This form is effective beginning with the January 1 to June 30, 2017 accounting period (2017/1) If you are filing for a prior accounting period, contact the Licensing Division for the correct form.

STATEMENT OF ACCOUNT

for Secondary Transmissions by

Cable Systems (Long Form)

General instructions are located in

the first tab of this workbook.

# SA3E Long Form

Return completed workbook by email to:

# coplicsoa@loc.gov

For additional information, contact the U.S. Copyright Office Licensing Division at: Tel: (202) 707-8150

| Α                                                                | AC                                                          | C                    |                                                                                                    | OD COVERE                                                                         | D BY THIS                                                                        | STATEMENT:                                                                   |                                                                             |                                                                                                    |                |        |
|------------------------------------------------------------------|-------------------------------------------------------------|----------------------|----------------------------------------------------------------------------------------------------|-----------------------------------------------------------------------------------|----------------------------------------------------------------------------------|------------------------------------------------------------------------------|-----------------------------------------------------------------------------|----------------------------------------------------------------------------------------------------|----------------|--------|
| Accounting<br>Period                                             |                                                             |                      | 2021/1                                                                                                    |                                                                                   |                                                                                  |                                                                              |                                                                             |                                                                                                    |                |        |
| <b>B</b><br>Owner                                                | rate                                                        | te 1                 | title of the subsidiary, n<br>List any other name or<br><i>If there were different of</i><br><i>ngle statement of account</i> | not that of the par<br>r names under wi<br>owners during th<br>unt and royalty fe | arent corporation.<br>hich the owner c<br>he accounting per<br>see payment cover | conducts the busine<br>priod, only the owner<br>pring the entire acco        | ss of the cable syste<br>on the last day of th<br>unting period.            | er corporation, give the full co<br>em.<br><i>he accounting period should si</i><br>y the Licensing Division.                                                              |                | 62958  |
|                                                                  | LE                                                          | E                    | GAL NAME OF OWNE                                                                                                    | R/MAILING AD                                                                      | DRESS OF CAE                                                                     | BLE SYSTEM                                                                   |                                                                             |                                                                                                    |                |        |
|                                                                  |                                                             |                      | Southwestern E                                                                                                    | Bell Telepho                                                                      | one Compan                                                                       | ıy                                                                           |                                                                             |                                                                                                    |                |        |
|                                                                  |                                                             |                      |                                                                                                    |                                                                                   |                                                                                  |                                                                              |                                                                             |                                                                                                    | 6295           | 820211 |
|                                                                  |                                                             |                      |                                                                                                    |                                                                                   |                                                                                  |                                                                              |                                                                             |                                                                                                    | 62958          | 2021/1 |
|                                                                  |                                                             |                      |                                                                                                    |                                                                                   |                                                                                  |                                                                              |                                                                             |                                                                                                    |                |        |
|                                                                  |                                                             |                      | 2260 E Imperial<br>El Segundo, CA                                                                                             | -                                                                                 | 839                                                                              |                                                                              |                                                                             |                                                                                                    |                |        |
|                                                                  |                                                             |                      |                                                                                                    |                                                                                   |                                                                                  |                                                                              |                                                                             |                                                                                                    |                |        |
| С                                                                |                                                             |                      |                                                                                                    |                                                                                   |                                                                                  |                                                                              |                                                                             | ess and operation of the system<br>ferent from the address give                                                                                                    |                |        |
| System                                                           | 1                                                           | 1                    | IDENTIFICATION OF CA                                                                                                    | ABLE SYSTEM:                                                                      |                                                                                  |                                                                              |                                                                             |                                                                                                    |                |        |
|                                                                  | MAILING ADDRESS OF CABLE SYSTEM:                            |                      |                                                                                                    |                                                                                   |                                                                                  |                                                                              |                                                                             |                                                                                                    |                |        |
|                                                                  | 2 (Number, street, rural route, apartment, or suite number) |                      |                                                                                                    |                                                                                   |                                                                                  |                                                                              |                                                                             |                                                                                                    |                |        |
|                                                                  |                                                             |                      | (City, town, state, zip code)                                                                                                 |                                                                                   |                                                                                  |                                                                              |                                                                             |                                                                                                    |                |        |
| D                                                                | Ins                                                         | st                   | tructions: For compl                                                                                                    | lete space D in                                                                   | nstructions, see                                                                 | e page 1b. Identify                                                          | only the frst com                                                           | munity served below and re                                                                                                    | elist on pag   | ge 1b  |
| Area                                                             | with                                                        | ith                  | all communities.                                                                                                    |                                                                                   |                                                                                  |                                                                              | -                                                                           |                                                                                                    |                |        |
| Served                                                           |                                                             |                      | CITY OR TOWN                                                                                                    |                                                                                   |                                                                                  |                                                                              | STATE                                                                       |                                                                                                    |                |        |
| First                                                            |                                                             |                      | Saint Louis                                                                                                    |                                                                                   |                                                                                  |                                                                              | МО                                                                          |                                                                                                    |                |        |
| Community                                                        | В                                                           |                      | elow is a sample for i                                                                                                    |                                                                                   | munities if you                                                                  | report multiple ch                                                           |                                                                             | r'                                                                                                    |                |        |
|                                                                  |                                                             |                      |                                                                                                    |                                                                                   |                                                                                  |                                                                              | CH LINE UP                                                                  | SUE                                                                                                    | GRP#           |        |
| Sample                                                           | Alda<br>Alliance                                            |                      |                                                                                                    |                                                                                   |                                                                                  | MD<br>MD                                                                     | B                                                                           |                                                                                                    | 2              |        |
|                                                                  | Ger                                                         | eri                  | ing                                                                                                    |                                                                                   |                                                                                  |                                                                              | MD                                                                          | В                                                                                                    |                | 3      |
|                                                                  |                                                             |                      |                                                                                                    |                                                                                   |                                                                                  |                                                                              |                                                                             |                                                                                                    |                |        |
| form in order to pro<br>numbers. By provid<br>search reports pre | ocess<br>ding P<br>pared                                    | s yo<br>PII<br>ed fo | your statement of account.<br>I, you are agreeing to the                                                                      | PII is any persona<br>routine use of it to<br>f not providing the                 | al information that o<br>establish and main<br>PII requested is th               | can be used to identify<br>ntain a public record,<br>nat it may delay proces | y or trace an individual<br>which includes appear<br>ssing of your statemen | ying information (PII) requested o<br>, such as name, address and telep<br>ing in the Offce's public indexes a<br>t of account and its placement in t<br>r a court of law. | phone<br>nd in |        |

FOR COPYRIGHT OFFICE USE ONLY

\$

AMOUNT

ALLOCATION NUMBER

DATE RECEIVED

08/27/2021

| FORM SA3E, PAGE 1b | <b>`</b> |
|--------------------|----------|

| FORM SA3E. PAGE 1b.                                                                                                    |                                                  |                                              |                |                                |
|----------------------------------------------------------------------------------------------------|--------------------------------------------------|----------------------------------------------|----------------|--------------------------------|
| LEGAL NAME OF OWNER OF CABLE SYSTEM:                                                                                                    |                                                  |                                              | SYSTEM ID#     |                                |
| Southwestern Bell Telephone Company                                                                                                    |                                                  |                                              | 62958          |                                |
| <b>Instructions:</b> List each separate community served by the cable system. A "community" in FCC rules: "a separate and distinct community or municipal entity (including unincorpor areas and including single, discrete unincorporated areas." 47 C.F.R. §76.5(dd). The first of system identification hereafter known as the "first community." Please use it as the first community. | orated communitie<br>t community that y          | es within unincorpo<br>you list will serve a | orate          | D<br>Area<br>Served            |
| <b>Note:</b> Entities and properties such as hotels, apartments, condominiums, or mobile hom below the identified city or town.                                                                                                    | e parks should be                                | reported in parer                            | these          |                                |
| If all communities receive the same complement of television broadcast stations (i.e., on all communities with the channel line-up "A" in the appropriate column below or leave the on a partially distant or partially permitted basis in the DSE Schedule, associate each rel designated by a number (based on your reporting from Part 9)                                               | e column blank. If<br>levant community           | you report any sta<br>with a subscriber      | ation<br>group |                                |
| When reporting the carriage of television broadcast stations on a community-by-community channel line-up designated by an alpha-letter(s) (based on your Space G reporting) and (based on your reporting from Part 9 of the DSE Schedule) in the appropriate columns b                                                                                                    | a subscriber grou                                |                                              |                |                                |
| CITY OR TOWN                                                                                                    | STATE                                            | CH LINE UP                                   | SUB GRP#       |                                |
| Saint Louis                                                                                                    | MO                                               |                                              |                | First                          |
| Arnold                                                                                                    | MO                                               |                                              |                | Community                      |
| Ballwin                                                                                                    | MO                                               |                                              |                |                                |
| Barnhart                                                                                                    | MO                                               |                                              |                |                                |
| Bella Villa                                                                                                    | MO                                               |                                              |                |                                |
| Bellefontaine Neighbors                                                                                                    | MO                                               |                                              |                | See instructions for           |
| Bellerive                                                                                                    | MO                                               |                                              |                | additional information         |
| Bel-Nor                                                                                                    | MO                                               |                                              |                | on alphabetization.            |
| Bel-Ridge                                                                                                    | MO                                               |                                              |                |                                |
| Berkeley                                                                                                    | MO                                               |                                              |                |                                |
| Beverly Hills                                                                                                    | MO                                               |                                              |                |                                |
| Black Jack                                                                                                    | MO                                               |                                              |                |                                |
| Breckenridge Hills                                                                                                    | MO                                               |                                              |                |                                |
| Brentwood                                                                                                    | MO                                               |                                              |                |                                |
| Bridgeton                                                                                                    | MO                                               |                                              |                |                                |
| Byrnes Mill                                                                                                    | MO                                               |                                              |                |                                |
| Calverton Park                                                                                                    | MO                                               |                                              |                |                                |
|                                                                                                    | MO                                               |                                              |                |                                |
| Charlack<br>Chapterfield                                                                                                    |                                                  |                                              |                |                                |
| Chesterfield                                                                                                    | MO                                               |                                              |                |                                |
| Clarkson Valley                                                                                                    | MO                                               |                                              |                |                                |
| Clayton                                                                                                    | MO                                               |                                              |                |                                |
| Concord                                                                                                    | MO                                               |                                              |                |                                |
| Cool Valley                                                                                                    | MO                                               |                                              |                |                                |
| Cottleville                                                                                                    | MO                                               |                                              |                |                                |
| Country Club Hills                                                                                                    | MO                                               |                                              |                |                                |
| Country Life Acres                                                                                                    | MO                                               |                                              |                |                                |
| Crestwood                                                                                                    | MO                                               |                                              |                |                                |
| Creve Coeur                                                                                                    | MO                                               |                                              |                |                                |
| Crystal City                                                                                                    | MO                                               |                                              |                |                                |
| Crystal Lake Park                                                                                                    | MO                                               |                                              |                |                                |
| Dardenne Prairie                                                                                                    | MO                                               |                                              |                |                                |
| Dellwood                                                                                                    | MO                                               |                                              |                |                                |
| Des Peres                                                                                                    | MO                                               |                                              |                |                                |
| Doe Run (Outside of All T-V Markets)                                                                                                    | MO                                               |                                              |                |                                |
| Edmundson                                                                                                    | MO                                               |                                              |                |                                |
| Ellisville                                                                                                    | MO                                               |                                              |                |                                |
| Eureka                                                                                                    | MO                                               |                                              |                |                                |
| Farmington                                                                                                    | MO                                               |                                              |                |                                |
| Fenton                                                                                                    | MO                                               |                                              |                |                                |
| ILS Convright Office                                                                                                    | <b>k</b> anaa ahaa ahaa ahaa ahaa ahaa ahaa ahaa |                                              | Form S         | I<br>A3E Long Form (Rev. 05-17 |

|                                                         | ·        |  |
|---------------------------------------------------------|----------|--|
| erguson                                                 | MO       |  |
| tus                                                     | MO       |  |
| dell Hills                                              | MO       |  |
| ssant                                                   | MO       |  |
| nklin Unincorporated County                             | MO       |  |
| ntenac                                                  | MO       |  |
| ndale                                                   | MO       |  |
| ntwood Village                                          | MO       |  |
| en Park                                                 | MO       |  |
| endale                                                  | MO       |  |
|                                                         | MO       |  |
| nley Hills                                              |          |  |
| zelwood                                                 | MO       |  |
| culaneum                                                | MO       |  |
| sboro                                                   | MO       |  |
| sdale                                                   | MO       |  |
| tleigh                                                  | MO       |  |
| ferson Unincorporated County                            | MO       |  |
| nings                                                   | MO       |  |
| nmswick                                                 | MO       |  |
| loch                                                    | MO       |  |
| kwood                                                   | MO       |  |
| lue                                                     |          |  |
|                                                         | MO       |  |
| eshire                                                  | MO       |  |
| kenzie                                                  | MO       |  |
| chester                                                 | MO       |  |
| lewood                                                  | MO       |  |
| <b>'lborough</b>                                        | MO       |  |
| yland Heights                                           | MO       |  |
| line Acres                                              | MO       |  |
| mandy                                                   | MO       |  |
| hwoods                                                  | MO       |  |
| wood Court                                              | MO       |  |
| land                                                    | MO       |  |
| ville                                                   | MO       |  |
| allon                                                   |          |  |
|                                                         | MO       |  |
| /ette                                                   | MO       |  |
| rland                                                   | MO       |  |
| ific                                                    | MO       |  |
| gedale                                                  | MO       |  |
| kdale                                                   | MO       |  |
| adena Hills                                             | MO       |  |
| adena Park                                              | MO       |  |
| /ely                                                    | MO       |  |
| e Lawn                                                  | MO       |  |
| hmond Heights                                           | MO       |  |
| erview                                                  |          |  |
|                                                         | MO       |  |
| k Hill                                                  | MO       |  |
| nt Ann                                                  | MO       |  |
| it Charles                                              | MO       |  |
| nt Charles Unincorporated County                        | MO       |  |
| nt Francois Unincorporated County (Outside all Markets) | MO       |  |
| nt Genevieve Unincorporated County                      | MO       |  |
| nt John                                                 | MO       |  |
| Int Louis Unincorporated County                         | MO       |  |
| int Peters                                              | MO       |  |
|                                                         |          |  |
|                                                         | MO       |  |
| rewsbury<br>Inset Hills                                 | MO<br>MO |  |

| Sycamore Hills                    | MO       |      |
|-----------------------------------|----------|------|
| Town And Country                  | MO       |      |
| Twin Oaks                         | MO       |      |
| Union                             | MO       |      |
| University City                   | MO       |      |
| Valley Park                       | MO       |      |
| Velda Village                     | MO       |      |
| Velda Village Hills               | MO       |      |
| Vinita Park                       | MO       |      |
| Warson Woods                      | MO       |      |
| Washington                        | MO       | <br> |
| Webster Groves                    | MO       | <br> |
| Weldon Spring                     | MO       |      |
| Wellston                          | MO       | <br> |
| Westwood                          | MO       | <br> |
| Wilbur Park                       | MO       |      |
| Wildwood                          | MO       |      |
| Winchester                        | MO       |      |
| Woodson Terrace                   | MO       | <br> |
| Alton                             | IL       |      |
| Belleville                        | IL       |      |
| Benid                             | IL<br>IL |      |
| BROOKLYN                          | IL<br>IL |      |
|                                   | IL<br>IL | <br> |
| Caseyville                        |          | <br> |
| Collinsville                      | IL<br>II |      |
| East Saint Louis                  | IL<br>   |      |
| Edwardsville                      | IL<br>IL | <br> |
| Fairview Heights<br>Freeburg      |          |      |
| Freeburg                          | IL<br>   | <br> |
| Glen Carbon                       | IL<br>   | <br> |
| Godfrey                           | IL<br>   |      |
| Granite City                      | IL       | <br> |
| Jersey Unincorporated County      | IL       | <br> |
| Madison Unincorporated County     | IL       |      |
| Maryville                         | IL       | <br> |
| O'Fallon                          | IL       | <br> |
| Pontoon Beach                     | IL       | <br> |
| Roxana                            | IL       | <br> |
| Saint Clair Unincorporated County | IL       | <br> |
| Shiloh                            | IL       |      |
| Smithton                          | IL       |      |
| Swansea                           | IL       |      |
| Тгоу                              | IL       |      |
| Wood River                        | IL       |      |
|                                   |          |      |
|                                   |          |      |
|                                   |          |      |
|                                   |          | <br> |
|                                   |          |      |
|                                   |          |      |
|                                   |          |      |
|                                   |          |      |
|                                   |          |      |
|                                   |          |      |
|                                   |          |      |
|                                   |          |      |
|                                   |          | <br> |
|                                   |          |      |

| Name                                                  | LEGAL NAME OF OWNER OF CABL                                                                                                    |                                                                                                    |                                                                                                    |                                                                                                    |                                                                                                    |                                                                                                    |                                                                                                    | S                                                                                                    | YSTEM ID                                                                                  |  |
|-------------------------------------------------------|----------------------------------------------------------------------------------------------------|----------------------------------------------------------------------------------------------------|----------------------------------------------------------------------------------------------------|----------------------------------------------------------------------------------------------------|----------------------------------------------------------------------------------------------------|----------------------------------------------------------------------------------------------------|----------------------------------------------------------------------------------------------------|----------------------------------------------------------------------------------------------------|-------------------------------------------------------------------------------------------|--|
| Humo                                                  | Southwestern Bell Tele                                                                                                    | phone Com                                                                                                    | pany                                                                                                    |                                                                                                    |                                                                                                    |                                                                                                    |                                                                                                    |                                                                                                    | 6295                                                                                      |  |
| Е                                                     | SECONDARY TRANSMISSION                                                                                                    |                                                                                                    |                                                                                                    |                                                                                                    |                                                                                                    |                                                                                                    |                                                                                                    |                                                                                                    |                                                                                           |  |
| E                                                     | In General: The information in space E should cover all categories of secondary transmission service of the cable                                                                                                    |                                                                                                    |                                                                                                    |                                                                                                    |                                                                                                    |                                                                                                    |                                                                                                    |                                                                                                    |                                                                                           |  |
| 0                                                     | system, that is, the retransmission of television and radio broadcasts by your system to subscribers. Give information about other services (including pay cable) in space F, not here. All the facts you state must be those existing on the                                                                                                    |                                                                                                    |                                                                                                    |                                                                                                    |                                                                                                    |                                                                                                    |                                                                                                    |                                                                                                    |                                                                                           |  |
| Secondary<br>Transmission                             | last day of the accounting period                                                                                                    |                                                                                                    |                                                                                                    |                                                                                                    |                                                                                                    |                                                                                                    | nose existi                                                                                                    | ng on the                                                                                                    |                                                                                           |  |
| Service: Sub-                                         |                                                                                                    |                                                                                                    |                                                                                                    |                                                                                                    |                                                                                                    |                                                                                                    | ne cable s                                                                                                    | vstem, broken                                                                                                    |                                                                                           |  |
| scribers and                                          | <b>Number of Subscribers:</b> Both blocks in space E call for the number of subscribers to the cable system, broken down by categories of secondary transmission service. In general, you can compute the number of subscribers in                                                                                                    |                                                                                                    |                                                                                                    |                                                                                                    |                                                                                                    |                                                                                                    |                                                                                                    |                                                                                                    |                                                                                           |  |
| Rates                                                 | down by categories of secondary transmission service. In general, you can compute the number of subscribers in each category by counting the number of billings in that category (the number of persons or organizations charged                                                                                                    |                                                                                                    |                                                                                                    |                                                                                                    |                                                                                                    |                                                                                                    |                                                                                                    |                                                                                                    |                                                                                           |  |
|                                                       | separately for the particular service at the rate indicated—not the number of sets receiving service).                                                                                                    |                                                                                                    |                                                                                                    |                                                                                                    |                                                                                                    |                                                                                                    |                                                                                                    |                                                                                                    |                                                                                           |  |
|                                                       | Rate: Give the standard rate                                                                                                    |                                                                                                    |                                                                                                    |                                                                                                    |                                                                                                    |                                                                                                    |                                                                                                    |                                                                                                    | 9                                                                                         |  |
|                                                       | unit in which it is generally billed                                                                                                    |                                                                                                    |                                                                                                    |                                                                                                    |                                                                                                    | d rate variations                                                                                                    | s within a p                                                                                                    | articular rate                                                                                                    |                                                                                           |  |
|                                                       | category, but do not include disc<br>Block 1: In the left-hand blo                                                                                                    |                                                                                                    |                                                                                                    |                                                                                                    |                                                                                                    | of secondary tr                                                                                                    | ansmissio                                                                                                    | n service that cal                                                                                                    | hle                                                                                       |  |
|                                                       | systems most commonly provide                                                                                                    |                                                                                                    |                                                                                                    |                                                                                                    | -                                                                                                    |                                                                                                    |                                                                                                    |                                                                                                    | 010                                                                                       |  |
|                                                       | that applies to your system. <b>Not</b>                                                                                                    |                                                                                                    |                                                                                                    |                                                                                                    |                                                                                                    |                                                                                                    |                                                                                                    |                                                                                                    |                                                                                           |  |
|                                                       | categories, that person or entity                                                                                                    |                                                                                                    |                                                                                                    |                                                                                                    |                                                                                                    |                                                                                                    | •                                                                                                    |                                                                                                    |                                                                                           |  |
|                                                       | subscriber who pays extra for ca                                                                                                    |                                                                                                    |                                                                                                    |                                                                                                    |                                                                                                    | in the count un                                                                                                    | der "Servic                                                                                                    | e to the                                                                                                    |                                                                                           |  |
|                                                       | first set" and would be counted of                                                                                                    |                                                                                                    |                                                                                                    |                                                                                                    |                                                                                                    | onion convice t                                                                                                    | hat ara dif                                                                                                    | foront from those                                                                                                    |                                                                                           |  |
|                                                       | <b>Block 2:</b> If your cable system<br>printed in block 1 (for example, t                                                                                                    |                                                                                                    | -                                                                                                    |                                                                                                    | -                                                                                                    |                                                                                                    |                                                                                                    |                                                                                                    | ;                                                                                         |  |
|                                                       | with the number of subscribers a                                                                                                    |                                                                                                    |                                                                                                    |                                                                                                    |                                                                                                    | •                                                                                                    | ,                                                                                                    | -                                                                                                    |                                                                                           |  |
|                                                       | sufficient.                                                                                                    | ,                                                                                                    |                                                                                                    |                                                                                                    |                                                                                                    |                                                                                                    |                                                                                                    |                                                                                                    |                                                                                           |  |
|                                                       | BL                                                                                                    | OCK 1<br>NO. OF                                                                                                    | -                                                                                                    |                                                                                                    |                                                                                                    |                                                                                                    | BLOC                                                                                                    | K 2<br>NO. OF                                                                                                    |                                                                                           |  |
|                                                       | CATEGORY OF SERVICE                                                                                                    | SUBSCRIB                                                                                                    |                                                                                                    | RATE                                                                                                    | CATE                                                                                                    | EGORY OF SE                                                                                                    | RVICE                                                                                                    | SUBSCRIBERS                                                                                                    | RATE                                                                                      |  |
|                                                       | Residential:                                                                                                    |                                                                                                    |                                                                                                    |                                                                                                    |                                                                                                    |                                                                                                    |                                                                                                    |                                                                                                    |                                                                                           |  |
|                                                       | <ul> <li>Service to first set</li> </ul>                                                                                                    | 6                                                                                                    | 2,032                                                                                                    | \$ 19.00                                                                                                    | HD Tech                                                                                                    |                                                                                                    |                                                                                                    | 46,505                                                                                                    | \$ 10.0                                                                                   |  |
|                                                       | <ul> <li>Service to additional set(s)</li> </ul>                                                                                                    |                                                                                                    |                                                                                                    |                                                                                                    | Set-Top                                                                                                    |                                                                                                    |                                                                                                    | 62,341                                                                                                    | \$0-\$1                                                                                   |  |
|                                                       | • FM radio (if separate rate)                                                                                                    |                                                                                                    |                                                                                                    |                                                                                                    | Broadca                                                                                                    | st TV Surcharg                                                                                                    | е                                                                                                    | 62,032                                                                                                    | \$8.99-\$9.9                                                                              |  |
|                                                       | Motel, hotel                                                                                                    |                                                                                                    |                                                                                                    |                                                                                                    |                                                                                                    |                                                                                                    |                                                                                                    |                                                                                                    |                                                                                           |  |
|                                                       | Commercial                                                                                                    |                                                                                                    | 309                                                                                                    | \$ 20.00                                                                                                    |                                                                                                    |                                                                                                    |                                                                                                    |                                                                                                    |                                                                                           |  |
|                                                       | Converter                                                                                                    |                                                                                                    |                                                                                                    |                                                                                                    |                                                                                                    |                                                                                                    |                                                                                                    |                                                                                                    |                                                                                           |  |
|                                                       | Residential                                                                                                    |                                                                                                    |                                                                                                    |                                                                                                    |                                                                                                    |                                                                                                    |                                                                                                    |                                                                                                    |                                                                                           |  |
|                                                       | Non residential                                                                                                    |                                                                                                    |                                                                                                    |                                                                                                    |                                                                                                    |                                                                                                    |                                                                                                    |                                                                                                    |                                                                                           |  |
|                                                       | Non-residential                                                                                                    |                                                                                                    |                                                                                                    |                                                                                                    |                                                                                                    |                                                                                                    |                                                                                                    |                                                                                                    |                                                                                           |  |
|                                                       | Non-residential     SERVICES OTHER THAN SEC                                                                                                    |                                                                                                    | NSMIS                                                                                                    | SIONS: RATE                                                                                                    | S                                                                                                    |                                                                                                    |                                                                                                    |                                                                                                    |                                                                                           |  |
|                                                       |                                                                                                    |                                                                                                    |                                                                                                    |                                                                                                    |                                                                                                    | t to all your ca                                                                                                    | ble system                                                                                                    | n's services that v                                                                                                    | were                                                                                      |  |
| F                                                     | SERVICES OTHER THAN SEC<br>In General: Space F calls for in<br>not covered in space E, that is, f                                                                                                    | rate (not subs<br>hose services                                                                                                    | criber)<br>that are                                                                                                    | information we not offered in                                                                                                    | ith respec<br>combinatio                                                                                                    | n with any seco                                                                                                    | ndary tran                                                                                                    | smission                                                                                                    | were                                                                                      |  |
| •                                                     | SERVICES OTHER THAN SEC<br>In General: Space F calls for in<br>not covered in space E, that is, f<br>service for a single fee. There a                                                                                                    | rate (not subs<br>hose services<br>re two exceptio                                                                                                    | criber)<br>that are<br>ns: you                                                                                                    | information w<br>e not offered in<br>I do not need to                                                                                                    | ith respec<br>combinatio<br>give rate i                                                                                                 | n with any seco<br>nformation cond                                                                                                    | ndary trans<br>cerning (1)                                                                                                    | smission<br>services                                                                                                    | were                                                                                      |  |
| Services                                              | SERVICES OTHER THAN SEC<br>In General: Space F calls for in<br>not covered in space E, that is, t<br>service for a single fee. There a<br>furnished at cost or (2) services                                                                                                    | rate (not subs<br>hose services<br>re two exceptio<br>or facilities furr                                                                                                    | criber)<br>that are<br>ns: you<br>nished t                                                                                                    | information w<br>e not offered in<br>do not need to<br>to nonsubscribe                                                                                                    | ith respec<br>combinatio<br>o give rate i<br>ers. Rate in                                                                               | n with any seco<br>nformation cond<br>formation shoul                                                                                            | ndary trans<br>cerning (1)<br>d include b                                                                                                    | smission<br>services<br>ooth the                                                                                                    | were                                                                                      |  |
| •                                                     | SERVICES OTHER THAN SEC<br>In General: Space F calls for in<br>not covered in space E, that is, f<br>service for a single fee. There a                                                                                                    | rate (not subs<br>hose services<br>re two exceptio<br>or facilities furr<br>hit in which it is                                                                                                    | criber)<br>that are<br>ns: you<br>nished t                                                                                                    | information w<br>e not offered in<br>do not need to<br>to nonsubscribe                                                                                                    | ith respec<br>combinatio<br>o give rate i<br>ers. Rate in                                                                               | n with any seco<br>nformation cond<br>formation shoul                                                                                            | ndary trans<br>cerning (1)<br>d include b                                                                                                    | smission<br>services<br>ooth the                                                                                                    | were                                                                                      |  |
| Services<br>Other Than<br>Secondary                   | SERVICES OTHER THAN SEC<br>In General: Space F calls for in<br>not covered in space E, that is, is<br>service for a single fee. There a<br>furnished at cost or (2) services<br>amount of the charge and the un<br>enter only the letters "PP" in the<br>Block 1: Give the standard                                                                                                    | rate (not subsections in services in the services in the services in the services in the services in the services in the service services in the service service service services in the service service service service services in the service service service service services in the service service service service services in the service service service service services in the service service service service services in the service service service service services in the service service service service services in the service service service service services in the service service service service services in the service service service service service service services in the service service service service services in the service service service service service service services in the service service service service service service services in the service service service service service service service services in the service service service service service service service service service service service service services in the service service service service service service service service service service service services in the service service servi | criber)<br>that are<br>ns: you<br>nished t<br>usually<br>by the o                                                                                                    | information we<br>not offered in<br>do not need to<br>o nonsubscribe<br>billed. If any re<br>cable system                                                                                                    | ith respec<br>combinatio<br>give rate i<br>ers. Rate in<br>ates are ch<br>for each o                                                    | n with any seco<br>nformation cond<br>formation shoul<br>arged on a varia<br>f the applicable                                                    | ndary trans<br>cerning (1)<br>d include b<br>able per-pr                                                                                                    | smission<br>services<br>ooth the<br>ogram basis,<br>listed.                                                                                                    |                                                                                           |  |
| Services<br>Other Than<br>Secondary                   | SERVICES OTHER THAN SEC<br>In General: Space F calls for in<br>not covered in space E, that is, t<br>service for a single fee. There a<br>furnished at cost or (2) services<br>amount of the charge and the un<br>enter only the letters "PP" in the<br>Block 1: Give the standard in<br>Block 2: List any services the                                                                                                    | ate (not subso<br>hose services<br>re two exceptio<br>or facilities furr<br>nit in which it is<br>rate column.<br>rate charged to<br>nat your cable                                                                                                    | criber)<br>that are<br>ns: you<br>hished t<br>usually<br>by the o<br>systen                                                                                                    | information we<br>a not offered in<br>a do not need to<br>to nonsubscribe<br>/ billed. If any re<br>cable system<br>n furnished or                                                                                                    | ith respec<br>combinatio<br>o give rate i<br>ers. Rate in<br>ates are ch<br>for each o<br>offered du                                    | n with any seco<br>nformation cond<br>formation shoul<br>arged on a varia<br>f the applicable<br>uring the accou                                 | ndary trans<br>cerning (1)<br>d include b<br>able per-pro-<br>e services<br>unting per                                                                                                    | smission<br>services<br>ooth the<br>ogram basis,<br>listed.<br>iod that were not                                                                                                    |                                                                                           |  |
| Services<br>Other Than<br>Secondary<br>'ransmissions: | SERVICES OTHER THAN SEC<br>In General: Space F calls for in<br>not covered in space E, that is, t<br>service for a single fee. There a<br>furnished at cost or (2) services<br>amount of the charge and the un<br>enter only the letters "PP" in the<br>Block 1: Give the standard in<br>Block 2: List any services the<br>listed in block 1 and for which a                                                                                                    | ate (not subso<br>hose services<br>re two exception<br>or facilities furn<br>nit in which it is<br>rate column.<br>rate charged the<br>at your cable<br>separate charg                                                                                                    | criber)<br>that are<br>ns: you<br>nished t<br>usually<br>by the o<br>systen<br>ge was i                                                                                                    | information we<br>a not offered in<br>a do not need to<br>to nonsubscribe<br>y billed. If any r<br>cable system<br>n furnished or<br>made or establ                                                                                                    | ith respec<br>combinatio<br>o give rate i<br>ers. Rate in<br>ates are ch<br>for each o<br>offered du                                    | n with any seco<br>nformation cond<br>formation shoul<br>arged on a varia<br>f the applicable<br>uring the accou                                 | ndary trans<br>cerning (1)<br>d include b<br>able per-pro-<br>e services<br>unting per                                                                                                    | smission<br>services<br>ooth the<br>ogram basis,<br>listed.<br>iod that were not                                                                                                    |                                                                                           |  |
| Services<br>Other Than<br>Secondary<br>Transmissions: | SERVICES OTHER THAN SEC<br>In General: Space F calls for in<br>not covered in space E, that is, t<br>service for a single fee. There a<br>furnished at cost or (2) services<br>amount of the charge and the un<br>enter only the letters "PP" in the<br>Block 1: Give the standard in<br>Block 2: List any services the                                                                                                    | ate (not subs<br>hose services i<br>re two exceptio<br>or facilities furr<br>hit in which it is<br>rate column.<br>rate charged k<br>hat your cable<br>separate charg<br>otion and includ                                                                                                    | criber)<br>that are<br>ns: you<br>nished t<br>usually<br>by the o<br>systen<br>je was i<br>de the n                                                                                                | information we<br>a not offered in<br>a do not need to<br>to nonsubscribe<br>y billed. If any r<br>cable system<br>n furnished or<br>made or establ                                                                                                    | ith respec<br>combinatio<br>o give rate i<br>ers. Rate in<br>ates are ch<br>for each o<br>offered du                                    | n with any seco<br>nformation cond<br>formation shoul<br>arged on a varia<br>f the applicable<br>uring the accou                                 | ndary trans<br>cerning (1)<br>d include b<br>able per-pro-<br>e services<br>unting per                                                                                                    | smission<br>services<br>ooth the<br>ogram basis,<br>listed.<br>iod that were not<br>form of a                                                                                                    |                                                                                           |  |
| Services<br>Other Than<br>Secondary<br>Transmissions: | SERVICES OTHER THAN SEC<br>In General: Space F calls for in<br>not covered in space E, that is, t<br>service for a single fee. There a<br>furnished at cost or (2) services<br>amount of the charge and the un<br>enter only the letters "PP" in the<br>Block 1: Give the standard in<br>Block 2: List any services the<br>listed in block 1 and for which a                                                                                                    | ate (not subso<br>hose services<br>re two exception<br>or facilities furn<br>nit in which it is<br>rate column.<br>rate charged the<br>at your cable<br>separate charg                                                                                                    | criber)<br>that are<br>ns: you<br>nished t<br>usually<br>by the o<br>systen<br>ge was<br>de the ra<br>CK 1                                                                                         | information we<br>a not offered in<br>a do not need to<br>to nonsubscribe<br>y billed. If any r<br>cable system<br>n furnished or<br>made or establ                                                                                                    | ith respec<br>combinatio<br>give rate i<br>ers. Rate in<br>ates are ch<br>for each o<br>offered du<br>ished. List                       | n with any seco<br>nformation cond<br>formation shoul<br>arged on a varia<br>f the applicable<br>uring the accou                                 | ndary trans<br>cerning (1)<br>d include b<br>able per-pri-<br>e services<br>unting per<br>rices in the                                                                                                    | smission<br>services<br>ooth the<br>ogram basis,<br>listed.<br>iod that were not                                                                                                    |                                                                                           |  |
| Services<br>Other Than<br>Secondary<br>'ransmissions: | SERVICES OTHER THAN SEC<br>In General: Space F calls for in<br>not covered in space E, that is, is<br>service for a single fee. There a<br>furnished at cost or (2) services<br>amount of the charge and the un<br>enter only the letters "PP" in the<br>Block 1: Give the standard in<br>Block 2: List any services the<br>listed in block 1 and for which a<br>brief (two- or three-word) description                                                                                                    | ate (not subs<br>hose services i<br>re two exceptio<br>or facilities furr<br>hit in which it is<br>rate column.<br>rate charged k<br>hat your cable<br>separate charg<br>otion and inclue<br>BLO                                                                                                    | criber)<br>that are<br>ns: you<br>nished t<br>usually<br>by the o<br>systen<br>ge was i<br>de the ra<br>CK 1<br>CATEO                                                                              | information we<br>a not offered in<br>a do not need to<br>to nonsubscribe<br>/ billed. If any re<br>cable system<br>n furnished or<br>made or establ<br>ate for each.                                                                                                    | ith respec<br>combinatio<br>give rate i<br>ers. Rate in<br>ates are ch<br>for each o<br>offered du<br>ished. List                       | n with any seco<br>nformation cond<br>formation shoul<br>arged on a varia<br>f the applicable<br>uring the accou<br>these other serv             | ndary trans<br>cerning (1)<br>d include b<br>able per-pri-<br>e services<br>unting per<br>rices in the                                                                                                    | smission<br>services<br>ooth the<br>ogram basis,<br>listed.<br>iod that were not<br>form of a<br>BLOCK 2                                                                                                    |                                                                                           |  |
| Services<br>Other Than<br>Secondary<br>Transmissions: | SERVICES OTHER THAN SEC<br>In General: Space F calls for in<br>not covered in space E, that is, t<br>service for a single fee. There a<br>furnished at cost or (2) services<br>amount of the charge and the un<br>enter only the letters "PP" in the<br>Block 1: Give the standard in<br>Block 2: List any services the<br>listed in block 1 and for which a<br>brief (two- or three-word) description<br>CATEGORY OF SERVICE                                                                                                    | ate (not subs<br>hose services i<br>re two exceptio<br>or facilities furr<br>hit in which it is<br>rate column.<br>rate charged k<br>hat your cable<br>separate charg<br>otion and inclue<br>BLO                                                                                                    | criber)<br>that are<br>ns: you<br>nished t<br>usually<br>by the o<br>systen<br>ge was i<br>de the r<br>CK 1<br>CATEO<br>Install                                                                    | information we<br>a not offered in<br>a do not need to<br>to nonsubscribe<br>v billed. If any re<br>cable system<br>n furnished or<br>made or establ<br>ate for each.                                                                                                    | ith respec<br>combinatio<br>give rate i<br>ers. Rate in<br>ates are ch<br>for each o<br>offered du<br>ished. List                       | n with any seco<br>nformation cond<br>formation shoul<br>arged on a varia<br>f the applicable<br>uring the accou<br>these other serv             | ndary trans<br>cerning (1)<br>d include b<br>able per-pri-<br>e services<br>inting per-<br>rices in the<br>CATEGC                                                                                                    | smission<br>services<br>ooth the<br>ogram basis,<br>listed.<br>iod that were not<br>form of a<br>BLOCK 2                                                                                                    | RATE                                                                                      |  |
| Services<br>Other Than<br>Secondary<br>Transmissions: | SERVICES OTHER THAN SEC<br>In General: Space F calls for in<br>not covered in space E, that is, is<br>service for a single fee. There a<br>furnished at cost or (2) services<br>amount of the charge and the un<br>enter only the letters "PP" in the<br>Block 1: Give the standard in<br>Block 2: List any services the<br>listed in block 1 and for which a<br>brief (two- or three-word) description<br>CATEGORY OF SERVICE<br>Continuing Services:                                                                                                    | ate (not subs<br>hose services i<br>re two exceptio<br>or facilities furr<br>hit in which it is<br>rate column.<br>rate charged k<br>hat your cable<br>separate charg<br>otion and inclue<br>BLO                                                                                                    | criber)<br>that are<br>ns: you<br>nished t<br>usually<br>by the o<br>system<br>ge was n<br>de the r<br>CK 1<br>CATEO<br>Install<br>• Mo                                                            | information we<br>a not offered in<br>a do not need to<br>to nonsubscribe<br>y billed. If any re<br>cable system<br>n furnished or<br>made or establ<br>ate for each.<br>GORY OF SEF<br>ation: Non-res                                                                                                    | ith respec<br>combinatio<br>give rate i<br>ers. Rate in<br>ates are ch<br>for each o<br>offered du<br>ished. List                       | n with any seco<br>nformation cond<br>formation shoul<br>arged on a varia<br>f the applicable<br>uring the accou<br>these other serv             | ndary trans<br>cerning (1)<br>d include b<br>able per-pri-<br>e services<br>unting per<br>rices in the<br>CATEGO                                                                                                    | smission<br>services<br>ooth the<br>ogram basis,<br>listed.<br>iod that were not<br>form of a<br><u>BLOCK 2</u><br>ORY OF SERVICE                                                                                                   | RATE<br>\$0-\$10                                                                          |  |
| Services<br>Other Than<br>Secondary<br>Transmissions: | SERVICES OTHER THAN SEC<br>In General: Space F calls for in<br>not covered in space E, that is, is<br>service for a single fee. There a<br>furnished at cost or (2) services<br>amount of the charge and the un<br>enter only the letters "PP" in the<br>Block 1: Give the standard in<br>Block 2: List any services the<br>listed in block 1 and for which a<br>brief (two- or three-word) description<br>CATEGORY OF SERVICE<br>Continuing Services:<br>• Pay cable                                                                                                    | ate (not subs<br>hose services<br>re two exceptio<br>or facilities furr<br>nit in which it is<br>rate column.<br>rate charged t<br>separate charge<br>otion and includ<br>BLO<br>RATE                                                                                                    | criber)<br>that are<br>ns: you<br>nished t<br>usually<br>by the o<br>system<br>je was i<br>de the r<br>CK 1<br>CATEO<br>Install<br>• Mo<br>• Co                                                    | information we<br>a not offered in<br>a do not need to<br>to nonsubscribe<br>/ billed. If any r<br>cable system<br>n furnished or<br>made or establ<br>ate for each.                                                                                                    | ith respec<br>combinatio<br>give rate i<br>ers. Rate in<br>ates are ch<br>for each o<br>offered du<br>ished. List                       | n with any seco<br>nformation cond<br>formation shoul<br>arged on a varia<br>f the applicable<br>uring the accou<br>these other serv             | ndary trans<br>cerning (1)<br>d include b<br>able per-pri-<br>e services<br>unting per-<br>rices in the<br>CATEGO<br>Video or<br>Service                                                                                  | smission<br>services<br>ooth the<br>ogram basis,<br>listed.<br>iod that were not<br>form of a<br><u>BLOCK 2</u><br>DRY OF SERVICE                                                                                                   | RATE<br>\$0-\$10<br>\$0-\$3                                                               |  |
| Services<br>Other Than<br>Secondary<br>Transmissions: | SERVICES OTHER THAN SEC<br>In General: Space F calls for in<br>not covered in space E, that is, i<br>service for a single fee. There a<br>furnished at cost or (2) services<br>amount of the charge and the un<br>enter only the letters "PP" in the<br>Block 1: Give the standard in<br>Block 2: List any services th<br>listed in block 1 and for which a<br>brief (two- or three-word) descrip<br>CATEGORY OF SERVICE<br>Continuing Services:<br>• Pay cable<br>• Pay cable—add'l channel                                                                                                    | ate (not subs<br>hose services<br>re two exceptio<br>or facilities furr<br>nit in which it is<br>rate column.<br>rate charged t<br>separate charge<br>otion and includ<br>BLO<br>RATE                                                                                                    | criber)<br>that are<br>ns: you<br>nished t<br>usually<br>by the o<br>system<br>je was i<br>de the r<br>CK 1<br>CATEO<br>Install<br>• Mo<br>• Co<br>• Pa                                            | information we<br>a not offered in<br>a do not need to<br>to nonsubscribe<br>/ billed. If any re-<br>cable system<br>n furnished or<br>made or establ<br>ate for each.                                                                                                    | ith respec<br>combinatio<br>give rate i<br>ers. Rate in<br>ates are ch<br>for each o<br>offered du<br>ished. List                       | n with any seco<br>nformation cond<br>formation shoul<br>arged on a varia<br>f the applicable<br>uring the accou<br>these other serv             | ndary trans<br>cerning (1)<br>d include b<br>able per-pri-<br>e services<br>unting per<br>rices in the<br>CATEGO<br>Video or<br>Service<br>Credit M                                                                       | smission<br>services<br>ooth the<br>ogram basis,<br>listed.<br>iod that were not<br>form of a<br><u>BLOCK 2</u><br>DRY OF SERVICE<br>Demand<br>Activation Fee                                                                       | RATE<br>\$0-\$10<br>\$0-\$3<br>\$0-\$44                                                   |  |
| Services<br>Other Than<br>Secondary<br>Transmissions: | SERVICES OTHER THAN SEC<br>In General: Space F calls for in<br>not covered in space E, that is, is<br>service for a single fee. There a<br>furnished at cost or (2) services<br>amount of the charge and the un<br>enter only the letters "PP" in the<br>Block 1: Give the standard in<br>Block 2: List any services the<br>listed in block 1 and for which a<br>brief (two- or three-word) descript<br>CATEGORY OF SERVICE<br>Continuing Services:<br>• Pay cable<br>• Pay cable<br>• Fire protection                                                                                                    | ate (not subs<br>hose services<br>re two exceptio<br>or facilities furr<br>nit in which it is<br>rate column.<br>rate charged t<br>separate charge<br>otion and includ<br>BLO<br>RATE                                                                                                    | criber)<br>that are<br>ns: you<br>nished t<br>usually<br>by the o<br>system<br>je was i<br>de the r<br>CK 1<br>CATEO<br>Install<br>• Mo<br>• Co<br>• Pa<br>• Pa                                    | information we<br>a not offered in<br>a do not need to<br>to nonsubscribe<br>/ billed. If any re-<br>cable system<br>n furnished or<br>made or establ<br>ate for each.                                                                                                    | ith respec<br>combinatio<br>give rate i<br>ers. Rate in<br>ates are ch<br>for each o<br>offered du<br>ished. List                       | n with any seco<br>nformation cond<br>formation shoul<br>arged on a varia<br>f the applicable<br>uring the accou<br>these other serv             | ndary trans<br>cerning (1)<br>d include b<br>able per-pri-<br>e services<br>unting per<br>rices in the<br>CATEGO<br>Video or<br>Service<br>Credit M<br>Dispatch                                                           | smission<br>services<br>ooth the<br>ogram basis,<br>listed.<br>iod that were not<br>form of a<br><u>BLOCK 2</u><br>DRY OF SERVICE<br>Demand<br>Activation Fee<br>anagement Fee                                                      |                                                                                           |  |
| Services<br>Other Than<br>Secondary<br>'ransmissions: | SERVICES OTHER THAN SEC<br>In General: Space F calls for in<br>not covered in space E, that is, it<br>service for a single fee. There a<br>furnished at cost or (2) services<br>amount of the charge and the un<br>enter only the letters "PP" in the<br>Block 1: Give the standard in<br>Block 2: List any services the<br>listed in block 1 and for which a<br>brief (two- or three-word) descript<br>CATEGORY OF SERVICE<br>Continuing Services:<br>• Pay cable<br>• Pay cable<br>• Fire protection<br>• Burglar protection                                                                                                    | ate (not subs<br>hose services<br>re two exceptio<br>or facilities furr<br>nit in which it is<br>rate column.<br>rate charged t<br>separate charge<br>otion and includ<br>BLO<br>RATE                                                                                                    | criber)<br>that are<br>ns: you<br>nished t<br>usually<br>by the o<br>system<br>je was i<br>de the r<br>CK 1<br>CATEO<br>Install<br>• Mo<br>• Pa<br>• Pa<br>• Fir                                   | information we<br>a not offered in<br>a do not need to<br>to nonsubscribe<br>/ billed. If any re-<br>cable system<br>n furnished or<br>made or establ<br>ate for each.<br>GORY OF SEF<br>lation: Non-res-<br>botel, hotel<br>pommercial<br>ty cable<br>ty cable-add'l c                                                                | ith respec<br>combinatio<br>give rate i<br>ers. Rate in<br>ates are ch<br>for each o<br>offered du<br>ished. List<br>RVICE<br>sidential | n with any seco<br>nformation cond<br>formation shoul<br>arged on a varia<br>f the applicable<br>uring the accou<br>these other serv             | ndary trans<br>cerning (1)<br>d include b<br>able per-pri-<br>e services<br>unting per<br>rices in the<br>CATEGO<br>Video or<br>Service<br>Credit M<br>Dispatch<br>Wireless<br>HD Prem                                    | smission<br>services<br>both the<br>ogram basis,<br>listed.<br>iod that were not<br>form of a<br><u>BLOCK 2</u><br>DRY OF SERVICE<br>DRY OF SERVICE<br>anagement Fee<br>anagement Fee<br>on Demand<br>seceiver<br>nium Tier         | RATE<br>\$0-\$10<br>\$0-\$3<br>\$0-\$44<br>\$9                                            |  |
| Services<br>Other Than<br>Secondary<br>'ransmissions: | SERVICES OTHER THAN SEC<br>In General: Space F calls for in<br>not covered in space E, that is, it<br>service for a single fee. There a<br>furnished at cost or (2) services<br>amount of the charge and the un<br>enter only the letters "PP" in the<br>Block 1: Give the standard in<br>Block 2: List any services the<br>listed in block 1 and for which a<br>brief (two- or three-word) descript<br>CATEGORY OF SERVICE<br>Continuing Services:<br>• Pay cable<br>• Pay cable<br>• Pay cable<br>• Fire protection<br>• Burglar protection<br>Installation: Residential<br>• First set<br>• Additional set(s)                                  | ate (not subs<br>hose services '<br>re two exceptio<br>or facilities furr<br>it in which it is<br>rate column.<br>ate charged k<br>hat your cable<br>separate charg<br>otion and inclue<br>BLO<br>RATE<br>\$5-\$199                                                                                                    | criber)<br>that are<br>ns: you<br>nished t<br>usually<br>by the o<br>system<br>ge was n<br>de the r<br>CK 1<br>CATEO<br>Install<br>• Mo<br>• Pa<br>• Pa<br>• Fir<br>• Bu                           | information we<br>a not offered in<br>a do not need to<br>to nonsubscribe<br>y billed. If any re-<br>cable system<br>n furnished or<br>made or establ<br>ate for each.<br>GORY OF SEF<br>lation: Non-res-<br>otel, hotel<br>ommercial<br>y cable-add'l c<br>re protection                                                              | ith respec<br>combinatio<br>give rate i<br>ers. Rate in<br>ates are ch<br>for each o<br>offered du<br>ished. List<br>RVICE<br>sidential | n with any seco<br>nformation cond<br>formation shoul<br>arged on a varia<br>f the applicable<br>uring the accou<br>these other serv             | ndary trans<br>cerning (1)<br>d include b<br>able per-pri-<br>e services<br>unting per-<br>trices in the<br>CATEGO<br>Video or<br>Service<br>Credit M<br>Dispatch<br>Wireless<br>HD Prem<br>DVR Ups                       | smission<br>services<br>both the<br>ogram basis,<br>listed.<br>iod that were not<br>form of a<br><u>BLOCK 2</u><br>ORY OF SERVICE<br>Demand<br>Activation Fee<br>anagement Fee<br>o on Demand<br>Receiver<br>nium Tier<br>grade Fee | RATE<br>\$0-\$10<br>\$0-\$3<br>\$0-\$44<br>\$9<br>\$0 - \$4                               |  |
| Services<br>Other Than<br>Secondary<br>'ransmissions: | SERVICES OTHER THAN SEC<br>In General: Space F calls for in<br>not covered in space E, that is, it<br>service for a single fee. There a<br>furnished at cost or (2) services<br>amount of the charge and the un<br>enter only the letters "PP" in the<br>Block 1: Give the standard in<br>Block 2: List any services the<br>listed in block 1 and for which a<br>brief (two- or three-word) descript<br>CATEGORY OF SERVICE<br>Continuing Services:<br>• Pay cable<br>• Pay cable<br>• Pay cable<br>• Fire protection<br>• Burglar protection<br>Installation: Residential<br>• First set                                                         | ate (not subs<br>hose services '<br>re two exceptio<br>or facilities furr<br>it in which it is<br>rate column.<br>ate charged k<br>hat your cable<br>separate charg<br>otion and inclue<br>BLO<br>RATE<br>\$5-\$199                                                                                                    | criber)<br>that are<br>ns: you<br>hished t<br>usually<br>by the o<br>system<br>re was n<br>de the r<br>CK 1<br>CATEO<br>Install<br>• Mo<br>• Pa<br>• Pa<br>• Fir<br>• Bu<br>Other                  | information we<br>a not offered in<br>a do not need to<br>to nonsubscribe<br>/ billed. If any re-<br>cable system<br>in furnished or<br>made or establ<br>ate for each.<br>GORY OF SEF<br>lation: Non-re-<br>btel, hotel<br>ommercial<br>my cable<br>y cable-add'l c<br>re protection<br>irglar protectior                             | ith respec<br>combinatio<br>give rate i<br>ers. Rate in<br>ates are ch<br>for each o<br>offered du<br>ished. List<br>RVICE<br>sidential | n with any seco<br>nformation cond<br>formation shoul<br>arged on a varia<br>f the applicable<br>uring the accou<br>these other serv             | ndary trans<br>cerning (1)<br>d include b<br>able per-pri-<br>e services<br>unting per-<br>rices in the<br>CATEGO<br>Video or<br>Service<br>Credit M<br>Dispatch<br>Wireless<br>HD Prem<br>DVR Up<br>Vacatior             | smission<br>services<br>both the<br>ogram basis,<br>listed.<br>iod that were not<br>form of a<br>BLOCK 2<br>DRY OF SERVICE<br>DEMAND<br>Activation Fee<br>anagement Fee<br>on Demand<br>Receiver<br>alum Tier<br>grade Fee<br>hold  | RATE<br>\$0-\$10<br>\$0-\$3<br>\$0-\$44<br>\$9<br>\$0 - \$/<br>\$10<br>\$10<br>\$         |  |
| Services<br>Other Than<br>Secondary<br>'ransmissions: | SERVICES OTHER THAN SEC<br>In General: Space F calls for in<br>not covered in space E, that is, it<br>service for a single fee. There a<br>furnished at cost or (2) services<br>amount of the charge and the un<br>enter only the letters "PP" in the<br>Block 1: Give the standard in<br>Block 2: List any services the<br>listed in block 1 and for which a<br>brief (two- or three-word) descript<br>CATEGORY OF SERVICE<br>Continuing Services:<br>• Pay cable<br>• Pay cable<br>• Pay cable<br>• Fire protection<br>• Burglar protection<br>Installation: Residential<br>• First set<br>• Additional set(s)                                  | ate (not subs<br>hose services '<br>re two exceptio<br>or facilities furr<br>it in which it is<br>rate column.<br>ate charged k<br>hat your cable<br>separate charg<br>otion and inclue<br>BLO<br>RATE<br>\$5-\$199                                                                                                    | criber)<br>that are<br>ns: you<br>hished t<br>usually<br>by the o<br>system<br>re was n<br>de the r<br>CK 1<br>CATEO<br>Install<br>• Mo<br>• Pa<br>• Pa<br>• Fir<br>• Bu<br>Other<br>• Re          | information we<br>a not offered in<br>a do not need to<br>to nonsubscribe<br>/ billed. If any re-<br>cable system<br>in furnished or<br>made or establ<br>ate for each.<br>GORY OF SEF<br>hation: Non-re-<br>bitel, hotel<br>ommercial<br>ny cable<br>and cable add'l c<br>re protection<br>irglar protectior<br>services:             | ith respec<br>combinatio<br>give rate i<br>ers. Rate in<br>ates are ch<br>for each o<br>offered du<br>ished. List<br>RVICE<br>sidential | n with any seco<br>nformation cond<br>formation shoul<br>arged on a varia<br>f the applicable<br>uring the account<br>these other server<br>RATE | ndary trans<br>cerning (1)<br>d include b<br>able per-pri-<br>e services<br>unting per-<br>rices in the<br>CATEGO<br>Video or<br>Service<br>Credit M<br>Dispatch<br>Wireless<br>HD Prem<br>DVR Up<br>Vacatior             | smission<br>services<br>both the<br>ogram basis,<br>listed.<br>iod that were not<br>form of a<br><u>BLOCK 2</u><br>ORY OF SERVICE<br>Demand<br>Activation Fee<br>anagement Fee<br>o on Demand<br>Receiver<br>nium Tier<br>grade Fee | RATE<br>\$0-\$10<br>\$0-\$3<br>\$0-\$44<br>\$9<br>\$0 - \$/<br>\$10<br>\$10<br>\$         |  |
| Services<br>Other Than<br>Secondary<br>ransmissions:  | SERVICES OTHER THAN SEC<br>In General: Space F calls for in<br>not covered in space E, that is, it<br>service for a single fee. There a<br>furnished at cost or (2) services<br>amount of the charge and the un<br>enter only the letters "PP" in the<br>Block 1: Give the standard in<br>Block 2: List any services the<br>listed in block 1 and for which a<br>brief (two- or three-word) descript<br>CATEGORY OF SERVICE<br>Continuing Services:<br>• Pay cable<br>• Pay cable<br>• Pay cable<br>• Fire protection<br>• Burglar protection<br>Installation: Residential<br>• First set<br>• Additional set(s)<br>• FM radio (if separate rate) | ate (not subs<br>hose services '<br>re two exceptio<br>or facilities furr<br>it in which it is<br>rate column.<br>ate charged k<br>hat your cable<br>separate charg<br>otion and inclue<br>BLO<br>RATE<br>\$5-\$199                                                                                                    | criber)<br>that are<br>ns: you<br>hished t<br>usually<br>by the o<br>system<br>ge was i<br>de the r<br>CK 1<br>CATEO<br>Install<br>• Mo<br>• Co<br>• Pa<br>• Fir<br>• Bu<br>Other<br>• Re<br>• Dis | information we<br>a not offered in<br>a do not need to<br>to nonsubscribe<br>/ billed. If any re-<br>cable system<br>in furnished or<br>made or estable<br>ate for each.<br>GORY OF SEF<br>lation: Non-res-<br>biel, hotel<br>ommercial<br>ny cable<br>ny cable-add'l c<br>re protection<br>irglar protection<br>services:<br>econnect | ith respec<br>combinatio<br>give rate i<br>ers. Rate in<br>ates are ch<br>for each o<br>offered du<br>ished. List<br>RVICE<br>sidential | n with any seco<br>nformation cond<br>formation shoul<br>arged on a varia<br>f the applicable<br>uring the account<br>these other server<br>RATE | ndary trans<br>cerning (1)<br>d include b<br>able per-pri-<br>e services<br>unting per-<br>rices in the<br>CATEGO<br>Video or<br>Service<br>Credit M<br>Dispatch<br>Wireless<br>HD Pren<br>DVR Upg<br>Vacatior<br>Program | smission<br>services<br>both the<br>ogram basis,<br>listed.<br>iod that were not<br>form of a<br>BLOCK 2<br>DRY OF SERVICE<br>DEMAND<br>Activation Fee<br>anagement Fee<br>on Demand<br>Receiver<br>alum Tier<br>grade Fee<br>hold  | RATE<br>\$0-\$10<br>\$0-\$33<br>\$0-\$44<br>\$9<br>\$0 - \$-<br>\$1<br>\$10<br>\$10<br>\$ |  |

| FORM SA3E. PAGE 3.                                                                                                    |                                                                                                    | /STEM:                                                                                                    |                                                                                                    |                                                                                                    | SYSTEM ID#                                                                                                    |                        |
|----------------------------------------------------------------------------------------------------|----------------------------------------------------------------------------------------------------|----------------------------------------------------------------------------------------------------|----------------------------------------------------------------------------------------------------|----------------------------------------------------------------------------------------------------|----------------------------------------------------------------------------------------------------|------------------------|
| Southwestern I                                                                                                    |                                                                                                    |                                                                                                    | anv                                                                                                    |                                                                                                    | 62958                                                                                                    | Namo                   |
|                                                                                                    | •                                                                                                    | •                                                                                                    | uiiy                                                                                                    |                                                                                                    | 52550                                                                                                    |                        |
|                                                                                                    |                                                                                                    |                                                                                                    |                                                                                                    |                                                                                                    |                                                                                                    |                        |
| •                                                                                                    | -                                                                                                    | •                                                                                                    | , -                                                                                                    |                                                                                                    | s and low power television stations)<br>ed only on a part-time basis under                                                                                                    | G                      |
|                                                                                                    |                                                                                                    |                                                                                                    | • ·                                                                                                    | . ,                                                                                                    | tain network programs [sections                                                                                                    |                        |
|                                                                                                    |                                                                                                    |                                                                                                    |                                                                                                    |                                                                                                    | and (2) certain stations carried on a                                                                                                    | Primary                |
| substitute program bas                                                                                                    | <i>'</i>                                                                                                    |                                                                                                    |                                                                                                    |                                                                                                    |                                                                                                    | Transmitters:          |
| basis under specifc FC                                                                                                    |                                                                                                    | -                                                                                                    | -                                                                                                    | s carried by your                                                                                                    | cable system on a substitute program                                                                                                    | Television             |
| •                                                                                                    |                                                                                                    |                                                                                                    |                                                                                                    | ne Special Staten                                                                                                    | nent and Program Log)—if the                                                                                                    |                        |
| station was carried                                                                                                    | only on a subs                                                                                                    | titute basis.                                                                                                    |                                                                                                    |                                                                                                    |                                                                                                    |                        |
|                                                                                                    | formation cond                                                                                                    |                                                                                                    |                                                                                                    |                                                                                                    | itute basis and also on some other<br>of the general instructions located                                                                                                    |                        |
|                                                                                                    |                                                                                                    | sign. Do not                                                                                                    | report originatio                                                                                                    | n program servic                                                                                                    | es such as HBO, ESPN, etc. Identify                                                                                                    |                        |
| each multicast stream                                                                                                    | associated wit                                                                                                    | h a station ac                                                                                                    | cording to its ov                                                                                                    | ver-the-air design                                                                                                    | ation. For example, report multi-                                                                                                    |                        |
|                                                                                                    | -2". Simulcast                                                                                                    | streams mus                                                                                                    | t be reported in                                                                                                    | column 1 (list ead                                                                                                    | ch stream separately; for example                                                                                                    |                        |
| WETA-simulcast).<br>Column 2: Give the                                                                                                    | e channel num                                                                                                    | ber the FCC I                                                                                                    | has assigned to                                                                                                    | the television sta                                                                                                    | tion for broadcasting over-the-air in                                                                                                    |                        |
|                                                                                                    |                                                                                                    |                                                                                                    | -                                                                                                    |                                                                                                    | s may be different from the channel                                                                                                    |                        |
| on which your cable sy                                                                                                    |                                                                                                    |                                                                                                    | 4 - 4 <sup>1</sup>                                                                                                    |                                                                                                    | len en deux et dien                                                                                                    |                        |
|                                                                                                    |                                                                                                    |                                                                                                    |                                                                                                    |                                                                                                    | ependent station, or a noncommercial<br>cast), "I" (for independent), "I-M"                                                                                                    |                        |
|                                                                                                    |                                                                                                    |                                                                                                    |                                                                                                    |                                                                                                    | commercial educational multicast).                                                                                                    |                        |
| For the meaning of the                                                                                                    | ese terms, see                                                                                                    | page (v) of th                                                                                                    | e general instru                                                                                                    | ctions located in                                                                                                    | the paper SA3 form.                                                                                                    |                        |
|                                                                                                    |                                                                                                    |                                                                                                    |                                                                                                    |                                                                                                    | es". If not, enter "No". For an ex-                                                                                                    |                        |
| planation of local servi<br>Column 5: If you ha                                                                                                    |                                                                                                    |                                                                                                    |                                                                                                    |                                                                                                    | e paper SA3 form.<br>stating the basis on which your                                                                                                    |                        |
| -                                                                                                    |                                                                                                    |                                                                                                    | -                                                                                                    | -                                                                                                    | ntering "LAC" if your cable system                                                                                                    |                        |
| carried the distant stat                                                                                                    |                                                                                                    | me basis bec                                                                                                    | ause of lack of a                                                                                                    | activated channel                                                                                                    |                                                                                                    |                        |
|                                                                                                    | •                                                                                                    |                                                                                                    |                                                                                                    |                                                                                                    |                                                                                                    |                        |
| For the retransmiss                                                                                                    | ion of a distan                                                                                                    |                                                                                                    |                                                                                                    |                                                                                                    | ty payment because it is the subject                                                                                                    |                        |
| For the retransmiss<br>of a written agreement                                                                                                    | ion of a distan<br>entered into o                                                                                                    | n or before J                                                                                                    | une 30, 2009, b                                                                                                    | etween a cable sy                                                                                                    | stem or an association representing                                                                                                    |                        |
| For the retransmiss<br>of a written agreement<br>the cable system and a                                                                                                    | ion of a distan<br>entered into o<br>a primary trans                                                                                                    | n or before Ju<br>mitter or an a                                                                                                    | une 30, 2009, be<br>association repre                                                                                                    | etween a cable sy<br>esenting the prima                                                                                                    |                                                                                                    |                        |
| For the retransmiss<br>of a written agreement<br>the cable system and<br>tion "E" (exempt). For<br>explanation of these th                                                                                                    | ion of a distan<br>entered into o<br>a primary trans<br>simulcasts, als<br>aree categories                                                                                                    | n or before Ju<br>mitter or an a<br>o enter "E". If<br>, see page (v                                                                                                    | une 30, 2009, be<br>association repre<br>you carried the<br>of the general                                                                                                    | etween a cable sy<br>esenting the prima<br>channel on any o<br>instructions locat                                                                                     | stem or an association representing<br>ary transmitter, enter the designa-<br>other basis, enter "O." For a further<br>ed in the paper SA3 form.                                                                                                    |                        |
| For the retransmiss<br>of a written agreement<br>the cable system and a<br>tion "E" (exempt). For<br>explanation of these th<br><b>Column 6:</b> Give the                                                                                                    | ion of a distan<br>entered into o<br>a primary trans<br>simulcasts, als<br>aree categories<br>e location of ea                                                                                                    | n or before Ju<br>mitter or an a<br>o enter "E". If<br>s, see page (v<br>ich station. Fo                                                                                                    | une 30, 2009, be<br>association repre-<br>you carried the<br>yot the general<br>or U.S. stations,                                                                                  | etween a cable sy<br>esenting the prime<br>channel on any o<br>instructions locat<br>list the communi                                                                 | stem or an association representing<br>ary transmitter, enter the designa-<br>other basis, enter "O." For a further<br>ed in the paper SA3 form.<br>ty to which the station is licensed by the                                                                                                    |                        |
| For the retransmiss<br>of a written agreement<br>the cable system and a<br>tion "E" (exempt). For<br>explanation of these th<br><b>Column 6:</b> Give the<br>FCC. For Mexican or 0                                                                                                    | ion of a distan<br>entered into o<br>a primary trans<br>simulcasts, als<br>aree categories<br>e location of ea<br>Canadian statio                                                                                                    | n or before Ju<br>mitter or an a<br>o enter "E". If<br>s, see page (v<br>och station. Fo<br>ons, if any, giv                                                                                  | une 30, 2009, but<br>association repre-<br>you carried the<br>y of the general<br>or U.S. stations,<br>ye the name of t                                                            | etween a cable sy<br>esenting the prim<br>channel on any c<br>instructions locat<br>list the communi<br>he community wit                                              | stem or an association representing<br>ary transmitter, enter the designa-<br>other basis, enter "O." For a further<br>ed in the paper SA3 form.<br>ty to which the station is licensed by the<br>h which the station is identifed.                                                                                                    |                        |
| For the retransmiss<br>of a written agreement<br>the cable system and a<br>tion "E" (exempt). For<br>explanation of these th<br><b>Column 6:</b> Give the<br>FCC. For Mexican or 0                                                                                                    | ion of a distan<br>entered into o<br>a primary trans<br>simulcasts, als<br>aree categories<br>e location of ea<br>Canadian statio                                                                                                    | n or before Ju<br>mitter or an a<br>o enter "E". If<br>a, see page (v<br>ich station. Fo<br>ons, if any, giv<br>nnel line-ups,                                                                | une 30, 2009, bu<br>association repre-<br>you carried the<br>yof the general<br>or U.S. stations,<br>ye the name of t<br>use a separate                                            | etween a cable sy<br>esenting the prima<br>channel on any of<br>instructions locat<br>list the communi<br>he community will<br>space G for each                       | stem or an association representing<br>ary transmitter, enter the designa-<br>other basis, enter "O." For a further<br>ed in the paper SA3 form.<br>ty to which the station is licensed by the<br>h which the station is identifed.                                                                                                    | -                      |
| For the retransmiss<br>of a written agreement<br>the cable system and a<br>tion "E" (exempt). For<br>explanation of these th<br><b>Column 6:</b> Give the<br>FCC. For Mexican or 0<br><b>Note:</b> If you are utilizin                                                                                                    | ion of a distan<br>entered into o<br>a primary trans<br>simulcasts, als<br>rree categories<br>e location of ea<br>Canadian station<br>g multiple cha                                                                                                    | n or before Ju<br>mitter or an a<br>o enter "E". If<br>, see page (v<br>ich station. Fo<br>ons, if any, giv<br>nnel line-ups,<br>CHANN                                                        | une 30, 2009, bu<br>association repre-<br>you carried the<br>c) of the general<br>or U.S. stations,<br>ve the name of t<br>use a separate                                          | etween a cable spesenting the prime<br>channel on any c<br>instructions locat<br>list the communi<br>he community wit<br>space G for each<br>AA                       | stem or an association representing<br>ary transmitter, enter the designa-<br>other basis, enter "O." For a further<br>ed in the paper SA3 form.<br>ty to which the station is licensed by the<br>th which the station is identifed.<br>In channel line-up.                                                                                                    | -                      |
| For the retransmiss<br>of a written agreement<br>the cable system and a<br>tion "E" (exempt). For<br>explanation of these th<br><b>Column 6:</b> Give the<br>FCC. For Mexican or 0<br><b>Note:</b> If you are utilizin<br>1. CALL                                                                                                    | ion of a distan<br>entered into o<br>a primary trans<br>simulcasts, als<br>rree categories<br>e location of ea<br>Canadian station<br>g multiple cha                                                                                                    | n or before Ju<br>mitter or an a<br>o enter "E". If<br>, see page (v<br>ich station. Fo<br>ons, if any, giv<br>nnel line-ups,<br>CHANN<br>3. TYPE                                             | une 30, 2009, bu<br>association repre-<br>you carried the<br>or U.S. stations,<br>ve the name of t<br>use a separate<br>IEL LINE-UP<br>4. DISTANT?                                 | etween a cable sy<br>esenting the prime<br>channel on any of<br>instructions locat<br>list the communit<br>he community with<br>space G for each<br>AA<br>5. BASIS OF | stem or an association representing<br>ary transmitter, enter the designa-<br>other basis, enter "O." For a further<br>ed in the paper SA3 form.<br>ty to which the station is licensed by the<br>h which the station is identifed.                                                                                                    |                        |
| For the retransmiss<br>of a written agreement<br>the cable system and a<br>tion "E" (exempt). For<br>explanation of these th<br><b>Column 6:</b> Give the<br>FCC. For Mexican or 0<br><b>Note:</b> If you are utilizin                                                                                                    | ion of a distan<br>entered into o<br>a primary trans<br>simulcasts, als<br>rree categories<br>e location of ea<br>Canadian static<br>ng multiple cha<br>2. B'CAST<br>CHANNEL                                                                                   | n or before Ju<br>mitter or an a<br>o enter "E". If<br>, see page (v<br>ich station. Fo<br>ons, if any, giv<br>nnel line-ups,<br><b>CHANN</b><br>3. TYPE<br>OF                                | une 30, 2009, bi<br>association repro-<br>you carried the<br>of the general<br>or U.S. stations,<br>ve the name of t<br>use a separate<br>EL LINE-UP<br>4. DISTANT?<br>(Yes or No) | etween a cable spesenting the prime<br>channel on any c<br>instructions locat<br>list the community with<br>space G for each<br>AA<br>5. BASIS OF<br>CARRIAGE         | stem or an association representing<br>ary transmitter, enter the designa-<br>other basis, enter "O." For a further<br>ed in the paper SA3 form.<br>ty to which the station is licensed by the<br>th which the station is identifed.<br>In channel line-up.                                                                                                    |                        |
| For the retransmiss<br>of a written agreement<br>the cable system and a<br>tion "E" (exempt). For<br>explanation of these th<br><b>Column 6:</b> Give the<br>FCC. For Mexican or (<br><b>Note:</b> If you are utilizin<br>1. CALL<br>SIGN                                                                                                    | ion of a distan<br>entered into o<br>a primary trans<br>simulcasts, als<br>ree categories<br>e location of ea<br>Canadian station<br>g multiple cha<br>2. B'CAST<br>CHANNEL<br>NUMBER                                                                          | n or before Ju<br>mitter or an a<br>o enter "E". If<br>s, see page (v<br>ich station. Fo<br>ons, if any, giv<br>nnel line-ups,<br><b>CHANN</b><br>3. TYPE<br>OF<br>STATION                    | une 30, 2009, bi<br>association repro-<br>you carried the<br>of the general<br>or U.S. stations,<br>ve the name of t<br>use a separate<br>EL LINE-UP<br>4. DISTANT?<br>(Yes or No) | etween a cable sy<br>esenting the prime<br>channel on any of<br>instructions locat<br>list the communit<br>he community with<br>space G for each<br>AA<br>5. BASIS OF | stem or an association representing<br>ary transmitter, enter the designa-<br>other basis, enter "O." For a further<br>ed in the paper SA3 form.<br>ty to which the station is licensed by the<br>th which the station is identifed.<br>In channel line-up.<br>6. LOCATION OF STATION                                                                                                    | -                      |
| For the retransmiss<br>of a written agreement<br>the cable system and a<br>tion "E" (exempt). For<br>explanation of these th<br><b>Column 6:</b> Give the<br>FCC. For Mexican or O<br><b>Note:</b> If you are utilizin<br>1. CALL<br>SIGN<br><b>KDNL/KDNLHD</b>                                                                                                    | ion of a distan<br>entered into o<br>a primary trans<br>simulcasts, als<br>ree categories<br>e location of ea<br>Canadian static<br>g multiple cha<br>2. B'CAST<br>CHANNEL<br>NUMBER<br><b>30/1030</b>                                                         | n or before Ju<br>mitter or an a<br>o enter "E". If<br>s, see page (v<br>ich station. Fo<br>ons, if any, giv<br>nnel line-ups,<br><b>CHANN</b><br>3. TYPE<br>OF<br>STATION<br><b>N</b>        | une 30, 2009, bi<br>association repro-<br>you carried the<br>of the general<br>or U.S. stations,<br>ve the name of t<br>use a separate<br>EL LINE-UP<br>4. DISTANT?<br>(Yes or No) | etween a cable spesenting the prime<br>channel on any c<br>instructions locat<br>list the community with<br>space G for each<br>AA<br>5. BASIS OF<br>CARRIAGE         | stem or an association representing<br>ary transmitter, enter the designa-<br>other basis, enter "O." For a further<br>ed in the paper SA3 form.<br>by to which the station is licensed by the<br>th which the station is identifed.<br>In channel line-up.<br>6. LOCATION OF STATION<br>St. Louis, MO                                                                                                    |                        |
| For the retransmiss<br>of a written agreement<br>the cable system and a<br>tion "E" (exempt). For<br>explanation of these th<br><b>Column 6:</b> Give the<br>FCC. For Mexican or (<br><b>Note:</b> If you are utilizin<br>1. CALL<br>SIGN                                                                                                    | ion of a distan<br>entered into o<br>a primary trans<br>simulcasts, als<br>ree categories<br>e location of ea<br>Canadian station<br>g multiple cha<br>2. B'CAST<br>CHANNEL<br>NUMBER                                                                          | n or before Ju<br>mitter or an a<br>o enter "E". If<br>s, see page (v<br>ich station. Fo<br>ons, if any, giv<br>nnel line-ups,<br><b>CHANN</b><br>3. TYPE<br>OF<br>STATION                    | une 30, 2009, bi<br>association repro-<br>you carried the<br>of the general<br>or U.S. stations,<br>ve the name of t<br>use a separate<br>EL LINE-UP<br>4. DISTANT?<br>(Yes or No) | etween a cable spesenting the prime<br>channel on any c<br>instructions locat<br>list the community with<br>space G for each<br>AA<br>5. BASIS OF<br>CARRIAGE         | stem or an association representing<br>ary transmitter, enter the designa-<br>other basis, enter "O." For a further<br>ed in the paper SA3 form.<br>ty to which the station is licensed by the<br>th which the station is identifed.<br>In channel line-up.<br>6. LOCATION OF STATION                                                                                                    | See instructions for   |
| For the retransmiss<br>of a written agreement<br>the cable system and a<br>tion "E" (exempt). For<br>explanation of these th<br><b>Column 6:</b> Give the<br>FCC. For Mexican or O<br><b>Note:</b> If you are utilizin<br>1. CALL<br>SIGN<br><b>KDNL/KDNLHD</b>                                                                                                    | ion of a distan<br>entered into o<br>a primary trans<br>simulcasts, als<br>ree categories<br>e location of ea<br>Canadian static<br>g multiple cha<br>2. B'CAST<br>CHANNEL<br>NUMBER<br><b>30/1030</b>                                                         | n or before Ju<br>mitter or an a<br>o enter "E". If<br>s, see page (v<br>ich station. Fo<br>ons, if any, giv<br>nnel line-ups,<br><b>CHANN</b><br>3. TYPE<br>OF<br>STATION<br><b>N</b>        | une 30, 2009, bi<br>association repro-<br>you carried the<br>of the general<br>or U.S. stations,<br>ve the name of t<br>use a separate<br>EL LINE-UP<br>4. DISTANT?<br>(Yes or No) | etween a cable spesenting the prime<br>channel on any c<br>instructions locat<br>list the community with<br>space G for each<br>AA<br>5. BASIS OF<br>CARRIAGE         | stem or an association representing<br>ary transmitter, enter the designa-<br>other basis, enter "O." For a further<br>ed in the paper SA3 form.<br>by to which the station is licensed by the<br>th which the station is identifed.<br>In channel line-up.<br>6. LOCATION OF STATION<br>St. Louis, MO                                                                                                    | additional information |
| For the retransmiss<br>of a written agreement<br>the cable system and a<br>tion "E" (exempt). For<br>explanation of these th<br><b>Column 6:</b> Give the<br>FCC. For Mexican or (<br><b>Note:</b> If you are utilizin<br>1. CALL<br>SIGN<br><b>KDNL/KDNLHD</b><br><b>KETC/KETCHD</b>                                                                                                    | ion of a distan<br>entered into o<br>a primary trans<br>simulcasts, als<br>ree categories<br>e location of ea<br>Canadian station<br>g multiple cha<br>2. B'CAST<br>CHANNEL<br>NUMBER<br>30/1030<br>9/1009                                                     | n or before Ju<br>mitter or an a<br>o enter "E". If<br>s, see page (v<br>ich station. Fo<br>ons, if any, giv<br>nnel line-ups,<br><b>CHANN</b><br>3. TYPE<br>OF<br>STATION<br><b>N</b><br>E   | une 30, 2009, bi<br>association repro-<br>you carried the<br>of the general<br>or U.S. stations,<br>ve the name of t<br>use a separate<br>EL LINE-UP<br>4. DISTANT?<br>(Yes or No) | etween a cable spesenting the prime<br>channel on any c<br>instructions locat<br>list the community with<br>space G for each<br>AA<br>5. BASIS OF<br>CARRIAGE         | stem or an association representing<br>ary transmitter, enter the designa-<br>other basis, enter "O." For a further<br>ed in the paper SA3 form.<br>ty to which the station is licensed by the<br>th which the station is identifed.<br>In channel line-up.<br>6. LOCATION OF STATION<br>6. LOCATION OF STATION<br>St. Louis, MO<br>St. Louis, MO                                                                                                    |                        |
| For the retransmiss<br>of a written agreement<br>the cable system and a<br>tion "E" (exempt). For a<br>explanation of these th<br><b>Column 6:</b> Give the<br>FCC. For Mexican or O<br><b>Note:</b> If you are utilizin<br>1. CALL<br>SIGN<br><b>KDNL/KDNLHD</b><br><b>KETC/KETCHD</b><br><b>KMOV/KMOVHD</b><br><b>KNLC/KNLCHD</b>                                                                                       | ion of a distan<br>entered into o<br>a primary trans<br>simulcasts, als<br>rece categories<br>e location of ea<br>Canadian static<br>ng multiple cha<br>2. B'CAST<br>CHANNEL<br>NUMBER<br>30/1030<br>9/1009<br>4/1004<br>24/1024                               | n or before Jumitter or an a<br>o enter "E". If<br>s, see page (vi<br>ich station. Foons, if any, giv<br>nnel line-ups,<br><b>CHANN</b><br>3. TYPE<br>OF<br>STATION<br>N<br>E<br>N<br>I       | une 30, 2009, bi<br>association repro-<br>you carried the<br>of the general<br>or U.S. stations,<br>ve the name of t<br>use a separate<br>EL LINE-UP<br>4. DISTANT?<br>(Yes or No) | etween a cable spesenting the prime<br>channel on any c<br>instructions locat<br>list the community with<br>space G for each<br>AA<br>5. BASIS OF<br>CARRIAGE         | stem or an association representing<br>ary transmitter, enter the designa-<br>other basis, enter "O." For a further<br>ed in the paper SA3 form.<br>ty to which the station is licensed by the<br>th which the station is identifed.<br>In channel line-up.<br>6. LOCATION OF STATION<br>6. LOCATION OF STATION<br>5t. Louis, MO<br>St. Louis, MO<br>St. Louis, MO                                                                                                    | additional information |
| For the retransmiss<br>of a written agreement<br>the cable system and a<br>tion "E" (exempt). For<br>explanation of these th<br><b>Column 6:</b> Give the<br>FCC. For Mexican or (<br><b>Note:</b> If you are utilizin<br>1. CALL<br>SIGN<br><b>KDNL/KDNLHD</b><br><b>KETC/KETCHD</b><br><b>KMOV/KMOVHD</b><br><b>KNLC/KNLCHD</b><br><b>KNLC/KNLCHD</b><br><b>KPLR/KPLRHD</b>                                             | ion of a distan<br>entered into o<br>a primary trans<br>simulcasts, als<br>ree categories<br>e location of ea<br>Canadian static<br>g multiple cha<br>2. B'CAST<br>CHANNEL<br>NUMBER<br>30/1030<br>9/1009<br>4/1004<br>24/1024<br>11/1011                      | n or before Jumitter or an a<br>o enter "E". If<br>s, see page (v<br>ich station. For<br>ons, if any, given<br>nnel line-ups,<br><b>CHANN</b><br>3. TYPE<br>OF<br>STATION<br>N<br>E<br>N<br>I | une 30, 2009, bi<br>association repro-<br>you carried the<br>of the general<br>or U.S. stations,<br>ve the name of t<br>use a separate<br>EL LINE-UP<br>4. DISTANT?<br>(Yes or No) | etween a cable spesenting the prime<br>channel on any c<br>instructions locat<br>list the community with<br>space G for each<br>AA<br>5. BASIS OF<br>CARRIAGE         | stem or an association representing<br>ary transmitter, enter the designa-<br>other basis, enter "O." For a further<br>ed in the paper SA3 form.<br>ty to which the station is licensed by the<br>th which the station is identifed.<br>In channel line-up.<br>6. LOCATION OF STATION<br>6. LOCATION OF STATION<br>5t. Louis, MO<br>St. Louis, MO<br>St. Louis, MO<br>St. Louis, MO<br>St. Louis, MO                                                                                                    | additional information |
| For the retransmiss<br>of a written agreement<br>the cable system and a<br>tion "E" (exempt). For a<br>explanation of these th<br><b>Column 6:</b> Give the<br>FCC. For Mexican or O<br><b>Note:</b> If you are utilizin<br>1. CALL<br>SIGN<br><b>KDNL/KDNLHD</b><br><b>KETC/KETCHD</b><br><b>KMOV/KMOVHD</b><br><b>KNLC/KNLCHD</b>                                                                                       | ion of a distan<br>entered into o<br>a primary trans<br>simulcasts, als<br>rece categories<br>e location of ea<br>Canadian static<br>ng multiple cha<br>2. B'CAST<br>CHANNEL<br>NUMBER<br>30/1030<br>9/1009<br>4/1004<br>24/1024                               | n or before Jumitter or an a<br>o enter "E". If<br>s, see page (vi<br>ich station. Foons, if any, giv<br>nnel line-ups,<br><b>CHANN</b><br>3. TYPE<br>OF<br>STATION<br>N<br>E<br>N<br>I       | une 30, 2009, bi<br>association repro-<br>you carried the<br>of the general<br>or U.S. stations,<br>ve the name of t<br>use a separate<br>EL LINE-UP<br>4. DISTANT?<br>(Yes or No) | etween a cable spesenting the prime<br>channel on any c<br>instructions locat<br>list the community with<br>space G for each<br>AA<br>5. BASIS OF<br>CARRIAGE         | stem or an association representing         ary transmitter, enter the designa-         other basis, enter "O." For a further         ed in the paper SA3 form.         ty to which the station is licensed by the         th which the station is identifed.         th channel line-up.         6. LOCATION OF STATION         St. Louis, MO         St. Louis, MO | additional information |
| For the retransmiss<br>of a written agreement<br>the cable system and a<br>tion "E" (exempt). For<br>explanation of these th<br><b>Column 6:</b> Give the<br>FCC. For Mexican or (<br><b>Note:</b> If you are utilizin<br>1. CALL<br>SIGN<br><b>KDNL/KDNLHD</b><br><b>KETC/KETCHD</b><br><b>KMOV/KMOVHD</b><br><b>KNLC/KNLCHD</b><br><b>KNLC/KNLCHD</b><br><b>KPLR/KPLRHD</b>                                             | ion of a distan<br>entered into o<br>a primary trans<br>simulcasts, als<br>ree categories<br>e location of ea<br>Canadian static<br>g multiple cha<br>2. B'CAST<br>CHANNEL<br>NUMBER<br>30/1030<br>9/1009<br>4/1004<br>24/1024<br>11/1011                      | n or before Jumitter or an a<br>o enter "E". If<br>s, see page (v<br>ich station. For<br>ons, if any, given<br>nnel line-ups,<br><b>CHANN</b><br>3. TYPE<br>OF<br>STATION<br>N<br>E<br>N<br>I | une 30, 2009, bi<br>association repro-<br>you carried the<br>of the general<br>or U.S. stations,<br>ve the name of t<br>use a separate<br>EL LINE-UP<br>4. DISTANT?<br>(Yes or No) | etween a cable spesenting the prime<br>channel on any c<br>instructions locat<br>list the community with<br>space G for each<br>AA<br>5. BASIS OF<br>CARRIAGE         | stem or an association representing<br>ary transmitter, enter the designa-<br>other basis, enter "O." For a further<br>ed in the paper SA3 form.<br>ty to which the station is licensed by the<br>th which the station is identifed.<br>In channel line-up.<br>6. LOCATION OF STATION<br>6. LOCATION OF STATION<br>5t. Louis, MO<br>St. Louis, MO<br>St. Louis, MO<br>St. Louis, MO<br>St. Louis, MO                                                                                                    | additional information |
| For the retransmiss<br>of a written agreement<br>the cable system and a<br>tion "E" (exempt). For<br>explanation of these th<br><b>Column 6:</b> Give the<br>FCC. For Mexican or O<br><b>Note:</b> If you are utilizin<br>1. CALL<br>SIGN<br><b>KDNL/KDNLHD</b><br><b>KETC/KETCHD</b><br><b>KMOV/KMOVHD</b><br><b>KNLC/KNLCHD</b><br><b>KNLC/KNLCHD</b><br><b>KPLR/KPLRHD</b><br><b>KSDK/KSDKHD</b>                       | ion of a distan<br>entered into o<br>a primary trans<br>simulcasts, als<br>ree categories<br>e location of ea<br>Canadian static<br>ng multiple cha<br>2. B'CAST<br>CHANNEL<br>NUMBER<br>30/1030<br>9/1009<br>4/1004<br>24/1024<br>11/1011<br>5/1005           | n or before Jumitter or an a<br>o enter "E". If<br>s, see page (v<br>ich station. For<br>ons, if any, given<br>nnel line-ups,<br><b>CHANN</b><br>3. TYPE<br>OF<br>STATION<br>N<br>E<br>N<br>I | une 30, 2009, bi<br>association repro-<br>you carried the<br>of the general<br>or U.S. stations,<br>ve the name of t<br>use a separate<br>EL LINE-UP<br>4. DISTANT?<br>(Yes or No) | etween a cable spesenting the prime<br>channel on any c<br>instructions locat<br>list the community<br>space G for each<br>AA<br>5. BASIS OF<br>CARRIAGE              | stem or an association representing         ary transmitter, enter the designa-         other basis, enter "O." For a further         ed in the paper SA3 form.         ty to which the station is licensed by the         th which the station is identifed.         th channel line-up.         6. LOCATION OF STATION         St. Louis, MO         St. Louis, MO | additional information |
| For the retransmiss<br>of a written agreement<br>the cable system and a<br>tion "E" (exempt). For<br>explanation of these th<br><b>Column 6:</b> Give the<br>FCC. For Mexican or O<br><b>Note:</b> If you are utilizin<br>1. CALL<br>SIGN<br>KDNL/KDNLHD<br>KETC/KETCHD<br>KMOV/KMOVHD<br>KNLC/KNLCHD<br>KNLC/KNLCHD<br>KPLR/KPLRHD<br>KSDK/KSDKHD<br>KTVI/KTVIHD                                                         | ion of a distan<br>entered into o<br>a primary trans<br>simulcasts, als<br>ree categories<br>e location of ea<br>Canadian static<br>ig multiple cha<br>2. B'CAST<br>CHANNEL<br>NUMBER<br>30/1030<br>9/1009<br>4/1004<br>24/1024<br>11/1011<br>5/1005<br>2/1002 | n or before Jumitter or an a<br>o enter "E". If<br>s, see page (v<br>ich station. For<br>ons, if any, given<br>nnel line-ups,<br><b>CHANN</b><br>3. TYPE<br>OF<br>STATION<br>N<br>E<br>N<br>I | une 30, 2009, bi<br>association repro-<br>you carried the<br>of the general<br>or U.S. stations,<br>ve the name of t<br>use a separate<br>EL LINE-UP<br>4. DISTANT?<br>(Yes or No) | etween a cable spesenting the prime<br>channel on any c<br>instructions locat<br>list the community<br>space G for each<br>AA<br>5. BASIS OF<br>CARRIAGE              | stem or an association representing<br>ary transmitter, enter the designa-<br>other basis, enter "O." For a further<br>ed in the paper SA3 form.<br>ty to which the station is licensed by the<br>th which the station is identifed.<br>In channel line-up.<br>6. LOCATION OF STATION<br>6. LOCATION OF STATION<br>5t. Louis, MO<br>5t. Louis, MO<br>5t. Louis, MO<br>5t. Louis, MO<br>5t. Louis, MO<br>5t. Louis, MO<br>5t. Louis, MO<br>5t. Louis, MO<br>5t. Louis, MO                                                                                                    | additional information |
| For the retransmiss<br>of a written agreement<br>the cable system and a<br>tion "E" (exempt). For<br>explanation of these th<br><b>Column 6:</b> Give the<br>FCC. For Mexican or O<br><b>Note:</b> If you are utilizin<br>1. CALL<br>SIGN<br>KDNL/KDNLHD<br>KETC/KETCHD<br>KMOV/KMOVHD<br>KNLC/KNLCHD<br>KNLC/KNLCHD<br>KPLR/KPLRHD<br>KSDK/KSDKHD<br>KTVI/KTVIHD                                                         | ion of a distan<br>entered into o<br>a primary trans<br>simulcasts, als<br>ree categories<br>e location of ea<br>Canadian static<br>ig multiple cha<br>2. B'CAST<br>CHANNEL<br>NUMBER<br>30/1030<br>9/1009<br>4/1004<br>24/1024<br>11/1011<br>5/1005<br>2/1002 | n or before Jumitter or an a<br>o enter "E". If<br>s, see page (v<br>ich station. For<br>ons, if any, given<br>nnel line-ups,<br><b>CHANN</b><br>3. TYPE<br>OF<br>STATION<br>N<br>E<br>N<br>I | une 30, 2009, bi<br>association repro-<br>you carried the<br>of the general<br>or U.S. stations,<br>ve the name of t<br>use a separate<br>EL LINE-UP<br>4. DISTANT?<br>(Yes or No) | etween a cable spesenting the prime<br>channel on any c<br>instructions locat<br>list the community<br>space G for each<br>AA<br>5. BASIS OF<br>CARRIAGE              | stem or an association representing<br>ary transmitter, enter the designa-<br>other basis, enter "O." For a further<br>ed in the paper SA3 form.<br>ty to which the station is licensed by the<br>th which the station is identifed.<br>In channel line-up.<br>6. LOCATION OF STATION<br>6. LOCATION OF STATION<br>5t. Louis, MO<br>5t. Louis, MO<br>5t. Louis, MO<br>5t. Louis, MO<br>5t. Louis, MO<br>5t. Louis, MO<br>5t. Louis, MO<br>5t. Louis, MO<br>5t. Louis, MO                                                                                                    | additional information |
| For the retransmiss<br>of a written agreement<br>the cable system and a<br>tion "E" (exempt). For<br>explanation of these th<br><b>Column 6:</b> Give the<br>FCC. For Mexican or O<br><b>Note:</b> If you are utilizin<br>1. CALL<br>SIGN<br>KDNL/KDNLHD<br>KETC/KETCHD<br>KMOV/KMOVHD<br>KNLC/KNLCHD<br>KNLC/KNLCHD<br>KPLR/KPLRHD<br>KSDK/KSDKHD<br>KTVI/KTVIHD                                                         | ion of a distan<br>entered into o<br>a primary trans<br>simulcasts, als<br>ree categories<br>e location of ea<br>Canadian static<br>ig multiple cha<br>2. B'CAST<br>CHANNEL<br>NUMBER<br>30/1030<br>9/1009<br>4/1004<br>24/1024<br>11/1011<br>5/1005<br>2/1002 | n or before Jumitter or an a<br>o enter "E". If<br>s, see page (v<br>ich station. For<br>ons, if any, given<br>nnel line-ups,<br><b>CHANN</b><br>3. TYPE<br>OF<br>STATION<br>N<br>E<br>N<br>I | une 30, 2009, bi<br>association repro-<br>you carried the<br>of the general<br>or U.S. stations,<br>ve the name of t<br>use a separate<br>EL LINE-UP<br>4. DISTANT?<br>(Yes or No) | etween a cable spesenting the prime<br>channel on any c<br>instructions locat<br>list the community<br>space G for each<br>AA<br>5. BASIS OF<br>CARRIAGE              | stem or an association representing<br>ary transmitter, enter the designa-<br>other basis, enter "O." For a further<br>ed in the paper SA3 form.<br>ty to which the station is licensed by the<br>th which the station is identifed.<br>In channel line-up.<br>6. LOCATION OF STATION<br>6. LOCATION OF STATION<br>5t. Louis, MO<br>5t. Louis, MO<br>5t. Louis, MO<br>5t. Louis, MO<br>5t. Louis, MO<br>5t. Louis, MO<br>5t. Louis, MO<br>5t. Louis, MO<br>5t. Louis, MO                                                                                                    | additional information |
| For the retransmiss<br>of a written agreement<br>the cable system and a<br>tion "E" (exempt). For<br>explanation of these th<br><b>Column 6:</b> Give the<br>FCC. For Mexican or (<br><b>Note:</b> If you are utilizin<br>1. CALL<br>SIGN<br><b>KDNL/KDNLHD</b><br><b>KETC/KETCHD</b><br><b>KMOV/KMOVHD</b><br><b>KNLC/KNLCHD</b><br><b>KNLC/KNLCHD</b><br><b>KPLR/KPLRHD</b><br><b>KSDK/KSDKHD</b><br><b>KTVI/KTVIHD</b> | ion of a distan<br>entered into o<br>a primary trans<br>simulcasts, als<br>ree categories<br>e location of ea<br>Canadian static<br>ig multiple cha<br>2. B'CAST<br>CHANNEL<br>NUMBER<br>30/1030<br>9/1009<br>4/1004<br>24/1024<br>11/1011<br>5/1005<br>2/1002 | n or before Jumitter or an a<br>o enter "E". If<br>s, see page (v<br>ich station. For<br>ons, if any, given<br>nnel line-ups,<br><b>CHANN</b><br>3. TYPE<br>OF<br>STATION<br>N<br>E<br>N<br>I | une 30, 2009, bi<br>association repro-<br>you carried the<br>of the general<br>or U.S. stations,<br>ve the name of t<br>use a separate<br>EL LINE-UP<br>4. DISTANT?<br>(Yes or No) | etween a cable spesenting the prime<br>channel on any c<br>instructions locat<br>list the community<br>space G for each<br>AA<br>5. BASIS OF<br>CARRIAGE              | stem or an association representing<br>ary transmitter, enter the designa-<br>other basis, enter "O." For a further<br>ed in the paper SA3 form.<br>ty to which the station is licensed by the<br>th which the station is identifed.<br>In channel line-up.<br>6. LOCATION OF STATION<br>6. LOCATION OF STATION<br>5t. Louis, MO<br>5t. Louis, MO<br>5t. Louis, MO<br>5t. Louis, MO<br>5t. Louis, MO<br>5t. Louis, MO<br>5t. Louis, MO<br>5t. Louis, MO<br>5t. Louis, MO                                                                                                    | additional information |
| For the retransmiss<br>of a written agreement<br>the cable system and a<br>tion "E" (exempt). For<br>explanation of these th<br><b>Column 6:</b> Give the<br>FCC. For Mexican or (<br><b>Note:</b> If you are utilizin<br>1. CALL<br>SIGN<br><b>KDNL/KDNLHD</b><br><b>KETC/KETCHD</b><br><b>KMOV/KMOVHD</b><br><b>KNLC/KNLCHD</b><br><b>KNLC/KNLCHD</b><br><b>KPLR/KPLRHD</b><br><b>KSDK/KSDKHD</b><br><b>KTVI/KTVIHD</b> | ion of a distan<br>entered into o<br>a primary trans<br>simulcasts, als<br>ree categories<br>e location of ea<br>Canadian static<br>ig multiple cha<br>2. B'CAST<br>CHANNEL<br>NUMBER<br>30/1030<br>9/1009<br>4/1004<br>24/1024<br>11/1011<br>5/1005<br>2/1002 | n or before Jumitter or an a<br>o enter "E". If<br>s, see page (v<br>ich station. For<br>ons, if any, given<br>nnel line-ups,<br><b>CHANN</b><br>3. TYPE<br>OF<br>STATION<br>N<br>E<br>N<br>I | une 30, 2009, bi<br>association repro-<br>you carried the<br>of the general<br>or U.S. stations,<br>ve the name of t<br>use a separate<br>EL LINE-UP<br>4. DISTANT?<br>(Yes or No) | etween a cable spesenting the prime<br>channel on any c<br>instructions locat<br>list the community<br>space G for each<br>AA<br>5. BASIS OF<br>CARRIAGE              | stem or an association representing<br>ary transmitter, enter the designa-<br>other basis, enter "O." For a further<br>ed in the paper SA3 form.<br>ty to which the station is licensed by the<br>th which the station is identifed.<br>In channel line-up.<br>6. LOCATION OF STATION<br>6. LOCATION OF STATION<br>5t. Louis, MO<br>5t. Louis, MO<br>5t. Louis, MO<br>5t. Louis, MO<br>5t. Louis, MO<br>5t. Louis, MO<br>5t. Louis, MO<br>5t. Louis, MO<br>5t. Louis, MO                                                                                                    | additional information |
| For the retransmiss<br>of a written agreement<br>the cable system and a<br>tion "E" (exempt). For<br>explanation of these th<br><b>Column 6:</b> Give the<br>FCC. For Mexican or (<br><b>Note:</b> If you are utilizin<br>1. CALL<br>SIGN<br><b>KDNL/KDNLHD</b><br><b>KETC/KETCHD</b><br><b>KMOV/KMOVHD</b><br><b>KNLC/KNLCHD</b><br><b>KNLC/KNLCHD</b><br><b>KPLR/KPLRHD</b><br><b>KSDK/KSDKHD</b><br><b>KTVI/KTVIHD</b> | ion of a distan<br>entered into o<br>a primary trans<br>simulcasts, als<br>ree categories<br>e location of ea<br>Canadian static<br>ig multiple cha<br>2. B'CAST<br>CHANNEL<br>NUMBER<br>30/1030<br>9/1009<br>4/1004<br>24/1024<br>11/1011<br>5/1005<br>2/1002 | n or before Jumitter or an a<br>o enter "E". If<br>s, see page (v<br>ich station. For<br>ons, if any, given<br>nnel line-ups,<br><b>CHANN</b><br>3. TYPE<br>OF<br>STATION<br>N<br>E<br>N<br>I | une 30, 2009, bi<br>association repro-<br>you carried the<br>of the general<br>or U.S. stations,<br>ve the name of t<br>use a separate<br>EL LINE-UP<br>4. DISTANT?<br>(Yes or No) | etween a cable spesenting the prime<br>channel on any c<br>instructions locat<br>list the community<br>space G for each<br>AA<br>5. BASIS OF<br>CARRIAGE              | stem or an association representing<br>ary transmitter, enter the designa-<br>other basis, enter "O." For a further<br>ed in the paper SA3 form.<br>ty to which the station is licensed by the<br>th which the station is identifed.<br>In channel line-up.<br>6. LOCATION OF STATION<br>6. LOCATION OF STATION<br>5t. Louis, MO<br>5t. Louis, MO<br>5t. Louis, MO<br>5t. Louis, MO<br>5t. Louis, MO<br>5t. Louis, MO<br>5t. Louis, MO<br>5t. Louis, MO<br>5t. Louis, MO                                                                                                    | additional information |
| For the retransmiss<br>of a written agreement<br>the cable system and a<br>tion "E" (exempt). For<br>explanation of these th<br><b>Column 6:</b> Give the<br>FCC. For Mexican or (<br><b>Note:</b> If you are utilizin<br>1. CALL<br>SIGN<br><b>KDNL/KDNLHD</b><br><b>KETC/KETCHD</b><br><b>KMOV/KMOVHD</b><br><b>KNLC/KNLCHD</b><br><b>KNLC/KNLCHD</b><br><b>KPLR/KPLRHD</b><br><b>KSDK/KSDKHD</b><br><b>KTVI/KTVIHD</b> | ion of a distan<br>entered into o<br>a primary trans<br>simulcasts, als<br>ree categories<br>e location of ea<br>Canadian static<br>ig multiple cha<br>2. B'CAST<br>CHANNEL<br>NUMBER<br>30/1030<br>9/1009<br>4/1004<br>24/1024<br>11/1011<br>5/1005<br>2/1002 | n or before Jumitter or an a<br>o enter "E". If<br>s, see page (v<br>ich station. For<br>ons, if any, given<br>nnel line-ups,<br><b>CHANN</b><br>3. TYPE<br>OF<br>STATION<br>N<br>E<br>N<br>I | une 30, 2009, bi<br>association repro-<br>you carried the<br>of the general<br>or U.S. stations,<br>ve the name of t<br>use a separate<br>EL LINE-UP<br>4. DISTANT?<br>(Yes or No) | etween a cable spesenting the prime<br>channel on any c<br>instructions locat<br>list the community<br>space G for each<br>AA<br>5. BASIS OF<br>CARRIAGE              | stem or an association representing<br>ary transmitter, enter the designa-<br>other basis, enter "O." For a further<br>ed in the paper SA3 form.<br>ty to which the station is licensed by the<br>th which the station is identifed.<br>In channel line-up.<br>6. LOCATION OF STATION<br>6. LOCATION OF STATION<br>5t. Louis, MO<br>5t. Louis, MO<br>5t. Louis, MO<br>5t. Louis, MO<br>5t. Louis, MO<br>5t. Louis, MO<br>5t. Louis, MO<br>5t. Louis, MO<br>5t. Louis, MO                                                                                                    | additional information |
| For the retransmiss<br>of a written agreement<br>the cable system and a<br>tion "E" (exempt). For<br>explanation of these th<br><b>Column 6:</b> Give the<br>FCC. For Mexican or (<br><b>Note:</b> If you are utilizin<br>1. CALL<br>SIGN<br><b>KDNL/KDNLHD</b><br><b>KETC/KETCHD</b><br><b>KMOV/KMOVHD</b><br><b>KNLC/KNLCHD</b><br><b>KNLC/KNLCHD</b><br><b>KPLR/KPLRHD</b><br><b>KSDK/KSDKHD</b><br><b>KTVI/KTVIHD</b> | ion of a distan<br>entered into o<br>a primary trans<br>simulcasts, als<br>ree categories<br>e location of ea<br>Canadian static<br>ig multiple cha<br>2. B'CAST<br>CHANNEL<br>NUMBER<br>30/1030<br>9/1009<br>4/1004<br>24/1024<br>11/1011<br>5/1005<br>2/1002 | n or before Jumitter or an a<br>o enter "E". If<br>s, see page (v<br>ich station. For<br>ons, if any, given<br>nnel line-ups,<br><b>CHANN</b><br>3. TYPE<br>OF<br>STATION<br>N<br>E<br>N<br>I | une 30, 2009, bi<br>association repro-<br>you carried the<br>of the general<br>or U.S. stations,<br>ve the name of t<br>use a separate<br>EL LINE-UP<br>4. DISTANT?<br>(Yes or No) | etween a cable spesenting the prime<br>channel on any c<br>instructions locat<br>list the community<br>space G for each<br>AA<br>5. BASIS OF<br>CARRIAGE              | stem or an association representing<br>ary transmitter, enter the designa-<br>other basis, enter "O." For a further<br>ed in the paper SA3 form.<br>ty to which the station is licensed by the<br>th which the station is identifed.<br>In channel line-up.<br>6. LOCATION OF STATION<br>6. LOCATION OF STATION<br>5t. Louis, MO<br>5t. Louis, MO<br>5t. Louis, MO<br>5t. Louis, MO<br>5t. Louis, MO<br>5t. Louis, MO<br>5t. Louis, MO<br>5t. Louis, MO<br>5t. Louis, MO                                                                                                    | additional information |
| For the retransmiss<br>of a written agreement<br>the cable system and a<br>tion "E" (exempt). For<br>explanation of these th<br><b>Column 6:</b> Give the<br>FCC. For Mexican or (<br><b>Note:</b> If you are utilizin<br>1. CALL<br>SIGN<br><b>KDNL/KDNLHD</b><br><b>KETC/KETCHD</b><br><b>KMOV/KMOVHD</b><br><b>KNLC/KNLCHD</b><br><b>KNLC/KNLCHD</b><br><b>KPLR/KPLRHD</b><br><b>KSDK/KSDKHD</b><br><b>KTVI/KTVIHD</b> | ion of a distan<br>entered into o<br>a primary trans<br>simulcasts, als<br>ree categories<br>e location of ea<br>Canadian static<br>ig multiple cha<br>2. B'CAST<br>CHANNEL<br>NUMBER<br>30/1030<br>9/1009<br>4/1004<br>24/1024<br>11/1011<br>5/1005<br>2/1002 | n or before Jumitter or an a<br>o enter "E". If<br>s, see page (v<br>ich station. For<br>ons, if any, given<br>nnel line-ups,<br><b>CHANN</b><br>3. TYPE<br>OF<br>STATION<br>N<br>E<br>N<br>I | une 30, 2009, bi<br>association repro-<br>you carried the<br>of the general<br>or U.S. stations,<br>ve the name of t<br>use a separate<br>EL LINE-UP<br>4. DISTANT?<br>(Yes or No) | etween a cable spesenting the prime<br>channel on any c<br>instructions locat<br>list the community<br>space G for each<br>AA<br>5. BASIS OF<br>CARRIAGE              | stem or an association representing<br>ary transmitter, enter the designa-<br>other basis, enter "O." For a further<br>ed in the paper SA3 form.<br>ty to which the station is licensed by the<br>th which the station is identifed.<br>In channel line-up.<br>6. LOCATION OF STATION<br>6. LOCATION OF STATION<br>5t. Louis, MO<br>5t. Louis, MO<br>5t. Louis, MO<br>5t. Louis, MO<br>5t. Louis, MO<br>5t. Louis, MO<br>5t. Louis, MO<br>5t. Louis, MO<br>5t. Louis, MO                                                                                                    | additional information |
| For the retransmiss<br>of a written agreement<br>the cable system and a<br>tion "E" (exempt). For<br>explanation of these th<br><b>Column 6:</b> Give the<br>FCC. For Mexican or (<br><b>Note:</b> If you are utilizin<br>1. CALL<br>SIGN<br><b>KDNL/KDNLHD</b><br><b>KETC/KETCHD</b><br><b>KMOV/KMOVHD</b><br><b>KNLC/KNLCHD</b><br><b>KNLC/KNLCHD</b><br><b>KPLR/KPLRHD</b><br><b>KSDK/KSDKHD</b><br><b>KTVI/KTVIHD</b> | ion of a distan<br>entered into o<br>a primary trans<br>simulcasts, als<br>ree categories<br>e location of ea<br>Canadian static<br>ig multiple cha<br>2. B'CAST<br>CHANNEL<br>NUMBER<br>30/1030<br>9/1009<br>4/1004<br>24/1024<br>11/1011<br>5/1005<br>2/1002 | n or before Jumitter or an a<br>o enter "E". If<br>s, see page (v<br>ich station. For<br>ons, if any, given<br>nnel line-ups,<br><b>CHANN</b><br>3. TYPE<br>OF<br>STATION<br>N<br>E<br>N<br>I | une 30, 2009, bi<br>association repro-<br>you carried the<br>of the general<br>or U.S. stations,<br>ve the name of t<br>use a separate<br>EL LINE-UP<br>4. DISTANT?<br>(Yes or No) | etween a cable spesenting the prime<br>channel on any c<br>instructions locat<br>list the community<br>space G for each<br>AA<br>5. BASIS OF<br>CARRIAGE              | stem or an association representing<br>ary transmitter, enter the designa-<br>other basis, enter "O." For a further<br>ed in the paper SA3 form.<br>ty to which the station is licensed by the<br>th which the station is identifed.<br>In channel line-up.<br>6. LOCATION OF STATION<br>6. LOCATION OF STATION<br>5t. Louis, MO<br>5t. Louis, MO<br>5t. Louis, MO<br>5t. Louis, MO<br>5t. Louis, MO<br>5t. Louis, MO<br>5t. Louis, MO<br>5t. Louis, MO<br>5t. Louis, MO                                                                                                    | additional information |
| For the retransmiss<br>of a written agreement<br>the cable system and a<br>tion "E" (exempt). For<br>explanation of these th<br><b>Column 6:</b> Give the<br>FCC. For Mexican or (<br><b>Note:</b> If you are utilizin<br>1. CALL<br>SIGN<br><b>KDNL/KDNLHD</b><br><b>KETC/KETCHD</b><br><b>KMOV/KMOVHD</b><br><b>KNLC/KNLCHD</b><br><b>KNLC/KNLCHD</b><br><b>KPLR/KPLRHD</b><br><b>KSDK/KSDKHD</b><br><b>KTVI/KTVIHD</b> | ion of a distan<br>entered into o<br>a primary trans<br>simulcasts, als<br>ree categories<br>e location of ea<br>Canadian static<br>ig multiple cha<br>2. B'CAST<br>CHANNEL<br>NUMBER<br>30/1030<br>9/1009<br>4/1004<br>24/1024<br>11/1011<br>5/1005<br>2/1002 | n or before Jumitter or an a<br>o enter "E". If<br>s, see page (v<br>ich station. For<br>ons, if any, given<br>nnel line-ups,<br><b>CHANN</b><br>3. TYPE<br>OF<br>STATION<br>N<br>E<br>N<br>I | une 30, 2009, bi<br>association repro-<br>you carried the<br>of the general<br>or U.S. stations,<br>ve the name of t<br>use a separate<br>EL LINE-UP<br>4. DISTANT?<br>(Yes or No) | etween a cable spesenting the prime<br>channel on any c<br>instructions locat<br>list the community<br>space G for each<br>AA<br>5. BASIS OF<br>CARRIAGE              | stem or an association representing<br>ary transmitter, enter the designa-<br>other basis, enter "O." For a further<br>ed in the paper SA3 form.<br>ty to which the station is licensed by the<br>th which the station is identifed.<br>In channel line-up.<br>6. LOCATION OF STATION<br>6. LOCATION OF STATION<br>5t. Louis, MO<br>5t. Louis, MO<br>5t. Louis, MO<br>5t. Louis, MO<br>5t. Louis, MO<br>5t. Louis, MO<br>5t. Louis, MO<br>5t. Louis, MO<br>5t. Louis, MO                                                                                                    | additional information |

U.S. Copyright Office

| FORM SA3E. PAGE 3. |         |
|--------------------|---------|
|                    | 92<br>2 |

| FORM SA3E. PAGE 3.                                                                                                    |                                                                                                    |                                                                                                    |                                                                                                    |                                                                                                    |                                                                                                    |                                             |
|----------------------------------------------------------------------------------------------------|----------------------------------------------------------------------------------------------------|----------------------------------------------------------------------------------------------------|----------------------------------------------------------------------------------------------------|----------------------------------------------------------------------------------------------------|----------------------------------------------------------------------------------------------------|---------------------------------------------|
| LEGAL NAME OF OWN                                                                                                    |                                                                                                    |                                                                                                    |                                                                                                    |                                                                                                    | SYSTEM ID#                                                                                                    | Name                                        |
| Southwestern                                                                                                    | Bell Telepho                                                                                                    | one Compa                                                                                                    | any                                                                                                    |                                                                                                    | 62958                                                                                                    |                                             |
| PRIMARY TRANSMITT                                                                                                    | ERS: TELEVISIO                                                                                                    | ON                                                                                                    |                                                                                                    |                                                                                                    |                                                                                                    |                                             |
| In General: In space of carried by your cables of carried by your cables of FCC rules and regulat 76.59(d)(2) and (4), 76 substitute program basis under specifc FC bonot list the station station was carried basis under specifc FC bonot list the station was carried basis. For further ir in the paper SA3 fc Column 1: List ead each multicast stream as "WETA-simulcast). Column 2: Give th its community of licens on which your cable sis Column 3: Indicate educational station, by (for independent multi For the meaning of the Column 5: If you h cable system carried the distant station of local serve Column 5: If you h cable system carried the distant station of the carried the distant station of the retransmiss of a written agreement the cable system and tion "E" (exempt). For explanation of these the Column 6: Give the the station of the set the column 6: Give the the column 6: Give the the station of the set the column 6: Give the the column 6: Give the column 6: Give the column 6: Give the column | G, identify ever<br>system during t<br>ions in effect o<br>5.61(e)(2) and (<br>sis, as explaine<br><b>Stations:</b> With<br>CC rules, regula<br>n here in space<br>only on a subs<br>and also in spa<br>formation condorm.<br>ch station's call<br>associated with<br>A-2". Simulcast<br>e channel num<br>se. For example<br>ystem carried th<br>e in each case of<br>e entering the le<br>cast), "E" (for n<br>ese terms, see<br>lation is outside<br>ice area, see p<br>ave entered "Y<br>he distant statifi-<br>tion on a part-tii<br>sion of a distant<br>t entered into o<br>a primary trans<br>simulcasts, als<br>nree categories<br>e location of ea<br>Canadian static | y television st<br>he accounting<br>n June 24, 19<br>4), or 76.63 (i<br>d in the next<br>respect to any<br>ations, or auth<br>G—but do lis<br>titute basis.<br>ace I, if the st<br>ærning substi<br>sign. Do not I<br>h a station ac<br>streams musi<br>ber the FCC H<br>e, WRC is Ch<br>ne station.<br>whether the s<br>etter "N" (for n<br>oncommercia<br>page (v) of the<br>es" in column<br>on during the<br>me basis beca<br>i multicast strea<br>n or before Ju<br>mitter or an a<br>o enter "E". If<br>, see page (v)<br>ch station. Fc<br>ons, if any, giv<br>nnel line-ups, | g period, except<br>81, permitting th<br>referring to 76.6<br>paragraph.<br>/ distant stations<br>ionizations:<br>t it in space I (th<br>ation was carried<br>tute basis statio<br>report origination<br>cording to its ov<br>t be reported in a<br>mas assigned to<br>annel 4 in Wash<br>tation is a network<br>etwork), "N-M" (<br>I educational), c<br>e general instruct<br>4, you must con<br>accounting peri-<br>ause of lack of a<br>eam that is not a<br>eam that is not a<br>eam tha | (1) stations carrie<br>he carriage of cert<br>1(e)(2) and (4))]; a<br>s carried by your of<br>he Special Stateme<br>d both on a substit<br>ns, see page (v) of<br>n program service<br>er-the-air designa<br>column 1 (list each<br>the television stati-<br>nington, D.C. This<br>or k station, an inde<br>for network multic<br>or "E-M" (for nonco<br>ctions located in the<br>mplete column 5, so<br>d. Indicate by en-<br>activated channel of<br>subject to a royalty<br>stween a cable sys-<br>senting the prima<br>channel on any of<br>instructions located<br>list the community with<br>space G for each | es". If not, enter "No". For an ex-<br>e paper SA3 form.<br>stating the basis on which your<br>tering "LAC" if your cable system<br>capacity.<br>y payment because it is the subject<br>stem or an association representing<br>ry transmitter, enter the designa-<br>ther basis, enter "O." For a further<br>ed in the paper SA3 form.<br>y to which the station is licensed by the<br>n which the station is identifed. | G<br>Primary<br>Transmitters:<br>Television |
|                                                                                                    |                                                                                                    | CHANN                                                                                                    | EL LINE-UP                                                                                                    | АВ                                                                                                    |                                                                                                    |                                             |
| 1. CALL<br>SIGN                                                                                                    | 2. B'CAST<br>CHANNEL<br>NUMBER                                                                                                    | 3. TYPE<br>OF<br>STATION                                                                                                    | 4. DISTANT?<br>(Yes or No)                                                                                                    | 5. BASIS OF<br>CARRIAGE<br>(If Distant)                                                                                                    | 6. LOCATION OF STATION                                                                                                    |                                             |
|                                                                                                    |                                                                                                    |                                                                                                    |                                                                                                    |                                                                                                    |                                                                                                    |                                             |
|                                                                                                    |                                                                                                    |                                                                                                    |                                                                                                    |                                                                                                    |                                                                                                    |                                             |
|                                                                                                    |                                                                                                    |                                                                                                    |                                                                                                    |                                                                                                    |                                                                                                    |                                             |
|                                                                                                    |                                                                                                    |                                                                                                    |                                                                                                    |                                                                                                    |                                                                                                    |                                             |
|                                                                                                    |                                                                                                    |                                                                                                    |                                                                                                    |                                                                                                    |                                                                                                    |                                             |
|                                                                                                    |                                                                                                    |                                                                                                    |                                                                                                    |                                                                                                    |                                                                                                    |                                             |
|                                                                                                    |                                                                                                    |                                                                                                    |                                                                                                    |                                                                                                    |                                                                                                    |                                             |
|                                                                                                    |                                                                                                    |                                                                                                    |                                                                                                    |                                                                                                    |                                                                                                    |                                             |
|                                                                                                    |                                                                                                    |                                                                                                    |                                                                                                    |                                                                                                    |                                                                                                    |                                             |
|                                                                                                    |                                                                                                    |                                                                                                    |                                                                                                    |                                                                                                    |                                                                                                    |                                             |
|                                                                                                    |                                                                                                    |                                                                                                    |                                                                                                    |                                                                                                    |                                                                                                    |                                             |
|                                                                                                    |                                                                                                    |                                                                                                    |                                                                                                    |                                                                                                    |                                                                                                    |                                             |

|                                                                                          | SA3E. PAGE 7.                                                                                                    |                                                               |                                                                        |
|------------------------------------------------------------------------------------------|----------------------------------------------------------------------------------------------------|---------------------------------------------------------------|------------------------------------------------------------------------|
|                                                                                          |                                                                                                    | SYSTEM ID#<br>62958                                           | Name                                                                   |
| 501                                                                                      | thwestern Bell Telephone Company                                                                                                    | 62936                                                         |                                                                        |
| Inst<br>all a<br>(as<br>page                                                             | <b>DSS RECEIPTS</b><br><b>ructions</b> : The figure you give in this space determines the form you fle and the amour<br>mounts (gross receipts) paid to your cable system by subscribers for the system's sec<br>dentifed in space E) during the accounting period. For a further explanation of how to<br>a (vii) of the general instructions.<br>Gross receipts from subscribers for secondary transmission service(s)<br>during the accounting period.<br><b>DRTANT:</b> You must complete a statement in space P concerning gross receipts.                                                                                                    | ondary transmission service                                   | K<br>Gross Receipts                                                    |
| 000                                                                                      |                                                                                                    |                                                               |                                                                        |
| <ul> <li>Instru</li> <li>Con</li> <li>Con</li> <li>If yo fee t</li> <li>If yo</li> </ul> | RIGHT ROYALTY FEE<br>ctions: Use the blocks in this space L to determine the royalty fee you owe:<br>plete block 1, showing your minimum fee.<br>plete block 2, showing whether your system carried any distant television stations.<br>ur system did not carry any distant television stations, leave block 3 blank. Enter the a<br>rom block 1 on line 1 of block 4, and calculate the total royalty fee.<br>ur system did carry any distant television stations, you must complete the applicable p<br>mpanying this form and attach the schedule to your statement of account.                                                                                                    |                                                               | L<br>Copyright<br>Royalty Fee                                          |
|                                                                                          | rt 8 or part 9, block A, of the DSE schedule was completed, the base rate fee should $k < 3$ below.                                                                                                    | be entered on line 1 of                                       |                                                                        |
| ▶ If pa<br>3 be                                                                          | rt 6 of the DSE schedule was completed, the amount from line 7 of block C should be low.                                                                                                    | entered on line 2 in block                                    |                                                                        |
| ▶ If pa                                                                                  | rt 7 or part 9, block B, of the DSE schedule was completed, the surcharge amount sho<br>block 4 below.                                                                                                    | ould be entered on line                                       |                                                                        |
|                                                                                          | <b>MINIMUM FEE:</b> All cable systems with semiannual gross receipts of \$527,600 or mor least the minimum fee, regardless of whether they carried any distant stations. This fe system's gross receipts for the accounting period.                                                                                                    |                                                               |                                                                        |
|                                                                                          | Line 1. Enter the amount of gross receipts from space K<br>Line 2. Multiply the amount in line 1 by 0.01064                                                                                                    | \$ 24,096,815.85                                              |                                                                        |
|                                                                                          | Enter the result here.                                                                                                    | \$ 256,390.12                                                 |                                                                        |
|                                                                                          | This is your minimum fee.                                                                                                    | \$ 256,390.12                                                 |                                                                        |
|                                                                                          | <ul> <li>DISTANT TELEVISION STATIONS CARRIED: Your answer here must agree with the space G. If, in space G, you identifed any stations as "distant" by stating "Yes" in colur "Yes" in this block.</li> <li>Did your cable system carry any distant television stations during the accounting per Yes—Complete the DSE schedule.</li> <li>In the space Schedule.</li> <li>In the space Schedul</li></ul> | mn 4, you must check<br>iod?<br>complete line 1, block 4.<br> |                                                                        |
|                                                                                          | Line 2. <b>3.75 Fee:</b> Enter the total fee from line 7, block C, part 6 of the DSE schedule. If none, enter zero                                                                                                    | 0.00                                                          |                                                                        |
|                                                                                          | Line 3. Add lines 1 and 2 and enter here                                                                                                    | \$-                                                           |                                                                        |
| Block<br>4                                                                               | <ol> <li>Line 1. BASE RATE FEE/3.75 FEE or MINIMUM FEE: Enter either the minimum fee<br/>from block 1 or the sum of the base rate fee / 3.75 fee from block 3, line 3,<br/>whichever is larger</li> <li>Line 2. SYNDICATED EXCLUSIVITY SURCHARGE: Enter the fee from either part 7<br/>(block D, section 3 or 4) or part 9 (block B) of the DSE schedule. If none, enter</li> </ol>                                                                                                    | <u>\$256,390.12</u>                                           | Cable systems<br>submitting<br>additional                              |
|                                                                                          | zero.<br>Line 3. Line 3. INTEREST CHARGE: Enter the amount from line 4, space Q, page 9<br>(Interest Worksheet)                                                                                                    | 0.00                                                          | deposits under<br>Section 111(d)(7)<br>should contact<br>the Licensing |
|                                                                                          | Line 4. FILING FEE                                                                                                    | \$ 725.00                                                     | additional fees.<br>Division for the                                   |
|                                                                                          | TOTAL ROYALTY AND FILING FEES DUE FOR ACCOUNTING PERIOD.<br>Add Lines 1, 2 and 3 of block 4 and enter total here                                                                                                    | \$ 257,115.12                                                 | appropriate<br>form for<br>submitting the<br>additional fees.          |
|                                                                                          | Remit this amount via <i>electronic payment</i> payable to Register of Copyrights. general instructions located in the paper SA3 form for more information.)                                                                                                    | (See page (i) of the                                          |                                                                        |

| ACCOUNTING PERIC                   | 55. 2021/1                                                                                                    | FORM SA3E. PAGE 8.      |
|------------------------------------|----------------------------------------------------------------------------------------------------|-------------------------|
| Name                               | LEGAL NAME OF OWNER OF CABLE SYSTEM:                                                                                                    | SYSTEM ID#              |
| Name                               | Southwestern Bell Telephone Company                                                                                                    | 62958                   |
| M                                  | CHANNELS<br>Instructions: You must give (1) the number of channels on which the cable system carried television broadcast<br>to its subscribers and (2) the cable system's total number of activated channels, during the accounting period.                                                                           | stations                |
| Unannela                           | 1. Enter the total number of channels on which the cable                                                                                                    | 15                      |
|                                    | system carried television broadcast stations                                                                                                    |                         |
|                                    | 2. Enter the total number of activated channels                                                                                                    |                         |
|                                    | on which the cable system carried television broadcast stations and nonbroadcast services                                                                                                    | 602                     |
| N<br>Individual to<br>Be Contacted | INDIVIDUAL TO BE CONTACTED IF FURTHER INFORMATION IS NEEDED: (Identify an individual we can contact about this statement of account.)                                                                                                    |                         |
| for Further<br>Information         | Name Myriam Nassif Telephone                                                                                                    | 310-964-1930            |
|                                    | Address 2260 E Imperial Hwy Room 839<br>(Number, street, rural route, apartment, or suite number)                                                                                                    |                         |
|                                    | El Segundo, CA 90245<br>(City, town, state, zip)                                                                                                    |                         |
|                                    | Email mn112s@att.com Fax (optional)                                                                                                    |                         |
| 0                                  | CERTIFICATION (This statement of account must be certifed and signed in accordance with Copyright Office regu                                                                                                    | ulations.)              |
| Certifcation                       | • I, the undersigned, hereby certify that (Check one, <i>but only one</i> , of the boxes.)                                                                                                    |                         |
|                                    | (Owner other than corporation or partnership) I am the owner of the cable system as identified in line 1 of space                                                                                                    | B; or                   |
|                                    | (Agent of owner other than corporation or partnership) I am the duly authorized agent of the owner of the cable in line 1 of space B and that the owner is not a corporation or partnership; or                                                                                                    | system as identified    |
|                                    | (Officer or partner) I am an officer (if a corporation) or a partner (if a partnership) of the legal entity identifed as ow in line 1 of space B.                                                                                                    | ner of the cable system |
|                                    | <ul> <li>I have examined the statement of account and hereby declare under penalty of law that all statements of fact container<br/>are true, complete, and correct to the best of my knowledge, information, and belief, and are made in good faith.</li> <li>[18 U.S.C., Section 1001(1986)]</li> </ul>              | ed herein               |
|                                    | X /s/ Michael Santogrossi                                                                                                    |                         |
|                                    | Enter an electronic signature on the line above using an "/s/" signature to certify this statement.<br>(e.g., /s/ John Smith). Before entering the first forward slash of the /s/ signature, place your cursor i<br>button, then type /s/ and your name. Pressing the "F" button will avoid enabling Excel's Lotus com |                         |
|                                    | Typed or printed name: Michael Santogrossi                                                                                                    |                         |
|                                    | Title: Vice President – Finance<br>(Title of official position held in corporation or partnership)                                                                                                    |                         |
|                                    | Date: August 24, 2021                                                                                                    |                         |
|                                    | :<br>Section 111 of title 17 of the United States Code authorizes the Copyright Offce to collect the personally identifying informatic<br>cess your statement of account. PII is any personal information that can be used to identify or trace an individual, such as nam                                             |                         |

form in order to process your statement of account. PII is any personal information that can be used to identify or trace an individual, such as name, address and telephoi numbers. By providing PII, you are agreeing to the routine use of it to establish and maintain a public record, which includes appearing in the Offce's public indexes and search reports prepared for the public. The effect of not providing the PII requested is that it may delay processing of your statement of account and its placement in t completed record of statements of account, and it may affect the legal sufficiency of the fling, a determination that would be made by a court of lav

| LEGAL NAME OF OWNER OF C                                          | CABLE SYSTEM:                                                                                                    |                                                            | SYSTEM ID#                 |                                           |
|-------------------------------------------------------------------|----------------------------------------------------------------------------------------------------|------------------------------------------------------------|----------------------------|-------------------------------------------|
| Southwestern Bell T                                               | elephone Company                                                                                                    |                                                            | 62958                      | Name                                      |
| The Satellite Home View lowing sentence:                          | IENT CONCERNING GROSS RECE<br>wer Act of 1988 amended Title 17, section 1<br>the total number of subscribers and the gros                                                                                                    | 11(d)(1)(A), of the Copyright Act by adding                |                            | Ρ                                         |
| •                                                                 | ling secondary transmissions of primary broa<br>ounts collected from subscribers receiving s                                                                                                    |                                                            |                            | Special<br>Statement                      |
| For more information or<br>paper SA3 form.                        | n when to exclude these amounts, see the n                                                                                                    | ote on page (vii) of the general instructions              | in the                     | Concerning<br>Gross Receipts<br>Exclusion |
|                                                                   | period did the cable system exclude any amo<br>rs to satellite dish owners?                                                                                                    | ounts of gross receipts for secondary transm               | nissions                   |                                           |
| XNO                                                               |                                                                                                    |                                                            |                            |                                           |
| YES. Enter the tota                                               | al here and list the satellite carrier(s) below                                                                                                    | \$                                                         |                            |                                           |
| Name                                                              |                                                                                                    | Name                                                       |                            |                                           |
| Mailing Address                                                   |                                                                                                    | Mailing Address                                            |                            |                                           |
|                                                                   |                                                                                                    |                                                            |                            |                                           |
|                                                                   |                                                                                                    |                                                            |                            |                                           |
| INTEREST ASSES                                                    | SMENTS                                                                                                    |                                                            |                            |                                           |
|                                                                   | s worksheet for those royalty payments subm<br>nterest assessment, see page (viii) of the ger                                                                                                    |                                                            | oayment.                   | Q                                         |
| Line 1. Enter the energy                                          | int of late normant or undernormant                                                                                                    |                                                            |                            | Interest                                  |
|                                                                   | Int of late payment or underpayment                                                                                                    |                                                            |                            | Assessment                                |
|                                                                   |                                                                                                    | x                                                          |                            |                                           |
| Line 2 Multiply line 1 b                                          | by the interest rate $^{\star}$ and enter the sum here .                                                                                                    | ·····                                                      | -                          |                                           |
|                                                                   |                                                                                                    | x                                                          | days                       |                                           |
| Line 3 Multiply line 2 h                                          | by the number of days late and enter the sum                                                                                                    |                                                            |                            |                                           |
|                                                                   |                                                                                                    |                                                            | -<br>00274                 |                                           |
| Line 4 Multinly line 3 h                                          | by 0.00274** enter here and on line 3, block                                                                                                    | 4                                                          |                            |                                           |
|                                                                   | L, (page 7)                                                                                                    |                                                            | -                          |                                           |
|                                                                   |                                                                                                    | (interes                                                   | st charge)                 |                                           |
|                                                                   | st rate chart click on <i>www.copyright.gov/licer</i><br>sing Division at (202) 707-8150 or licensing@                                                                                                    |                                                            | e please                   |                                           |
| ** This is the decimation the the the the the the the the the the | al equivalent of 1/365, which is the interest a                                                                                                    | assessment for one day late.                               |                            |                                           |
| , 0                                                               | this worksheet covering a statement of account of account of account of account of account of account of account of account of account of a statement of account of a statement of account of a statement of account of a statement of a statement of account of a statement of a statement of a st | , , , ,                                                    |                            |                                           |
| Owner                                                             |                                                                                                    |                                                            |                            |                                           |
| Address                                                           |                                                                                                    |                                                            |                            |                                           |
| First community served                                            |                                                                                                    |                                                            |                            |                                           |
| Accounting period                                                 |                                                                                                    |                                                            |                            |                                           |
| ID number                                                         |                                                                                                    |                                                            |                            |                                           |
|                                                                   |                                                                                                    |                                                            |                            |                                           |
| Privacy Act Notice: Section 111                                   | of title 17 of the United States Code authorizes the Cop                                                                                                    | pyright Offce to collect the personally identifying inform | ation (PII) requested on t | h                                         |

form in order to process your statement of account. PII is any personal information that can be used to identify or trace an individual, such as name, address and telephone numbers. By providing PII, you are agreeing to the routine use of it to establish and maintain a public record, which includes appearing in the Offce's public indexes and in search reports prepared for the public. The effect of not providing the PII requested is that it may delay processing of your statement of account and its placement in the completed record of statements of account, and it may affect the legal sufficiency of the filing, a determination that would be made by a court of law.

# INSTRUCTIONS FOR DSE SCHEDULE WHAT IS A "DSE"

The term "distant signal equivalent" (DSE) generally refers to the numerical value given by the Copyright Act to each distant television station carried by a cable system during an accounting period. Your system's total number of DSEs determines the royalty you owe. For the full definition, see page (v) of the General Instructions in the paper SA3 form.

#### FORMULAS FOR COMPUTING A STATION'S DSE

There are two different formulas for computing DSEs: (1) a basic formula for all distant stations listed in space G (page 3), and (2) a special formula for those stations carried on a substitute basis and listed in space I (page 5). (Note that if a particular station is listed in both space G and space I, a DSE must be computed twice for that station: once under the basic formula and again under the special formula. However, a station's total DSE is not to exceed its full type-value. If this happens, contact the Licensing Division.)

#### BASIC FORMULA: FOR ALL DISTANT STATIONS LISTED IN SPACE G OF SA3E (LONG FORM)

**Step 1**: Determine the station's type-value. For purposes of computing DSEs, the Copyright Act gives different values to distant stations depending upon their type. If, as shown in space G of your statement of account (page 3), a distant station is:

| • Independent: its type-value is             | 1.00 |
|----------------------------------------------|------|
| Network: its type-value is                   | 0.25 |
| Noncommercial educational: its type-value is | 0.25 |

Note that local stations are not counted at all in computing DSEs.

**Step 2:** Calculate the station's basis of carriage value: The DSE of a station also depends on its basis of carriage. If, as shown in space G of your Form SA3E, the station was carried part time because of lack of activated channel capacity, its basis of carriage value is determined by (1) calculating the number of hours the cable system carried the station during the accounting period, and (2) dividing that number by the total number of hours the station listed in space G is 1.0.

**Step 3:** Multiply the result of step 1 by the result of step 2. This gives you the particular station's DSE for the accounting period. (Note that for stations other than those carried on a part-time basis due to lack of activated channel capacity, actual multiplication is not necessary since the DSE will always be the same as the type value.)

#### SPECIAL FORMULA FOR STATIONS LISTED IN SPACE I OF SA3E (LONG FORM)

Step 1: For each station, calculate the number of programs that, during the accounting period, were broadcast live by the station and were substituted for programs deleted at the option of the cable system.

(These are programs for which you have entered "Yes" in column 2 and "P" in column 7 of space I.)

Step 2: Divide the result of step 1 by the total number of days in the calendar year (365—or 366 in a leap year). This gives you the particular station's DSE for the accounting period.

#### TOTAL OF DSEs

In part 5 of this schedule you are asked to add up the DSEs for all of the distant television stations your cable system carried during the accounting period. This is the total sum of all DSEs computed by the basic formula and by the special formula.

#### THE ROYALTY FEE

The total royalty fee is determined by calculating the minimum fee and the base rate fee. In addition, cable systems located within certain television market areas may be required to calculate the 3.75 fee and/or the Syndicated Exclusivity Surcharge. Note: Distant multicast streams are not subject to the 3.75 fee or the Syndicated Exclusivity Surcharge. Distant simulcast streams are not subject to any royalty payment.

The 3.75 Fee. If a cable system located in whole or in part within a television market added stations after June 24, 1981, that would not have been permitted under FCC rules, regulations, and authorizations (hereafter referred to as "the former FCC rules") in effect on June 24, 1981, the system must compute the 3.75 fee using a formula based on the number of DSEs added. These DSEs used in computing the 3.75 fee will not be used in computing the base rate fee and Syndicated Exclusivity Surcharge.

The Syndicated Exclusivity Surcharge. Cable systems located in whole or in part within a major television market, as defined by FCC rules and regulations, must calculate a Syndicated Exclusivity Surcharge for the carriage of any commercial VHF station that places a grade B contour, in whole or in part, over the cable system that would have been subject to the FCC's syndicated exclusivity rules in effect on June 24, 1981.

**The Minimum FeeBase Rate Fee/3.75 Percent Fee.** All cable systems fling SA3E (Long Form) must pay at least the minimum fee, which is 1.064 percent of gross receipts. The cable system pays either the minimum fee or the sum of the base rate fee and the 3.75 percent fee, whichever is larger, and a Syndicated Exclusivity Surcharge, as applicable.

What is a "Permitted" Station? A permitted station refers to a distant station whose carriage is not subject to the 3.75 percent rate but is subject to the base rate and, where applicable, the Syndicated Exclusivity Surcharge. A permitted station would include the following:

1) A station actually carried within any portion of a cable system prior to June 25, 1981, pursuant to the former FCC rules.

2) A station first carried after June 24, 1981, which could have been carried under FCC rules in effect on June 24, 1981, if such carriage would not have exceeded the market quota imposed for the importation of distant stations under those rules.

3) A station of the same type substituted for a carried network, noncommercial educational, or regular independent station for which a quota was or would have been imposed under FCC rules (47 CFR 76.59 (b),(c), 76.61 (b),(c),(d), and 767.63 (a) [referring to 76.61 (b),(d)]) in effect on June 24, 1981.

4) A station carried pursuant to an individual waiver granted between April 16, 1976, and June 25, 1981, under the FCC rules and regulations in effect on April 15, 1976.

5) In the case of a station carried prior to June 25, 1981, on a part-time and/or substitute basis only, that fraction of the current DSE represented by prior carriage.

NOTE: If your cable system carried a station that you believe qualifies as a permitted station but does not fall into one of the above categories, please attach written documentation to the statement of account detailing the basis for its classification.

Substitution of Grandfathered Stations. Under section 76.65 of the former FCC rules, a cable system was not required to delete any station that it was authorized to carry or was lawfully carrying prior to March 31, 1972, even if the total number of distant stations carried exceeded the market quota imposed for the importation of distant stations. Carriage of these grandfathered stations is not subject to the 3.75 percent rate, but is subject to the Base Rate, and where applicable, the Syndicated Exclusivity Surcharge. The Copyright Royalty Tribunal has stated its view that, since section 76.65 of the former FCC rules would not have permitted substitution of a grandfathered station, the 3.75 percent Rate applies to a station substituted for a grandfathered station if carriage of the station exceeds the market quota imposed for the importation of distant stations.

# COMPUTING THE 3.75 PERCENT RATE—PART 6 OF THE DSE SCHEDULE

- Determine which distant stations were carried by the system pursuant to former FCC rules in effect on June 24, 1981.
- Identify any station carried prior to June 25, 198I, on a substitute and/or part-time basis only and complete the log to determine the portion of the DSE exempt from the 3.75 percent rate.
- Subtract the number of DSEs resulting from this carriage from the number of DSEs reported in part 5 of the DSE Schedule. This is the total number of DSEs subject to the 3.75 percent rate. Multiply these DSEs by gross receipts by .0375. This is the 3.75 fee.

### COMPUTING THE SYNDICATED EXCLUSIVITY SURCHARGE— PART 7 OF THE DSE SCHEDULE

- Determine if any portion of the cable system is located within a top 100 major television market as defined by the FCC rules and regulations in effect on June 24, 1981. If no portion of the cable system is located in a major television market, part 7 does not have to be completed.
- Determine which station(s) reported in block B, part 6 are commercial VHF stations and place a grade B contour, in whole, or in part, over the cable system. If none of these stations are carried, part 7 does not have to be completed.
- Determine which of those stations reported in block b, part 7 of the DSE Schedule were carried before March 31,1972. These stations are exempt from the FCC's syndicated exclusivity rules in effect on June 24, 1981. If you qualify to calculate the royalty fee based upon the carriage of partially-distant stations, and you elect to do so, you must compute the surcharge in part 9 of this schedule.
- Subtract the exempt DSEs from the number of DSEs determined in block B of part 7. This is the total number of DSEs subject to the Syndicated Exclusivity Surcharge.
- Compute the Syndicated Exclusivity Surcharge based upon these DSEs and the appropriate formula for the system's market position.

### DSE SCHEDULE. PAGE 11.

# COMPUTING THE BASE RATE FEE-PART 8 OF THE DSE SCHEDULE

Determine whether any of the stations you carried were partially distantthat is, whether you retransmitted the signal of one or more stations to subscribers located within the station's local service area and, at the same time, to other subscribers located outside that area.

· If none of the stations were partially distant, calculate your base rate fee according to the following rates-for the system's permitted DSEs as reported in block B, part 6 or from part 5, whichever is applicable. First DSE 1.064% of gross receipts

Each of the second, third, and fourth DSEs 0.701% of gross receipts The fifth and each additional DSE 0.330% of gross receipts

PARTIALLY DISTANT STATIONS—PART 9 OF THE DSE SCHEDULE

· If any of the stations were partially distant:

1. Divide all of your subscribers into subscriber groups depending on their location. A particular subscriber group consists of all subscribers who are distant with respect to exactly the same complement of stations.

2. Identify the communities/areas represented by each subscriber group.

3. For each subscriber group, calculate the total number of DSEs of that group's complement of stations.

If your system is located wholly outside all major and smaller television markets, give each station's DSEs as you gave them in parts 2, 3, and 4 of the schedule: or

If any portion of your system is located in a major or smaller television market, give each station's DSE as you gave it in block B, part 6 of this schedule.

4. Determine the portion of the total gross receipts you reported in space K (page 7) that is attributable to each subscriber group.

Distant Stations Carried

5. Calculate a separate base rate fee for each subscriber group, using (1) the rates given above; (2) the total number of DSEs for that group's complement of stations; and (3) the amount of gross receipts attributable to that group.

6. Add together the base rate fees for each subscriber group to determine the system's total base rate fee.

7. If any portion of the cable system is located in whole or in part within a major television market, you may also need to complete part 9, block B of the Schedule to determine the Syndicated Exclusivity Surcharge.

What to Do If You Need More Space on the DSE Schedule. There are no printed continuation sheets for the schedule. In most cases, the blanks provided should be large enough for the necessary information. If you need more space in a particular part, make a photocopy of the page in question (identifying it as a continuation sheet), enter the additional information on that copy, and attach it to the DSE schedule.

Rounding Off DSEs. In computing DSEs on the DSE schedule, you may round off to no less than the third decimal point. If you round off a DSE in any case, you must round off DSEs throughout the schedule as follows:

- When the fourth decimal point is 1, 2, 3, or 4, the third decimal remains unchanged (example: .34647 is rounded to .346).
- When the fourth decimal point is 5, 6, 7, 8, or 9, the third decimal is rounded up (example: .34651 is rounded to .347).

The example below is intended to supplement the instructions for calculating only the base rate fee for partially distant stations. The cable system would also be subject to the Syndicated Exclusivity Surcharge for partially distant stations, if any portion is located within a major television market.

# EXAMPLE: COMPUTATION OF COPYRIGHT ROYALTY FEE FOR CABLE SYSTEM CARRYING PARTIALLY DISTANT STATIONS

In most cases under current FCC rules all of Fairvale would be with the local service area of both stations A and C and all of Rapid City and Bo dega Bay would be within the local service areas of stations B, D, and E

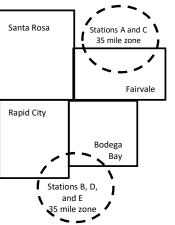

|     | STATION                      | DSE          | CITY             | OUTSIDE LO     | CAL          | GRO                         | SS RECEIPTS  |
|-----|------------------------------|--------------|------------------|----------------|--------------|-----------------------------|--------------|
| nin | A (independent)              | 1.0          |                  | SERVICE AR     | EA OF        | FROM S                      | UBSCRIBERS   |
| s   | B (independent)              | 1.0          | Santa Rosa       | Stations A, B, | C, D ,E      |                             | \$310,000.00 |
| )-  | C (part-time)                | 0.083        | Rapid City       | Stations A an  | d C          |                             | 100,000.00   |
|     | D (part-time)                | 0.139        | Bodega Bay       | Stations A an  | d C          |                             | 70,000.00    |
|     | E (network)                  | <u>0.25</u>  | Fairvale         | Stations B, D  | and E        |                             | 120,000.00   |
|     | TOTAL DSEs                   | 2.472        |                  | TOTAL GRO      | SS RECEIPTS  |                             | \$600,000.00 |
|     | Minimum Fee Total Gross      | Receipts     |                  | \$600,000.00   |              |                             |              |
|     |                              |              |                  | x .01064       |              |                             |              |
| L   |                              |              |                  | \$6,384.00     |              |                             |              |
|     | First Subscriber Group       |              | Second Subso     | riber Group    |              | Third Subscriber Group      |              |
|     | (Santa Rosa)                 |              | (Rapid City and  | l Bodega Bay)  |              | (Fairvale)                  |              |
|     | Gross receipts               | \$310,000.00 | Gross receipts   |                | \$170,000.00 | Gross receipts              | \$120,000.00 |
|     | DSEs                         | 2.472        | DSEs             |                | 1.083        | DSEs                        | 1.389        |
|     | Base rate fee                | \$6,497.20   | Base rate fee    |                | \$1,907.71   | Base rate fee               | \$1,604.03   |
|     | \$310,000 x .01064 x 1.0 =   | 3,298.40     | \$170,000 x .010 | 64 x 1.0 =     | 1,808.80     | \$120,000 x .01064 x 1.0 =  | 1,276.80     |
|     | \$310,000 x .00701 x 1.472 = | 3,198.80     | \$170,000 x .007 | 01 x .083 =    | 98.91        | \$120,000 x .00701 x .389 = | 327.23       |
|     | Base rate fee                | \$6,497.20   | Base rate fee    | -              | \$1,907.71   | Base rate fee               | \$1,604.03   |

Identification of Subscriber Groups

# DSE SCHEDULE. PAGE 11. (CONTINUED)

| 4                    | LEGAL NAME OF OWNER OF CABL                                                                                                    | E SYSTEM:  |                             |                      | SY                      | STEM ID#                                |  |  |  |  |
|----------------------|----------------------------------------------------------------------------------------------------|------------|-----------------------------|----------------------|-------------------------|-----------------------------------------|--|--|--|--|
| 1                    | Southwestern Bell Tele                                                                                                    | phone Comp | any                         |                      |                         | 62958                                   |  |  |  |  |
|                      | SUM OF DSEs OF CATEGOR                                                                                                    |            | NS:                         |                      |                         |                                         |  |  |  |  |
|                      | Add the DSEs of each station.         Enter the sum here and in line 1 of part 5 of this schedule. <b>0.00</b>                         |            |                             |                      |                         |                                         |  |  |  |  |
|                      |                                                                                                    |            |                             |                      |                         |                                         |  |  |  |  |
|                      | istructions:<br>In the column headed "Call Sign": list the call signs of all distant stations identified by the letter "O" in column 5 |            |                             |                      |                         |                                         |  |  |  |  |
|                      | of space G (page 3).                                                                                                    |            |                             |                      |                         |                                         |  |  |  |  |
|                      | In the column headed "DSE'                                                                                                    |            |                             | E as "1.0"; for      | each network or noncom- |                                         |  |  |  |  |
| Category "O"         | mercial educational station, giv                                                                                                    |            | 25.<br>CATEGORY "O" STATION | IS <sup>,</sup> DSEs |                         |                                         |  |  |  |  |
| Stations             | CALL SIGN                                                                                                    | DSE        | CALL SIGN                   | DSE                  | CALL SIGN               | DSE                                     |  |  |  |  |
|                      |                                                                                                    |            |                             |                      |                         |                                         |  |  |  |  |
|                      |                                                                                                    |            |                             |                      |                         |                                         |  |  |  |  |
|                      |                                                                                                    |            |                             |                      |                         |                                         |  |  |  |  |
|                      |                                                                                                    |            |                             |                      |                         |                                         |  |  |  |  |
| Add rows as          |                                                                                                    |            |                             |                      |                         |                                         |  |  |  |  |
| necessary.           |                                                                                                    |            |                             |                      |                         | ,,,,,,,,,,,,,,,,,,,,,,,,,,,,,,,,,,,,,,, |  |  |  |  |
| Remember to copy all |                                                                                                    |            |                             |                      |                         |                                         |  |  |  |  |
| formula into new     |                                                                                                    |            |                             |                      |                         |                                         |  |  |  |  |
| rows.                |                                                                                                    |            |                             |                      |                         |                                         |  |  |  |  |
|                      |                                                                                                    |            |                             |                      |                         |                                         |  |  |  |  |
|                      |                                                                                                    |            |                             |                      |                         |                                         |  |  |  |  |
|                      |                                                                                                    |            |                             |                      |                         |                                         |  |  |  |  |
|                      |                                                                                                    |            |                             |                      |                         | ,,,,,,,,,,,,,,,,,,,,,,,,,,,,,,,,,,,,,,, |  |  |  |  |
|                      |                                                                                                    |            |                             |                      |                         |                                         |  |  |  |  |
|                      |                                                                                                    |            |                             |                      |                         |                                         |  |  |  |  |
|                      |                                                                                                    |            |                             |                      |                         |                                         |  |  |  |  |
|                      |                                                                                                    |            |                             |                      |                         |                                         |  |  |  |  |
|                      |                                                                                                    |            |                             |                      |                         |                                         |  |  |  |  |
|                      |                                                                                                    |            |                             |                      |                         |                                         |  |  |  |  |
|                      |                                                                                                    |            |                             |                      |                         |                                         |  |  |  |  |
|                      |                                                                                                    |            |                             |                      |                         |                                         |  |  |  |  |
|                      |                                                                                                    |            |                             |                      |                         |                                         |  |  |  |  |
|                      |                                                                                                    |            |                             |                      |                         |                                         |  |  |  |  |
|                      |                                                                                                    |            |                             |                      |                         |                                         |  |  |  |  |
|                      |                                                                                                    |            |                             |                      |                         |                                         |  |  |  |  |
|                      |                                                                                                    |            |                             |                      |                         |                                         |  |  |  |  |
|                      |                                                                                                    |            |                             |                      |                         |                                         |  |  |  |  |
|                      |                                                                                                    |            |                             |                      |                         |                                         |  |  |  |  |
|                      |                                                                                                    |            |                             |                      |                         |                                         |  |  |  |  |
|                      |                                                                                                    |            |                             |                      |                         |                                         |  |  |  |  |
|                      |                                                                                                    |            |                             |                      |                         |                                         |  |  |  |  |
|                      |                                                                                                    |            |                             |                      |                         |                                         |  |  |  |  |
|                      |                                                                                                    |            |                             |                      |                         |                                         |  |  |  |  |
|                      |                                                                                                    |            |                             |                      |                         |                                         |  |  |  |  |
|                      |                                                                                                    |            |                             |                      |                         |                                         |  |  |  |  |

|                                                                                                    |                                                                                                    |                                                                                                    |                                                                                                    |                                                                                                    |                                                                                                    |                                                                                                    |                                                                                                    | SYSTEM II                                             |
|----------------------------------------------------------------------------------------------------|----------------------------------------------------------------------------------------------------|----------------------------------------------------------------------------------------------------|----------------------------------------------------------------------------------------------------|----------------------------------------------------------------------------------------------------|----------------------------------------------------------------------------------------------------|----------------------------------------------------------------------------------------------------|----------------------------------------------------------------------------------------------------|-------------------------------------------------------|
| Name                                                                                                    | Southwestern                                                                                                    | Bell Telephone Co                                                                                                    | ompany                                                                                                    |                                                                                                    |                                                                                                    |                                                                                                    |                                                                                                    | 629                                                   |
| <b>3</b><br>Computation<br>of DSEs for<br>Stations<br>Carried Part<br>Time Due to<br>Lack of<br>Activated<br>Channel | Column 2: F<br>figure should co<br>Column 3: F<br>Column 4: D<br>be carried out at<br>Column 5: F<br>give the type-va<br>Column 6: N                                                                                                    | the call sign of all dista<br>For each station, give is<br>prrespond with the infor<br>For each station, give is<br>Divide the figure in coll<br>t least to the third deci<br>For each independent<br>alue as ".25."                                                                                                    | the number of<br>rmation given<br>the total numb<br>umn 2 by the f<br>imal point. This<br>station, give the<br>plumn 4 by the                                                                                                    | entified by "LAC" in col<br>hours your cable systent<br>in space J. Calculate of<br>over of hours that the stat<br>figure in column 3, and<br>s is the "basis of carriance<br>he "type-value" as "1.0<br>e figure in column 5, ar<br>hore information on rout                                                                                                    | em carried the sta<br>only one DSE for<br>ation broadcast ou<br>I give the result in<br>ge value" for the<br>." For each netwo                                                                                    | ation during the acco<br>each station.<br>/er the air during the<br>decimals in column<br>station.<br>/rk or noncommercia                                                                                 | accounting period<br>4. This figure mus<br>Il educational static<br>to no less than the                                                                                                    | t<br>m,                                               |
| Capacity                                                                                                    |                                                                                                    | 0                                                                                                    | CATEGORY                                                                                                    | LAC STATIONS                                                                                                    | COMPUTATI                                                                                                    | ON OF DSEs                                                                                                    |                                                                                                    |                                                       |
|                                                                                                    | 1. CALL<br>SIGN                                                                                                    | 2. NUMBE<br>OF HOI<br>CARRIE<br>SYSTE                                                                                                    | URS<br>ED BY<br>M                                                                                                    | 3. NUMBER<br>OF HOURS<br>STATION<br>ON AIR                                                                                                    | 4. BASIS OF<br>CARRIAG<br>VALUE                                                                                                    | GE VA                                                                                                    | ALUE                                                                                                    | . DSE                                                 |
|                                                                                                    |                                                                                                    |                                                                                                    | ÷<br>L                                                                                                    |                                                                                                    | =                                                                                                    | ×                                                                                                    |                                                                                                    |                                                       |
|                                                                                                    |                                                                                                    |                                                                                                    | ÷                                                                                                    |                                                                                                    | =                                                                                                    | ×××                                                                                                    | =                                                                                                    |                                                       |
|                                                                                                    |                                                                                                    |                                                                                                    |                                                                                                    |                                                                                                    | =                                                                                                    | ×                                                                                                    | =                                                                                                    |                                                       |
|                                                                                                    |                                                                                                    |                                                                                                    | ÷<br>±                                                                                                    |                                                                                                    | =                                                                                                    |                                                                                                    | =                                                                                                    |                                                       |
|                                                                                                    |                                                                                                    |                                                                                                    | ÷                                                                                                    |                                                                                                    | =                                                                                                    | ×                                                                                                    | =<br>=                                                                                                    |                                                       |
|                                                                                                    |                                                                                                    |                                                                                                    | ÷                                                                                                    |                                                                                                    | =                                                                                                    | x                                                                                                    | =                                                                                                    |                                                       |
| 4                                                                                                    | Instructions:<br>Column 1: Give t<br>• Was carried b                                                                                                    | each station.<br>here and in line 2 of p<br>the call sign of each st<br>y your system in subs                                                                                                    | bart 5 of this so<br>tation listed in<br>titution for a pi                                                                                                    | space I (page 5, the L                                                                                                    | og of Substitute F<br>m was permitted                                                                                                    | Programs) if that stati                                                                                                    |                                                                                                    |                                                       |
| <b>4</b><br>Computation<br>of DSEs for<br>Substitute-<br>Basis Stations                                              | Add the DSEs of<br>Enter the sum<br>Instructions:<br>Column 1: Give t<br>• Was carried b<br>tions in effect<br>• Broadcast one<br>space I).<br>Column 2: Fo<br>at your option. Th<br>Column 3: En<br>Column 4: Div                                                                                                    | each station.<br>here and in line 2 of p<br>the call sign of each st<br>your system in subs<br>t on October 19, 1976<br>e or more live, nonnetwork<br>or each station give the<br>his figure should correct<br>here the number of day<br>vide the figure in colur                                                                                                    | tation listed in<br>titution for a pr<br>(as shown by<br>york programs)<br>a number of liv<br>spond with the<br>s in the calence<br>nn 2 by the fig                                                                                                    | space I (page 5, the L                                                                                                    | og of Substitute F<br>m was permitted<br>n 7 of space I); an<br>riage (as shown by<br>ms carried in subs<br>I.<br>n a leap year.<br>give the result in c                                                          | Programs) if that stati<br>to delete under FCC<br>d<br>y the word "Yes" in col<br>stitution for programs<br>olumn 4. Round to n                                                                           | ion:<br>crules and regular-<br>lumn 2 of<br>s that were deleted<br>no less than the thir                                                                                                    | ď                                                     |
| Computation<br>of DSEs for<br>Substitute-                                                                            | Add the DSEs of<br>Enter the sum<br>Instructions:<br>Column 1: Give t<br>• Was carried b<br>tions in effect<br>• Broadcast one<br>space I).<br>Column 2: Fo<br>at your option. Th<br>Column 3: En<br>Column 4: Div                                                                                                    | each station.<br>here and in line 2 of p<br>the call sign of each st<br>yy your system in subs<br>ton October 19, 1976<br>e or more live, nonnetw<br>or each station give the<br>nis figure should corre<br>nter the number of day<br>vide the figure in colur<br>is is the station's DSE                                                                                                    | tation listed in<br>titution for a pi<br>(as shown by<br>vork programs of<br>e number of live<br>spond with the<br>s in the calenco<br>m 2 by the fig<br>(For more info                                                                                                    | space I (page 5, the L<br>rogram that your syste<br>the letter "P" in columr<br>during that optional car<br>re, nonnetwork program<br>e information in space<br>dar year: 365, except in<br>gure in column 3, and g                                                                                                    | og of Substitute F<br>m was permitted<br>n 7 of space I); an<br>rriage (as shown by<br>ms carried in subs<br>I.<br>n a leap year.<br>jive the result in c<br>see page (viii) of                                   | Programs) if that stati<br>to delete under FCC<br>d<br>y the word "Yes" in col<br>stitution for programs<br>olumn 4. Round to n<br>the general instruction                                                | ion:<br>c rules and regular-<br>lumn 2 of<br>s that were deleted<br>to less than the thir<br>ons in the paper S/                                                                                                    | ď                                                     |
| Computation<br>of DSEs for<br>Substitute-                                                                            | Add the DSEs of<br>Enter the sum<br>Instructions:<br>Column 1: Give t<br>• Was carried b<br>tions in effect<br>• Broadcast one<br>space I).<br>Column 2: Fo<br>at your option. Th<br>Column 3: En<br>Column 4: Div<br>decimal point. Th                                                                                                    | each station.<br>here and in line 2 of p<br>the call sign of each st<br>yy your system in subs<br>ton October 19, 1976<br>e or more live, nonnetw<br>or each station give the<br>nis figure should corre<br>nter the number of day<br>vide the figure in colur<br>is is the station's DSE                                                                                                    | tation listed in<br>titution for a pi<br>(as shown by<br>vork programs of<br>e number of live<br>spond with the<br>s in the calenco<br>m 2 by the fig<br>(For more info                                                                                                    | space I (page 5, the L<br>rogram that your syste<br>the letter "P" in column<br>during that optional can<br>re, nonnetwork program<br>e information in space<br>dar year: 365, except in<br>jure in column 3, and g<br>ormation on rounding,<br>-BASIS STATION<br>ER 4. DSE<br>YS                                                                                                  | og of Substitute F<br>m was permitted<br>n 7 of space I); an<br>rriage (as shown by<br>ms carried in subs<br>I.<br>n a leap year.<br>jive the result in c<br>see page (viii) of                                   | Programs) if that stati<br>to delete under FCC<br>d<br>y the word "Yes" in col<br>stitution for programs<br>olumn 4. Round to n<br>the general instruction                                                | ion:<br>crules and regular-<br>lumn 2 of<br>that were deleted<br>to less than the thir<br>ons in the paper S/<br>3. NUMBI                                                                                                  | d<br>A3 form).<br>ER 4. DS<br>/S                      |
| Computation<br>of DSEs for<br>Substitute-                                                                            | Add the DSEs of<br>Enter the sum<br>Instructions:<br>Column 1: Give t<br>• Was carried b<br>tions in effect<br>• Broadcast one<br>space I).<br>Column 2: Fo<br>at your option. Th<br>Column 3: En<br>Column 4: Div<br>decimal point. Th                                                                                                    | each station.<br>here and in line 2 of p<br>the call sign of each si<br>yy your system in subs<br>c on October 19, 1976<br>e or more live, nonnetw<br>or each station give the<br>his figure should corre<br>here the number of day<br>vide the figure in colur<br>sis is the station's DSE<br>SU<br>2. NUMBER<br>OF<br>PROGRAMS                                                                                                    | tation listed in<br>titution for a pu<br>(as shown by '<br>york programs'<br>e number of live<br>spond with the<br>sin the calend<br>nn 2 by the fig<br>c (For more info<br>BSTITUTE<br>3. NUMB<br>OF DA'                                                                                                    | space I (page 5, the L<br>rogram that your syste<br>the letter "P" in column<br>during that optional can<br>re, nonnetwork program<br>e information in space<br>dar year: 365, except in<br>jure in column 3, and g<br>ormation on rounding,<br>-BASIS STATION<br>ER 4. DSE<br>YS                                                                                                  | og of Substitute F<br>m was permitted<br>n 7 of space I); an<br>riage (as shown by<br>ns carried in subs<br>I.<br>n a leap year.<br>give the result in c<br>see page (viii) of<br>IS: COMPUTA                     | Programs) if that stati<br>to delete under FCC<br>d<br>y the word "Yes" in col<br>stitution for programs<br>olumn 4. Round to n<br>the general instruction<br>ATION OF DSEs<br>2. NUMBER<br>OF            | ion:<br>rules and regular-<br>lumn 2 of<br>s that were deleted<br>to less than the thir<br>ons in the paper S/<br>3. NUMBI<br>OF DAY<br>IN YEA<br>÷                                                                        | d<br>A3 form).<br>ER 4. DS<br>/S                      |
| Computation<br>of DSEs for<br>Substitute-                                                                            | Add the DSEs of<br>Enter the sum<br>Instructions:<br>Column 1: Give t<br>• Was carried b<br>tions in effect<br>• Broadcast one<br>space I).<br>Column 2: Fo<br>at your option. Th<br>Column 3: En<br>Column 4: Div<br>decimal point. Th                                                                                                    | each station.<br>here and in line 2 of p<br>the call sign of each si<br>yy your system in subs<br>c on October 19, 1976<br>e or more live, nonnetw<br>or each station give the<br>his figure should corre<br>here the number of day<br>vide the figure in colur<br>sis is the station's DSE<br>SU<br>2. NUMBER<br>OF<br>PROGRAMS                                                                                                    | tation listed in<br>titution for a pr<br>(as shown by )<br>ork programs (<br>e number of live<br>spond with the<br>s in the calence<br>nn 2 by the fig<br>c (For more info<br>(BSTITUTE)<br>3. NUMB<br>OF DA<br>IN YEA                                                                                                    | space I (page 5, the L<br>rogram that your syste<br>the letter "P" in column<br>during that optional car<br>re, nonnetwork program<br>e information in space<br>dar year: 365, except in<br>jure in column 3, and g<br>ormation on rounding,<br>-BASIS STATION<br>ER 4. DSE<br>YS<br>R                                                                                             | og of Substitute F<br>m was permitted<br>n 7 of space I); an<br>riage (as shown by<br>ns carried in subs<br>I.<br>n a leap year.<br>give the result in c<br>see page (viii) of<br>IS: COMPUTA                     | Programs) if that stati<br>to delete under FCC<br>d<br>y the word "Yes" in col<br>stitution for programs<br>olumn 4. Round to n<br>the general instruction<br>ATION OF DSEs<br>2. NUMBER<br>OF            | ion:<br>crules and regular-<br>lumn 2 of<br>that were deleted<br>to less than the thir<br>ons in the paper S/<br>3. NUMBI<br>OF DAY<br>IN YEA                                                                              | d<br>A3 form).<br>ER 4. DS<br>/S<br>.R                |
| Computation<br>of DSEs for<br>Substitute-                                                                            | Add the DSEs of<br>Enter the sum<br>Instructions:<br>Column 1: Give t<br>• Was carried b<br>tions in effect<br>• Broadcast one<br>space I).<br>Column 2: Fo<br>at your option. Th<br>Column 3: En<br>Column 4: Div<br>decimal point. Th                                                                                                    | each station.<br>here and in line 2 of p<br>the call sign of each st<br>by your system in subs<br>c on October 19, 1976<br>e or more live, nonnet w<br>or each station give the<br>his figure should corre<br>ther the number of day<br>vide the figure in colur<br>is is the station's DSE<br>SU<br>2. NUMBER<br>OF<br>PROGRAMS                                                                                                    | tation listed in<br>titution for a pr<br>(as shown by )<br>ork programs (<br>e number of live<br>spond with the<br>s in the calence<br>nn 2 by the fig<br>c (For more info<br>(BSTITUTE)<br>3. NUMB<br>OF DA<br>IN YEA                                                                                                    | space I (page 5, the L<br>rogram that your syste<br>the letter "P" in column<br>during that optional car<br>re, nonnetwork program<br>e information in space<br>dar year: 365, except in<br>jure in column 3, and g<br>ormation on rounding,<br>-BASIS STATION<br>4. DSE<br>YS<br>R<br>=<br>=<br>=<br>=<br>=<br>=                                                                  | og of Substitute F<br>m was permitted<br>n 7 of space I); an<br>riage (as shown by<br>ns carried in subs<br>I.<br>n a leap year.<br>give the result in c<br>see page (viii) of<br>IS: COMPUTA                     | Programs) if that stati<br>to delete under FCC<br>d<br>y the word "Yes" in col<br>stitution for programs<br>olumn 4. Round to n<br>the general instruction<br>ATION OF DSEs<br>2. NUMBER<br>OF            | ion:<br>rules and regular-<br>lumn 2 of<br>s that were deleted<br>to less than the thir<br>ons in the paper S/<br>3. NUMBI<br>OF DAY<br>IN YEA<br>÷<br>÷<br>÷                                                              | d<br>A3 form).<br>ER 4. DS<br>/S<br>.R                |
| Computation<br>of DSEs for<br>Substitute-                                                                            | Add the DSEs of<br>Enter the sum<br>Instructions:<br>Column 1: Give t<br>• Was carried b<br>tions in effect<br>• Broadcast one<br>space I).<br>Column 2: Fo<br>at your option. Th<br>Column 3: En<br>Column 4: Div<br>decimal point. Th                                                                                                    | each station.<br>here and in line 2 of p<br>the call sign of each st<br>yy your system in subs<br>to n October 19, 1976<br>e or more live, nonnetw<br>or each station give the<br>his figure should corre<br>ther the number of day<br>vide the figure in colur<br>is is the station's DSE<br>SU<br>2. NUMBER<br>OF<br>PROGRAMS                                                                                                    | tation listed in<br>titution for a pr<br>(as shown by<br>ork programs of<br>e number of liv<br>rspond with the<br>s in the calence<br>mn 2 by the fig<br>(For more infor<br>BSTITUTE:<br>3. NUMB<br>OF DA'<br>IN YEA<br>+<br>+<br>+<br>+                                                                                                    | space I (page 5, the L<br>rogram that your syste<br>the letter "P" in column<br>during that optional car<br>ve, nonnetwork program<br>e information in space<br>dar year: 365, except in<br>jure in column 3, and g<br>ormation on rounding,<br>-BASIS STATION<br>BER 4. DSE<br>VS<br>R =<br>=<br>=<br>=<br>=<br>=                                                                 | og of Substitute F<br>m was permitted<br>n 7 of space I); an<br>riage (as shown by<br>ns carried in subs<br>I.<br>n a leap year.<br>give the result in c<br>see page (viii) of<br>IS: COMPUTA                     | Programs) if that stati<br>to delete under FCC<br>d<br>y the word "Yes" in col<br>stitution for programs<br>olumn 4. Round to n<br>the general instruction<br>ATION OF DSEs<br>2. NUMBER<br>OF            | ion:<br>rules and regular-<br>lumn 2 of<br>s that were deleted<br>to less than the thir<br>ons in the paper S/<br>OF DAN<br>IN YEA<br>+<br>+<br>+<br>+<br>+<br>+<br>+<br>+<br>+                                            | d<br>A3 form).<br>ER 4. DS<br>/S<br>.R<br>=<br>=<br>= |
| Computation<br>of DSEs for<br>Substitute-                                                                            | Add the DSEs of<br>Enter the sum<br>Instructions:<br>Column 1: Give t<br>• Was carried b<br>tions in effect<br>• Broadcast one<br>space I).<br>Column 2: Fo<br>at your option. Th<br>Column 3: En<br>Column 4: Div<br>decimal point. Th<br>1. CALL<br>SIGN<br>1. CALL<br>SIGN<br>SUM OF DSEs O<br>Add the DSEs of                                                                        | each station.<br>here and in line 2 of p<br>the call sign of each st<br>yy your system in subs<br>i on October 19, 1976<br>e or more live, nonnetw<br>or each station give the<br>nis figure should correnter the number of day<br>vide the figure in colur<br>is is the station's DSE<br>SU<br>2. NUMBER<br>OF<br>PROGRAMS<br>PROGRAMS<br>DF<br>SUBSTITUTE-BAS<br>each station.                                                                                                    | tation listed in<br>titution for a pr<br>(as shown by<br>ork programs of<br>some number of live<br>spond with the<br>s in the calend<br>mn 2 by the fig<br>(For more infor<br>BSTITUTE)<br>3. NUMB<br>OF DA'<br>IN YEA<br>+<br>+<br>+<br>+<br>+<br>+<br>+<br>+<br>+                                                                                                    | space I (page 5, the L<br>rogram that your syste<br>the letter "P" in column<br>during that optional car<br>re, nonnetwork program<br>e information in space<br>dar year: 365, except in<br>jure in column 3, and g<br>iormation on rounding,<br>-BASIS STATION<br>ER 4. DSE<br>YS<br>R 4. DSE<br>SR =<br>=<br>=<br>=<br>=<br>=<br>=<br>=                                          | og of Substitute F<br>m was permitted<br>n 7 of space I); an<br>rriage (as shown by<br>ns carried in subs<br>I.<br>n a leap year.<br>give the result in c<br>see page (viii) of<br>IS: COMPUTA<br>1. CALL<br>SIGN | Programs) if that stati<br>to delete under FCC<br>d<br>the word "Yes" in col<br>stitution for programs<br>olumn 4. Round to n<br>the general instruction<br>ATION OF DSES<br>2. NUMBER<br>OF<br>PROGRAM   | ion:<br>rules and regular-<br>lumn 2 of<br>s that were deleted<br>to less than the thir<br>ons in the paper S/<br>3. NUMBI<br>OF DAN<br>IN YEA<br>+<br>+<br>+<br>+<br>+<br>+<br>+<br>+<br>+<br>+<br>+<br>+                 | d<br>A3 form).<br>ER 4. DS<br>/S<br>.R<br>=<br>=<br>= |
| Computation<br>of DSEs for<br>Substitute-                                                                            | Add the DSEs of<br>Enter the sum<br>Instructions:<br>Column 1: Give t<br>• Was carried b<br>tions in effect<br>• Broadcast one<br>space 1).<br>Column 2: Fo<br>at your option. Th<br>Column 3: En<br>Column 4: Dir<br>decimal point. Th<br>1. CALL<br>SIGN<br>1. CALL<br>SIGN<br>SUM OF DSEs O<br>Add the DSEs of<br>Enter the sum                                                       | each station.<br>here and in line 2 of p<br>the call sign of each st<br>by your system in subs<br>to n October 19, 1976<br>e or more live, nonnetw<br>for each station give the<br>nis figure should corre<br>nter the number of day<br>vide the figure in colur<br>is is the station's DSE<br>SU<br>2. NUMBER<br>OF<br>PROGRAMS<br>PROGRAMS<br>PROGRAMS<br>PROGRAMS<br>PROGRAMS<br>PROGRAMS                                                                                                    | tation listed in<br>titution for a pur<br>(as shown by '<br>york programs of<br>a number of live<br>spond with the<br>sin the calence<br>is in the calence<br>is i | space I (page 5, the L<br>rogram that your syste<br>the letter "P" in column<br>during that optional car<br>re, nonnetwork program<br>e information in space<br>dar year: 365, except in<br>jure in column 3, and g<br>ormation on rounding,<br>-BASIS STATION<br>4. DSE<br>YS<br>R<br>=<br>=<br>=<br>=<br>=<br>=<br>=<br>=<br>=<br>=<br>=<br>=<br>=<br>=                          | og of Substitute F<br>m was permitted<br>n 7 of space I); an<br>rriage (as shown by<br>ns carried in subs<br>I.<br>n a leap year.<br>jive the result in c<br>see page (viii) of<br>IS: COMPUTA<br>1. CALL<br>SIGN | Programs) if that stati<br>to delete under FCC<br>d<br>y the word "Yes" in col<br>stitution for programs<br>olumn 4. Round to n<br>the general instruction<br>ATION OF DSEs<br>2. NUMBER<br>OF<br>PROGRAM | ion:<br>rules and regular-<br>lumn 2 of<br>s that were deleted<br>to less than the thir<br>ons in the paper S/<br>3. NUMBI<br>OF DAY<br>IN YEA<br>÷<br>÷<br>÷<br>÷<br>÷<br>÷                                               | d<br>A3 form).<br>ER 4. DS<br>/S<br>R =<br>=<br>=     |
| Computation<br>of DSEs for<br>Substitute-<br>Basis Stations                                                          | Add the DSEs of<br>Enter the sum<br>Instructions:<br>Column 1: Give t<br>• Was carried b<br>tions in effect<br>• Broadcast one<br>space 1).<br>Column 2: Fo<br>at your option. Th<br>Column 3: Ein<br>Column 4: Div<br>decimal point. Th<br>1. CALL<br>SIGN<br>1. CALL<br>SIGN<br>SUM OF DSEs O<br>Add the DSEs of<br>Enter the sum<br>TOTAL NUMBER<br>number of DSEs a                  | each station.<br>here and in line 2 of p<br>the call sign of each st<br>by your system in subs<br>to n October 19, 1976<br>e or more live, nonnetw<br>or each station give the<br>his figure should corre<br>nter the number of day<br>vide the figure in colur<br>is is the station's DSE<br>SU<br>2. NUMBER<br>OF<br>PROGRAMS<br>PROGRAMS<br>OF<br>PROGRAMS<br>OF<br>SUBSTITUTE-BAS<br>each station.<br>here and in line 3 of p<br>CF DSEs: Give the an                                                                                                    | tation listed in<br>titution for a pur<br>(as shown by '<br>york programs of<br>a number of live<br>spond with the<br>sin the calence<br>is in the calence<br>is i | space I (page 5, the L<br>rogram that your syste<br>the letter "P" in column<br>during that optional car<br>re, nonnetwork program<br>e information in space<br>dar year: 365, except in<br>jure in column 3, and g<br>ormation on rounding,<br>-BASIS STATION<br>ER 4. DSE<br>YS<br>R =<br>=<br>=<br>=<br>=<br>=<br>=<br>=<br>=<br>=<br>=<br>=<br>=<br>=<br>=<br>=<br>=<br>=<br>= | og of Substitute F<br>m was permitted<br>n 7 of space I); an<br>rriage (as shown by<br>ns carried in subs<br>I.<br>n a leap year.<br>jive the result in c<br>see page (viii) of<br>IS: COMPUTA<br>1. CALL<br>SIGN | Programs) if that stati<br>to delete under FCC<br>d<br>y the word "Yes" in col<br>stitution for programs<br>olumn 4. Round to n<br>the general instruction<br>ATION OF DSEs<br>2. NUMBER<br>OF<br>PROGRAM | ion:<br>rules and regular-<br>lumn 2 of<br>s that were deleted<br>to less than the thir<br>ons in the paper S/<br>3. NUMBI<br>OF DAY<br>IN YEA<br>÷<br>÷<br>÷<br>÷<br>÷<br>÷                                               | d<br>A3 form).<br>ER 4. DS<br>/S<br>R =<br>=<br>=     |
| Computation<br>of DSEs for<br>Substitute-<br>Basis Stations                                                          | Add the DSEs of<br>Enter the sum<br>Instructions:<br>Column 1: Give t<br>• Was carried b<br>tions in effect<br>• Broadcast one<br>space 1).<br>Column 2: Fo<br>at your option. Th<br>Column 3: En<br>Column 4: Div<br>decimal point. Th<br>1. CALL<br>SIGN<br>1. CALL<br>SIGN<br>SUM OF DSEs O<br>Add the DSEs of<br>Enter the sum<br>TOTAL NUMBER<br>number of DSEs a<br>1. Number of D | each station.<br>here and in line 2 of p<br>the call sign of each st<br>by your system in subs<br>to n October 19, 1976<br>e or more live, nonnetwork<br>or each station give the<br>his figure should correct<br>the runmber of day<br>vide the figure in colur<br>is is the station's DSE<br>SU<br>2. NUMBER<br>OF<br>PROGRAMS<br>PROGRAMS<br>DF SUBSTITUTE-BAS<br>each station.<br>here and in line 3 of p<br>COF DSEs: Give the and<br>applicable to your system<br>be compared by the system<br>and the system<br>the system<br>the s | tation listed in<br>titution for a pur<br>(as shown by '<br>york programs of<br>a number of live<br>spond with the<br>sin the calence<br>is in the calence<br>is i | space I (page 5, the L<br>rogram that your syste<br>the letter "P" in column<br>during that optional car<br>re, nonnetwork program<br>e information in space<br>dar year: 365, except in<br>jure in column 3, and g<br>ormation on rounding,<br>-BASIS STATION<br>ER 4. DSE<br>YS<br>R =<br>=<br>=<br>=<br>=<br>=<br>=<br>=<br>=<br>=<br>=<br>=<br>=<br>=<br>=<br>=<br>=<br>=<br>= | og of Substitute F<br>m was permitted<br>n 7 of space I); an<br>rriage (as shown by<br>ns carried in subs<br>I.<br>n a leap year.<br>jive the result in c<br>see page (viii) of<br>IS: COMPUTA<br>1. CALL<br>SIGN | Programs) if that stati<br>to delete under FCC<br>d<br>y the word "Yes" in col<br>stitution for programs<br>olumn 4. Round to n<br>the general instruction<br>ATION OF DSEs<br>2. NUMBER<br>OF<br>PROGRAM | ion:<br>rules and regular-<br>lumn 2 of<br>s that were deleted<br>to less than the thir<br>ors in the paper S/<br>OF DAN<br>IN YEA<br>+<br>+<br>+<br>+<br>+<br>-<br>-<br>0.00<br>ovide the total                           | d<br>A3 form).<br>ER 4. DS<br>/S<br>R =<br>=<br>=     |
| Computation<br>of DSEs for<br>Substitute-<br>Basis Stations                                                          | Add the DSEs of<br>Enter the sum<br>Instructions:<br>Column 1: Give t<br>• Was carried b<br>tions in effect<br>• Broadcast one<br>space 1).<br>Column 2: Fo<br>at your option. Th<br>Column 3: En<br>Column 4: Di<br>decimal point. Th<br>1. CALL<br>SIGN<br>1. CALL<br>SIGN<br>SUM OF DSEs O<br>Add the DSEs of<br>Enter the sum<br>TOTAL NUMBER<br>number of DSEs a<br>1. Number of D  | each station.<br>here and in line 2 of p<br>the call sign of each station<br>yoy our system in subs<br>to n October 19, 1976<br>e or more live, nonnetword<br>or each station give the<br>nis figure should corrent<br>ther the number of day<br>vide the figure in colurn<br>is is the station's DSE<br>SU<br>2. NUMBER<br>OF<br>PROGRAMS<br>PROGRAMS<br>OF SUBSTITUTE-BAS<br>each station.<br>here and in line 3 of p<br>COF DSEs: Give the and<br>applicable to your system<br>DSEs from part 2 •                                                                                                    | tation listed in<br>titution for a pur<br>(as shown by '<br>york programs of<br>a number of live<br>spond with the<br>sin the calence<br>is in the calence<br>is i | space I (page 5, the L<br>rogram that your syste<br>the letter "P" in column<br>during that optional car<br>re, nonnetwork program<br>e information in space<br>dar year: 365, except in<br>jure in column 3, and g<br>ormation on rounding,<br>-BASIS STATION<br>ER 4. DSE<br>YS<br>R =<br>=<br>=<br>=<br>=<br>=<br>=<br>=<br>=<br>=<br>=<br>=<br>=<br>=<br>=<br>=<br>=<br>=<br>= | og of Substitute F<br>m was permitted<br>n 7 of space I); an<br>rriage (as shown by<br>ns carried in subs<br>I.<br>n a leap year.<br>jive the result in c<br>see page (viii) of<br>IS: COMPUTA<br>1. CALL<br>SIGN | Programs) if that stati<br>to delete under FCC<br>d<br>y the word "Yes" in col<br>stitution for programs<br>olumn 4. Round to n<br>the general instruction<br>ATION OF DSEs<br>2. NUMBER<br>OF<br>PROGRAM | ion:<br>crules and regular-<br>lumn 2 of<br>s that were deleted<br>to less than the thir<br>ons in the paper S/<br>3. NUMBI<br>OF DAN<br>IN YEA<br>+<br>+<br>+<br>+<br>+<br>+<br>-<br>-<br>0.00<br>ovide the total<br>0.00 | d<br>A3 form).<br>ER 4. DS<br>/S<br>R =<br>=<br>=     |

| DSE SCHEDULE. P                                | PAGE 13.                                                                                                    |                                                                                                    |                                                                                                    |                                                                                                    |                                                         |                                                     |                      | ACCOUNTIN       | G PERIOD: 2021/1                                    |
|------------------------------------------------|----------------------------------------------------------------------------------------------------|----------------------------------------------------------------------------------------------------|----------------------------------------------------------------------------------------------------|----------------------------------------------------------------------------------------------------|---------------------------------------------------------|-----------------------------------------------------|----------------------|-----------------|-----------------------------------------------------|
|                                                | WNER OF CABLE S                                                                                                    |                                                                                                    |                                                                                                    |                                                                                                    |                                                         |                                                     | S                    | YSTEM ID#       | Name                                                |
| Southwestern                                   | Bell Telephon                                                                                                    | e Compan                                                                                                    | iy                                                                                                    |                                                                                                    |                                                         |                                                     |                      | 62958           | Name                                                |
|                                                | ck A must be comp                                                                                                    | leted.                                                                                                    |                                                                                                    |                                                                                                    |                                                         |                                                     |                      |                 |                                                     |
| In block A:<br>• If your answer if             | "Yes," leave the re                                                                                                    | mainder of pa                                                                                                    | art 6 and part 7                                                                                          | 7 of the DSE sched                                                                                                 | lule blank and                                          | l complete par                                      | t 8, (page 16) of th | e               | 6                                                   |
| schedule.<br>• If vour answer if               | "No," complete blo                                                                                                    | cks B and C                                                                                                    | below.                                                                                                    |                                                                                                    |                                                         |                                                     |                      |                 |                                                     |
|                                                | ,                                                                                                    |                                                                                                    |                                                                                                    | TELEVISION M                                                                                                    | ARKETS                                                  |                                                     |                      |                 | Computation of                                      |
|                                                |                                                                                                    | utside of all m                                                                                                    | najor and smal                                                                                            | ler markets as defir                                                                                               | ned under sec                                           | ction 76.5 of F                                     | CC rules and regul   | ations in       | 3.75 Fee                                            |
| effect on June 24,                             |                                                                                                    | scheduleD                                                                                                    |                                                                                                    | PLETE THE REMA                                                                                                    |                                                         |                                                     |                      |                 |                                                     |
|                                                | plete blocks B and                                                                                                    |                                                                                                    |                                                                                                    |                                                                                                    |                                                         | ANT O AND T.                                        |                      |                 |                                                     |
|                                                |                                                                                                    | o below.                                                                                                    |                                                                                                    |                                                                                                    |                                                         |                                                     |                      |                 |                                                     |
|                                                |                                                                                                    | BLOC                                                                                                    | CK B: CARR                                                                                                | RIAGE OF PERM                                                                                                    | MITTED DS                                               | Es                                                  |                      |                 |                                                     |
| Column 1:<br>CALL SIGN                         | under FCC rules                                                                                                    | and regulations of the second second s | ons prior to Jun<br>dule. (Note: Th                                                                       | part 2, 3, and 4 of t<br>ne 25, 1981. For fur<br>ne letter M below re<br>Act of 2010.)                             | rther explanat                                          | ion of permitte                                     | d stations, see the  | 1               |                                                     |
| Column 2:<br>BASIS OF<br>PERMITTED<br>CARRIAGE | (Note the FCC ru<br>A Stations carrie<br>76.61(b)(c)]<br>B Specialty statio                                                                                  | les and regul<br>ed pursuant to<br>on as defined                                                                                                    | lations cited be<br>to the FCC man<br>d in 76.5(kk) (7                                                    | sis on which you ca<br>elow pertain to thos<br>rket quota rules [76<br>6.59(d)(1), 76.61(e<br>9(c), 76.61(d), 76.6 | e in effect on<br>6.57, 76.59(b),<br>e)(1), 76.63(a)    | June 24, 198<br>, 76.61(b)(c), 7<br>referring to 76 | 6.63(a) referring to | 5               |                                                     |
|                                                | <ul> <li>D Grandfathered<br/>instructions fo</li> <li>E Carried pursua<br/>*F A station previde</li> <li>G Commercial U</li> <li>M Retransmission</li> </ul> | I station (76.6<br>r DSE sched<br>ant to individu<br>viously carrie<br>IHF station w<br>on of a distan                                                                                                    | 65) (see paragi<br>lule).<br>Lal waiver of F(<br>ed on a part-tim<br>vithin grade-B c<br>t multicast stre | raph regarding sub<br>CC rules (76.7)<br>te or substitute bas<br>contour, [76.59(d)(5<br>cam.                      | stitution of gra<br>sis prior to Jun<br>5), 76.61(e)(5) | andfathered st<br>ne 25, 1981<br>, 76.63(a) refe    |                      | )]              |                                                     |
| Column 3:                                      |                                                                                                    | e stations ide                                                                                                    | ntified by the le<br>DSE.)                                                                                | 2 parts 2, 3, and 4 o<br>etter "F" in column<br>2. PERMITTED                                                       |                                                         | omplete the w                                       | orksheet on page     | 14 of<br>3. DSE |                                                     |
| SIGN                                           | BASIS                                                                                                    |                                                                                                    | SIGN                                                                                                    | BASIS                                                                                                    |                                                         | SIGN                                                | BASIS                |                 |                                                     |
|                                                |                                                                                                    |                                                                                                    |                                                                                                    |                                                                                                    |                                                         |                                                     |                      |                 |                                                     |
|                                                |                                                                                                    |                                                                                                    |                                                                                                    |                                                                                                    |                                                         |                                                     |                      |                 |                                                     |
|                                                |                                                                                                    |                                                                                                    |                                                                                                    |                                                                                                    |                                                         |                                                     |                      |                 |                                                     |
|                                                |                                                                                                    |                                                                                                    |                                                                                                    |                                                                                                    |                                                         |                                                     |                      |                 |                                                     |
|                                                |                                                                                                    |                                                                                                    | <u></u>                                                                                                   | <u>1</u>                                                                                                    |                                                         | 1                                                   |                      | 0.00            |                                                     |
|                                                |                                                                                                    | F                                                                                                    |                                                                                                    | OMPUTATION OF                                                                                                    | = 3 75 FEF                                              |                                                     |                      |                 |                                                     |
|                                                |                                                                                                    |                                                                                                    | <u></u>                                                                                                   |                                                                                                    | 0.10122                                                 |                                                     |                      |                 |                                                     |
| Line 1: Enter the                              | total number of I                                                                                                    | DSEs from p                                                                                                    | part 5 of this s                                                                                          | schedule                                                                                                    |                                                         |                                                     |                      | -               |                                                     |
| Line 2: Enter the                              | sum of permitted                                                                                                    | d DSEs fron                                                                                                    | n block B abc                                                                                             | ove                                                                                                    |                                                         |                                                     |                      | -               |                                                     |
|                                                | •                                                                                                    |                                                                                                    |                                                                                                    |                                                                                                    |                                                         |                                                     |                      |                 |                                                     |
|                                                |                                                                                                    |                                                                                                    |                                                                                                    | of DSEs subject<br>7 of this schedule                                                                              |                                                         | ate.                                                |                      | 0.00            |                                                     |
| Line 4: Enter gro                              | oss receipts from                                                                                                    | space K (pa                                                                                                    | age 7)                                                                                                    |                                                                                                    |                                                         |                                                     | x 0.03               | 375             | Do any of the<br>DSEs represent<br>partially        |
| Line 5: Multiply li                            | ine 4 by 0.0375 a                                                                                                    | nd enter su                                                                                                    | m here                                                                                                    |                                                                                                    |                                                         |                                                     | X                    |                 | permited/<br>partially<br>nonpermitted<br>carriage? |
| Line 6: Enter tota                             | al number of DSE                                                                                                    | s from line                                                                                                    | 3                                                                                                    |                                                                                                    |                                                         |                                                     |                      | -               | If yes, see part<br>9 instructions.                 |
| Line 7: Multiply li                            | ine 6 by line 5 an                                                                                                    | d enter here                                                                                                    | e and on line                                                                                             | 2, block 3, space                                                                                                  | L (page 7)                                              |                                                     |                      | 0.00            |                                                     |

| DSE SCHEDULE. | PAGE | 13. | (CONTINUED) |
|---------------|------|-----|-------------|
|               |      |     |             |

|                 | OWNER OF CABLE<br>Bell Telephor |        | ny              |                       |                 | S                     | *STEM ID<br>62958 | Name                    |
|-----------------|---------------------------------|--------|-----------------|-----------------------|-----------------|-----------------------|-------------------|-------------------------|
|                 |                                 | BL OCK |                 | SION MARKET           | UED)            |                       |                   |                         |
| 1. CALL<br>SIGN | 2. PERMITTED<br>BASIS           |        | 1. CALL<br>SIGN | 2. PERMITTED<br>BASIS | 1. CALL<br>SIGN | 2. PERMITTED<br>BASIS | 3. DSE            | 6                       |
|                 |                                 |        |                 |                       |                 |                       |                   | Computation<br>3.75 Fee |
|                 |                                 |        |                 |                       |                 |                       |                   |                         |
|                 |                                 |        |                 |                       | <br>            |                       |                   |                         |
|                 |                                 |        |                 |                       | <br>            |                       |                   |                         |
|                 |                                 |        |                 |                       | <br>            |                       |                   |                         |
|                 |                                 |        |                 |                       | <br>            |                       |                   |                         |
|                 |                                 |        |                 |                       | <br>            |                       |                   |                         |
|                 |                                 |        |                 |                       |                 |                       |                   |                         |
|                 |                                 |        |                 |                       | <br>            |                       |                   |                         |
|                 |                                 |        |                 |                       | <br>            |                       |                   |                         |
|                 |                                 |        |                 |                       |                 |                       |                   |                         |
|                 |                                 |        |                 |                       | <br>            |                       |                   |                         |
|                 |                                 |        |                 |                       | <br>            |                       |                   |                         |
|                 |                                 |        |                 |                       | <br>            |                       |                   |                         |
|                 |                                 |        |                 |                       |                 |                       |                   |                         |
|                 |                                 |        |                 |                       | <br>            |                       |                   |                         |
|                 |                                 |        |                 |                       | <br>            |                       |                   |                         |
|                 |                                 |        |                 |                       |                 |                       |                   |                         |
|                 |                                 |        |                 |                       | <br>            |                       |                   |                         |
|                 |                                 |        |                 |                       | <br>            |                       |                   |                         |
|                 |                                 |        |                 |                       | <br>            |                       |                   |                         |
|                 |                                 |        |                 |                       |                 |                       |                   |                         |
|                 |                                 |        |                 |                       | <br>            |                       |                   |                         |
|                 |                                 |        |                 |                       | <br>            |                       |                   |                         |
|                 |                                 |        |                 |                       | <br>            |                       |                   |                         |
|                 |                                 |        |                 |                       | <br>            |                       |                   |                         |
|                 |                                 |        |                 |                       | <br>            |                       |                   |                         |
|                 |                                 |        |                 |                       |                 |                       |                   |                         |
|                 |                                 |        |                 |                       |                 |                       |                   |                         |
|                 |                                 |        |                 |                       | <br>            |                       |                   |                         |
|                 |                                 |        |                 |                       | <br>            |                       |                   |                         |
|                 |                                 |        |                 |                       |                 |                       |                   |                         |
|                 |                                 |        |                 |                       | <br>            |                       |                   |                         |
|                 |                                 |        |                 |                       |                 |                       |                   |                         |
|                 |                                 |        |                 |                       |                 |                       |                   |                         |
|                 |                                 |        |                 |                       | <br>            |                       |                   |                         |
|                 |                                 |        |                 |                       | <br>            |                       |                   |                         |
|                 |                                 |        |                 |                       | <br>            |                       |                   |                         |
|                 |                                 |        |                 |                       | <br>            |                       |                   |                         |
|                 |                                 |        |                 |                       |                 |                       |                   |                         |
|                 |                                 |        |                 |                       |                 |                       |                   |                         |
|                 |                                 |        |                 |                       |                 |                       |                   |                         |
|                 |                                 |        |                 |                       | <br>            |                       |                   |                         |
|                 |                                 |        |                 |                       | <br>            |                       |                   |                         |
|                 |                                 | •      |                 |                       | <br>            |                       |                   | 1                       |

| Name                                                                                                    | LEGAL NAME OF OWN                                                                                                    |                                                                                                    |                                                                                                    |                                                                                                    |                                                                         |                                                                                                    |                                                                                                    |                                                                                                    | SY                                                           | STEM ID#<br>62958 |
|----------------------------------------------------------------------------------------------------|----------------------------------------------------------------------------------------------------|----------------------------------------------------------------------------------------------------|----------------------------------------------------------------------------------------------------|----------------------------------------------------------------------------------------------------|-------------------------------------------------------------------------|----------------------------------------------------------------------------------------------------|----------------------------------------------------------------------------------------------------|----------------------------------------------------------------------------------------------------|--------------------------------------------------------------|-------------------|
|                                                                                                    | Southwestern                                                                                                    |                                                                                                    |                                                                                                    |                                                                                                    |                                                                         |                                                                                                    |                                                                                                    |                                                                                                    |                                                              | 62930             |
| Worksheet for<br>Computating<br>the DSE<br>Schedule for<br>Permitted<br>Part-Time and<br>Substitute<br>Carriage | stations carried prio<br>Column 1: List the<br>Column 2: Indicate<br>Column 3: Indicate<br>Column 4: Indicate<br>(Note that the Fi<br>A—Part-time sp<br>76.59)<br>B—Late-night pi<br>76.61<br>S—Substitute ca<br>gener<br>Column 5: Indicate<br>Column 6: Compar<br>in block | or to June 25,<br>call sign for ea<br>the DSE for th<br>the accountin<br>the basis of c<br>CC rules and<br>ecialty program<br>(d)(1),76.61(e<br>rogramming: C<br>(e)(3)).<br>arriage under<br>rail instructions<br>the station's I<br>e the DSE figu<br>(S, column 3) | 1981, under forme<br>ach distant station<br>his station for a sin<br>ig period and year<br>arriage on which th<br>regulations cited b<br>mming: Carriage, o<br>e)(1), or 76.63 (refe<br>Carriage under FCC<br>certain FCC rules,<br>s in the paper SA3<br>DSE for the current<br>ures listed in colum<br>of part 6 for this sta | rr FCC rules go<br>identifed by the<br>gle accounting<br>in which the ca<br>ne station was of<br>elow pertain to<br>on a part-time b<br>erring to 76.61(e<br>C rules, section<br>regulations, or<br>form.<br>t accounting pe<br>nus 2 and 5 and<br>ation. | vei<br>pe<br>carria<br>car<br>tho<br>bas<br>e)('<br>au<br>erio<br>d lis | 76.59(d)(3), 76.61(e)(3<br>uthorizations. For furth<br>d as computed in part<br>st the smaller of the tw | bstitute car<br>part 6 of th<br>en January<br>I (e.g., 198<br>he following<br>24, 1981.)<br>mming und<br>3), or 76.63<br>er explanat<br>s 2, 3, and<br>ro figures h | riage.)<br>the DSE schedule<br>1, 1978 and Jun<br>1/1).<br>g letters:<br>er FCC rules, se<br>(referring to<br>tion, see page (v<br>4 of this schedu<br>ere. This figure | e.<br>ne 30, 19<br>ections<br>/i) of the<br>ile.<br>should b | 81.<br>e entered  |
|                                                                                                    | IMPORTANT: The statement of accou                                                                                                    |                                                                                                    | •                                                                                                    |                                                                                                    | st I                                                                    | be accurate and is sub                                                                                   | oject to veri                                                                                                    | fcation from the                                                                                                    | designat                                                     | ed                |
|                                                                                                    |                                                                                                    |                                                                                                    |                                                                                                    |                                                                                                    |                                                                         |                                                                                                    |                                                                                                    |                                                                                                    |                                                              |                   |
|                                                                                                    | 1. CALL                                                                                                    | 2. PERMITTE                                                                                                    |                                                                                                    | COUNTING                                                                                                    | =D                                                                      | ON A PART-TIME AN<br>4. BASIS OF                                                                         | 1                                                                                                    | RESENT                                                                                                    | 6. PE                                                        | RMITTED           |
|                                                                                                    | SIGN                                                                                                    | DSE                                                                                                    | PI                                                                                                    | ERIOD                                                                                                    |                                                                         | CARRIAGE                                                                                                 |                                                                                                    | DSE                                                                                                    |                                                              | DSE               |
|                                                                                                    |                                                                                                    |                                                                                                    |                                                                                                    |                                                                                                    |                                                                         |                                                                                                    |                                                                                                    |                                                                                                    |                                                              |                   |
|                                                                                                    |                                                                                                    |                                                                                                    |                                                                                                    |                                                                                                    |                                                                         |                                                                                                    |                                                                                                    |                                                                                                    |                                                              |                   |
|                                                                                                    |                                                                                                    |                                                                                                    |                                                                                                    |                                                                                                    |                                                                         |                                                                                                    |                                                                                                    |                                                                                                    |                                                              |                   |
|                                                                                                    |                                                                                                    |                                                                                                    |                                                                                                    |                                                                                                    |                                                                         |                                                                                                    |                                                                                                    |                                                                                                    |                                                              |                   |
|                                                                                                    |                                                                                                    |                                                                                                    |                                                                                                    |                                                                                                    |                                                                         |                                                                                                    |                                                                                                    |                                                                                                    |                                                              |                   |
|                                                                                                    |                                                                                                    |                                                                                                    |                                                                                                    |                                                                                                    |                                                                         |                                                                                                    |                                                                                                    |                                                                                                    |                                                              |                   |
|                                                                                                    |                                                                                                    |                                                                                                    |                                                                                                    |                                                                                                    |                                                                         |                                                                                                    |                                                                                                    |                                                                                                    |                                                              |                   |
|                                                                                                    |                                                                                                    |                                                                                                    |                                                                                                    |                                                                                                    |                                                                         |                                                                                                    |                                                                                                    |                                                                                                    |                                                              |                   |
|                                                                                                    |                                                                                                    |                                                                                                    |                                                                                                    |                                                                                                    |                                                                         |                                                                                                    |                                                                                                    |                                                                                                    |                                                              |                   |
| 7<br>Computation<br>of the                                                                                      |                                                                                                    | "Yes," comple                                                                                                    | ete blocks B and C                                                                                                    |                                                                                                    | e p                                                                     | art 8 of the DSE sche                                                                                    | dule.                                                                                                    |                                                                                                    |                                                              |                   |
| Syndicated                                                                                                    |                                                                                                    |                                                                                                    | BLOCK                                                                                                    | ( A: MAJOR                                                                                                    | TE                                                                      | ELEVISION MARK                                                                                           | ΈT                                                                                                    |                                                                                                    |                                                              |                   |
| Exclusivity<br>Surcharge                                                                                        | • Is any portion of the                                                                                                    | cable system v                                                                                                    | within a ton 100 mai                                                                                                    | or television ma                                                                                                    | rkc                                                                     | et as defned by section                                                                                  | 76 5 of EC(                                                                                                    | rules in effect l                                                                                                    | une 2/ 1                                                     | 0812              |
| Gurcharge                                                                                                    | X Yes—Complete                                                                                                    |                                                                                                    |                                                                                                    |                                                                                                    | inte                                                                    | No—Proceed to                                                                                            |                                                                                                    |                                                                                                    | une 24, 1                                                    | 5011              |
|                                                                                                    |                                                                                                    |                                                                                                    |                                                                                                    |                                                                                                    |                                                                         |                                                                                                    | parto                                                                                                    |                                                                                                    |                                                              |                   |
|                                                                                                    | BLOCK B: Ca                                                                                                    | arriage of VHF                                                                                                    | Grade B Contour                                                                                                    | Stations                                                                                                    |                                                                         | BLOCK                                                                                                    | ( C: Compu                                                                                                    | utation of Exemp                                                                                                    | ot DSEs                                                      |                   |
|                                                                                                    | Is any station listed ir<br>commercial VHF stat<br>or in part, over the ca                                                                                                    | ion that places                                                                                                    |                                                                                                    |                                                                                                    |                                                                         | Was any station listed<br>nity served by the cab<br>to former FCC rule 76                                | le system                                                                                                    |                                                                                                    |                                                              |                   |
|                                                                                                    | Yes—List each s                                                                                                    |                                                                                                    | th its appropriate per<br>part 8.                                                                                                    | mitted DSE                                                                                                    |                                                                         | Yes—List each st<br>X No—Enter zero a                                                                    |                                                                                                    |                                                                                                    | te permitte                                                  | ed DSE            |
|                                                                                                    | CALL SIGN                                                                                                    | DSE                                                                                                    | CALL SIGN                                                                                                    | DSE                                                                                                    | $\  \ $                                                                 | CALL SIGN                                                                                                | DSE                                                                                                    | CALL SIG                                                                                                    | N                                                            | DSE               |
|                                                                                                    |                                                                                                    |                                                                                                    |                                                                                                    |                                                                                                    |                                                                         |                                                                                                    |                                                                                                    |                                                                                                    |                                                              |                   |
|                                                                                                    |                                                                                                    |                                                                                                    |                                                                                                    |                                                                                                    |                                                                         |                                                                                                    |                                                                                                    |                                                                                                    |                                                              |                   |
|                                                                                                    |                                                                                                    |                                                                                                    |                                                                                                    |                                                                                                    |                                                                         |                                                                                                    |                                                                                                    | <b>_</b>                                                                                                    |                                                              |                   |
|                                                                                                    |                                                                                                    |                                                                                                    |                                                                                                    |                                                                                                    |                                                                         |                                                                                                    |                                                                                                    |                                                                                                    |                                                              |                   |
|                                                                                                    |                                                                                                    |                                                                                                    |                                                                                                    |                                                                                                    |                                                                         |                                                                                                    |                                                                                                    | -                                                                                                    |                                                              |                   |
|                                                                                                    |                                                                                                    |                                                                                                    |                                                                                                    |                                                                                                    |                                                                         |                                                                                                    |                                                                                                    |                                                                                                    |                                                              |                   |
|                                                                                                    |                                                                                                    |                                                                                                    | TOTAL DSEs                                                                                                    | 0.00                                                                                                    |                                                                         |                                                                                                    |                                                                                                    | TOTAL DSE                                                                                                    | s                                                            | 0.00              |

DSE SCHEDULE. PAGE 14.

| DSE SCHEDUL | .E. PAGE15. |
|-------------|-------------|
|-------------|-------------|

| LEGAL NA      | ME OF OWNER OF CABLE SYSTEM: SYS<br>Southwestern Bell Telephone Company SYS                                                                                                    | TEM ID#<br>62958 | Name                      |
|---------------|----------------------------------------------------------------------------------------------------|------------------|---------------------------|
|               |                                                                                                    | 02950            |                           |
|               | BLOCK D: COMPUTATION OF THE SYNDICATED EXCLUSIVITY SURCHARGE                                                                                                    |                  |                           |
| Section<br>1  | Enter the amount of gross receipts from space K (page 7) 24,096                                                                                                    | ,815.85          | 7                         |
| Section<br>2  | A. Enter the total DSEs from block B of part 7                                                                                                    | 0.00             | Computation<br>of the     |
|               | B. Enter the total number of exempt DSEs from block C of part 7                                                                                                    | 0.00             | Syndicated<br>Exclusivity |
|               | C. Subtract line B from line A and enter here. This is the total number of DSEs subject to the surcharge computation. If zero, proceed to part 8                                                                                                    | 0.00             | Surcharge                 |
| • Is an       | y portion of the cable system within a top 50 television market as defined by the FCC?           X         Yes—Complete section 3 below.                                                                                                    |                  |                           |
|               | SECTION 3: TOP 50 TELEVISION MARKET                                                                                                    |                  |                           |
| Section<br>3a | Did your cable system retransmit the signals of any partially distant television stations during the accounting period?     Tes—Complete part 9 of this schedule.     X No—Complete the applicable section below.                                                                             |                  |                           |
|               | If the figure in section 2, line C is 4.000 or less, compute your surcharge here and leave section 3b blank. NOTE: If the DSE is 1.0 or less, multiply the gross receipts by .00599 by the DSE. Enter the result on line A below.                                                             |                  |                           |
|               | A. Enter 0.00599 of gross receipts (the amount in section1)                                                                                                    |                  |                           |
|               | B. Enter 0.00377 of gross receipts (the amount in section.1)                                                                                                    |                  |                           |
|               | C. Subtract 1.000 from total permitted DSEs (the figure on                                                                                                    |                  |                           |
|               | line C in section 2) and enter here                                                                                                    |                  |                           |
|               | D. Multiply line B by line C and enter here                                                                                                    |                  |                           |
|               | E. Add lines A and D. This is your surcharge.<br>Enter here and on line 2 of block 4 in space L (page 7)<br>Syndicated Exclusivity Surcharge                                                                                                    |                  |                           |
| Section<br>3b | If the figure in section 2, line C is more than 4.000, compute your surcharge here and leave section 3a blank.                                                                                                    |                  |                           |
|               | A. Enter 0.00599 of gross receipts (the amount in section 1)                                                                                                    |                  |                           |
|               | B. Enter 0.00377 of gross receipts (the amount in section 1)                                                                                                    |                  |                           |
|               | C. Multiply line B by 3.000 and enter here                                                                                                    |                  |                           |
|               | D. Enter 0.00178 of gross receipts (the amount in section 1)                                                                                                    |                  |                           |
|               | E. Subtract 4.000 from total DSEs (the fgure on line C in section 2) and enter here                                                                                                    |                  |                           |
|               | F. Multiply line D by line E and enter here                                                                                                    |                  |                           |
|               | G. Add lines A, C, and F. This is your surcharge.<br>Enter here and on line 2 of block 4 in space L (page 7)<br>Syndicated Exclusivity Surcharge                                                                                                    |                  |                           |
|               | SECTION 4: SECOND 50 TELEVISION MARKET                                                                                                    |                  |                           |
|               | Did your cable system retransmit the signals of any partially distant television stations during the accounting period?                                                                                                    |                  |                           |
| Section<br>4a | Yes—Complete part 9 of this schedule.                                                                                                    |                  |                           |
|               | If the figure in section 2, line C is 4.000 or less, compute your surcharge here and leave section 4b blank. NOTE: If the DSE is 1.0 or less, multiply the gross receipts by 0.003 by the DSE. Enter the result on line A below. A. Enter 0.00300 of gross receipts (the amount in section 1) |                  |                           |
|               | B. Enter 0.00189 of gross receipts (the amount in section 1)                                                                                                    |                  |                           |
|               | C.Subtract 1.000 from total permitted DSEs (the fgure on line C in section 2) and enter here                                                                                                    |                  |                           |
|               | D. Multiply line B by line C and enter here                                                                                                    |                  |                           |
|               | E. Add lines A and D. This is your surcharge.<br>Enter here and on line 2 of block 4 in space L (page 7)<br>Syndicated Exclusivity Surcharge                                                                                                    |                  |                           |

| ACCOUNTING PERIOD         | 2021/1            | DSE SCHEDULE. PA                                                                                                    | AGE 16. |
|---------------------------|-------------------|----------------------------------------------------------------------------------------------------|---------|
| Name                      |                   | ME OF OWNER OF CABLE SYSTEM: SYSTE                                                                                                    |         |
|                           |                   | Southwestern Bell Telephone Company 6                                                                                                    | 2958    |
| 7                         | Section<br>4b     | If the figure in section 2, line C is more than 4.000, compute your surcharge here and leave section 4a blank.                                                                                                    |         |
| Computation of the        |                   | A. Enter 0.00300 of gross receipts (the amount in section 1)                                                                                                    |         |
| Syndicated<br>Exclusivity |                   | B. Enter 0.00189 of gross receipts (the amount in section 1)                                                                                                    |         |
| Surcharge                 |                   | C. Multiply line B by 3.000 and enter here                                                                                                    | _       |
|                           |                   | D. Enter 0.00089 of gross receipts (the amount in section 1)                                                                                                    |         |
|                           |                   | E. Subtract 4.000 from the total DSEs (the figure on line C in section 2) and enter here                                                                                                    |         |
|                           |                   | F. Multiply line D by line E and enter here                                                                                                    |         |
|                           |                   | G. Add lines A, C, and F. This is your surcharge.<br>Enter here and on line 2, block 4, space L (page 7)<br>Syndicated Exclusivity Surcharge.                                                                                                    |         |
|                           |                   |                                                                                                    |         |
| 8                         | 6 was o           | ctions:<br>ust complete this part of the DSE schedule for the SUM OF PERMITTED DSEs in part 6, block B; however, if block A of part<br>checked "Yes," use the total number of DSEs from part 5.<br>ock A, indicate, by checking "Yes" or "No," whether your system carried any partially distant stations. |         |
| Computation<br>of         | -                 | ır answer is "No," compute your system's base rate fee in block B. Leave part 9 blank.<br>ır answer is "Yes" (that is, if you carried one or more partially distant stations), you must complete part 9. Leave block B below                                                                               |         |
| Base Rate Fee             | • II you<br>blank |                                                                                                    |         |
|                           |                   | is a partially distant station? A station is "partially distant" if, at the time your system carried it, some of your subscribers                                                                                                    |         |
|                           |                   | pocated within that station's local service area and others were located outside that area. For the definition of a station's "local<br>e area," see page (v) of the general instructions.                                                                                                    |         |
|                           |                   | , , , , , , , , , , , , , , , , , , , ,                                                                                                    |         |
|                           |                   | BLOCK A: CARRIAGE OF PARTIALLY DISTANT STATIONS                                                                                                    |         |
|                           | • Did y           | our cable system retransmit the signals of any partially distant television stations during the accounting period?                                                                                                    |         |
|                           | [                 | Yes—Complete part 9 of this schedule.                                                                                                    |         |
|                           |                   | BLOCK B: NO PARTIALLY DISTANT STATIONS—COMPUTATION OF BASE RATE FEE                                                                                                    |         |
|                           | Section<br>1      | Enter the amount of gross receipts from space K (page 7)  \$ 24,096,815.85                                                                                                    |         |
|                           | Section<br>2      | Enter the total number of permitted DSEs from block B, part 6 of this schedule.<br>(If block A of part 6 was checked "Yes,"                                                                                                    |         |
|                           |                   | use the total number of DSEs from part 5.)                                                                                                    |         |
|                           | Section<br>3      | If the figure in section 2 is <b>4.000 or less,</b> compute your base rate fee here and leave section 4 blank.<br>NOTE: If the DSE is 1.0 or less, multiply the gross receipts by 0.01064 by the DSE. Enter the result on line A below.                                                                    |         |
|                           |                   | A. Enter 0.01064 of gross receipts                                                                                                    |         |
|                           |                   | (the amount in section 1)▶ <u>\$</u>                                                                                                    |         |
|                           |                   | B. Enter 0.00701 of gross receipts (the amount in section 1)                                                                                                    |         |
|                           |                   | C. Subtract 1.000 from total DSEs<br>(the figure in section 2) and enter here                                                                                                    |         |
|                           |                   | D. Multiply line B by line C and enter here                                                                                                    |         |
|                           |                   | E. Add lines A, and D. This is your base rate fee. Enter here<br>and in block 3, line 1, space L (page 7)                                                                                                    |         |
|                           |                   | Base Rate Fee                                                                                                    | l       |

| LEGAL N      | AME OF OWNER OF CABLE SYSTEM: SYSTEM ID#                                                                                                    |                                |
|--------------|----------------------------------------------------------------------------------------------------|--------------------------------|
| Sout         | nwestern Bell Telephone Company 62958                                                                                                    | Name                           |
| Sooti        | If the figure in section 2 is <b>more than 4.000</b> , compute your base rate fee here and leave section 3 blank.                                                                                                    |                                |
| Section<br>4 | In the ligure in section 2 is more than 4.000, compute your base rate lee here and leave section 3 blank.                                                                                                    | •                              |
| •            | A. Enter 0.01064 of gross receipts                                                                                                    | 8                              |
|              | (the amount in section 1) <b>▶</b> \$                                                                                                    |                                |
|              | B. Enter 0.00701 of gross receipts                                                                                                    | Computation                    |
|              | (the amount in section 1) ▶ \$                                                                                                    | of                             |
|              |                                                                                                    | Base Rate Fee                  |
|              | C. Multiply line B by 3.000 and enter here ▶                                                                                                    |                                |
|              | D. Enter 0.00330 of gross receipts                                                                                                    |                                |
|              | (the amount in section 1) <b>\$</b>                                                                                                    |                                |
|              | E. Subtract 4.000 from total DSEs                                                                                                    |                                |
|              | (the figure in section 2) and enter here►                                                                                                    |                                |
|              |                                                                                                    |                                |
|              | F. Multiply line D by line E and enter here                                                                                                    |                                |
|              | G. Add lines A, C, and F. This is your base rate fee                                                                                                    |                                |
|              | Enter here and in block 3, line 1, space L (page 7)<br>Base Rate Fee                                                                                                    |                                |
|              |                                                                                                    |                                |
| IMPOF        | RTANT: It is no longer necessary to report television signals on a system-wide basis. Carriage of television broadcast signals                                                                                                    |                                |
|              | stead be reported on a community-by-community basis (subscriber groups) if the cable system reported multiple channel line-<br>Space G.                                                                                                    | 9                              |
| •            | eral: If any of the stations you carried were partially distant, the statute allows you, in computing your base rate fee, to exclude                                                                                                    | Ū                              |
|              | s from subscribers located within the station's local service area, from your system's total gross receipts. To take advantage of                                                                                                    | Computation<br>of              |
| this ex      | clusion, you must:                                                                                                    | Base Rate Fee                  |
| First:       | Divide all of your subscribers into subscriber groups, each group consisting entirely of subscribers that are distant to the same                                                                                                    | and<br>Sundiasted              |
|              | or the same group of stations. Next: Treat each subscriber group as if it were a separate cable system. Determine the number of the particle of your system and calculate a consistence to fac for each group.                                                                                          | Syndicated<br>Exclusivity      |
|              | and the portion of your system's gross receipts attributable to that group, and calculate a separate base rate fee for each group.<br>Add up the separate base rate fees for each subscriber group. That total is the base rate fee for your system.                                                    | Surcharge                      |
|              | If any portion of your cable system is located within the top 100 television market and the station is not exempt in part 7, you                                                                                                    | for<br>Partially               |
| must a       | lso compute a Syndicated Exclusivity Surcharge for each subscriber group. In this case, complete both block A and B below.                                                                                                    | Distant                        |
| Howev        | er, if your cable system is wholly located outside all major television markets, complete block A only.                                                                                                    | Stations, and<br>for Partially |
|              | b Identify a Subscriber Group for Partially Distant Stations                                                                                                    | Permitted                      |
| •            | : For each community served, determine the local service area of each wholly distant and each partially distant station you to that community.                                                                                                    | Stations                       |
|              | For each wholly distant and each partially distant station you carried, determine which of your subscribers were located                                                                                                    |                                |
|              | e the station's local service area. A subscriber located outside the local service area of a station is distant to that station (and, by                                                                                                    |                                |
|              | ne token, the station is distant to the subscriber.)                                                                                                    |                                |
|              | Divide your subscribers into subscriber groups according to the complement of stations to which they are distant. Each iber group must consist entirely of subscribers who are distant to exactly the same complement of stations. Note that a cable                                                    |                                |
| system       | will have only one subscriber group when the distant stations it carried have local service areas that coincide.                                                                                                    |                                |
|              | uting the base rate fee for each subscriber group: Block A contains separate sections, one for each of your system's                                                                                                    |                                |
|              | iber groups.<br>n section:                                                                                                    |                                |
|              | fy the communities/areas represented by each subscriber group.                                                                                                    |                                |
|              | the call sign for each of the stations in the subscriber group's complement—that is, each station that is distant to all of the                                                                                                    |                                |
|              | ibers in the group.                                                                                                    |                                |
| • lf:        |                                                                                                    |                                |
|              | system is located wholly outside all major and smaller television markets, give each station's DSE as you gave it in parts 2, 3, of this schedule; or,                                                                                                    |                                |
|              | portion of your system is located in a major or smaller televison market, give each station's DSE as you gave it in block B,                                                                                                    |                                |
| , .          | 6 of this schedule.                                                                                                    |                                |
| • Add t      | he DSEs for each station. This gives you the total DSEs for the particular subscriber group.                                                                                                    |                                |
|              | late gross receipts for the subscriber group. For further explanation of gross receipts see page (vii) of the general instructions<br>e paper SA3 form.                                                                                                    |                                |
|              | bute a base rate fee for each subscriber group using the formula outline in block B of part 8 of this schedule on the preceding                                                                                                    |                                |
| DSEs         | In making this computation, use the DSE and gross receipts figure applicable to the particular subscriber group (that is, the total<br>for that group's complement of stations and total gross receipts from the subscribers in that group). You do not need to show<br>ctual calculations on the form. |                                |

| Name | LEGAL NAME OF OWNER OF CABLE SYSTEM: SYS                                                                                                    |       |
|------|----------------------------------------------------------------------------------------------------|-------|
| Name | Southwestern Bell Telephone Company                                                                                                    | 62958 |
|      | Guidance for Computing the Royalty Fee for Partially Permitted/Partially NonPermitted Signals                                                                                                    |       |
|      | Step 1: Use part 9, block A, of the DSE Schedule to establish subscriber groups to compute the base rate fee for wholly and                                                                                                    |       |
|      | partially permitted distant signals. Write "Permitted Signals" at the top of the page. Note: One or more permitted signals in these                                                                                                    |       |
|      | subscriber groups may be partially distant.                                                                                                    |       |
|      | <b>Step 2:</b> Use a separate part 9, block A, to compute the 3.75 percent fee for wholly nonpermitted and partially nonpermitted distant signals. Write "Nonpermitted 3.75 stations" at the top of this page. Multiply the subscriber group gross receipts by total DSEs by |       |
|      | .0375 and enter the grand total 3.75 percent fees on line 2, block 3, of space L. Important: The sum of the gross receipts reported                                                                                                    |       |
|      | for each part 9 used in steps 1 and 2 must equal the amount reported in space K.                                                                                                    |       |
|      | Step 3: Use part 9, block B, to compute a syndicated exclusivity surcharge for any wholly or partially permitted distant                                                                                                    |       |
|      | signals from step 1 that is subject to this surcharge.                                                                                                    |       |
|      | Guidance for Computing the Royalty Fee for Carriage of Distant and Partially Distant Multicast Streams                                                                                                    |       |
|      | Step 1: Use part 9, Block A, of the DSE Schedule to report each distant multicast stream of programming that is transmitted from                                                                                                    |       |
|      | a primary television broadcast signal. Only the base rate fee should be computed for each multicast stream. The 3.75 Percent Rate                                                                                                    |       |
|      | and Syndicated Exclusivity Surcharge are not applicable to the secondary transmission of a multicast stream.                                                                                                    |       |
|      | You must report but not assign a DSE value for the retransmission of a multicast stream that is the subject of a written agreement                                                                                                    |       |
|      | entered into on or before June 30, 2009 between a cable system or an association representing the cable system and a primary                                                                                                    |       |
|      | transmitter or an association representing the primary transmitter.                                                                                                    |       |
|      |                                                                                                    |       |
|      |                                                                                                    |       |
|      |                                                                                                    |       |
|      |                                                                                                    |       |
|      |                                                                                                    |       |
|      |                                                                                                    |       |
|      |                                                                                                    |       |
|      |                                                                                                    |       |
|      |                                                                                                    |       |
|      |                                                                                                    |       |
|      |                                                                                                    |       |
|      |                                                                                                    |       |
|      |                                                                                                    |       |
|      |                                                                                                    |       |
|      |                                                                                                    |       |
|      |                                                                                                    |       |
|      |                                                                                                    |       |
|      |                                                                                                    |       |
|      |                                                                                                    |       |
|      |                                                                                                    |       |
|      |                                                                                                    |       |
|      |                                                                                                    |       |
|      |                                                                                                    |       |
|      |                                                                                                    |       |
|      |                                                                                                    |       |
|      |                                                                                                    |       |
|      |                                                                                                    |       |
|      |                                                                                                    |       |
|      |                                                                                                    |       |
|      |                                                                                                    |       |
|      |                                                                                                    |       |
|      |                                                                                                    |       |
|      |                                                                                                    |       |
|      |                                                                                                    |       |
|      |                                                                                                    |       |

| LEGAL NAME OF OWNER Southwestern Bell |              |                         |              |                                                             |         | SY               | STEM ID#<br>62958 | Name                      |
|---------------------------------------|--------------|-------------------------|--------------|-------------------------------------------------------------|---------|------------------|-------------------|---------------------------|
| BL                                    |              |                         |              | TE FEES FOR EACH                                            |         |                  |                   |                           |
| COMMUNITY/ AREA 0                     |              |                         |              | SECOND SUBSCRIBER GROUP           COMMUNITY/ AREA         0 |         |                  |                   | 9<br>Computation          |
| CALL SIGN                             | DSE          | CALL SIGN               | DSE          | CALL SIGN                                                   | DSE     | CALL SIGN        | DSE               | Computation<br>of         |
|                                       |              |                         |              |                                                             |         |                  |                   | Base Rate Fee             |
|                                       |              | -                       |              |                                                             |         |                  |                   | and                       |
|                                       |              |                         |              |                                                             |         |                  |                   | Syndicated<br>Exclusivity |
|                                       |              | -                       |              |                                                             |         | -                |                   | Surcharge                 |
|                                       |              | -                       |              |                                                             |         |                  |                   | for                       |
|                                       |              | -                       |              |                                                             |         |                  |                   | Partially<br>Distant      |
|                                       |              | -                       |              |                                                             |         |                  |                   | Stations                  |
|                                       |              | -                       |              |                                                             |         |                  |                   |                           |
|                                       |              |                         |              |                                                             |         | -                |                   |                           |
|                                       |              |                         |              |                                                             |         |                  |                   |                           |
|                                       |              |                         |              |                                                             |         |                  |                   |                           |
|                                       |              |                         |              |                                                             |         |                  |                   |                           |
| Total DSEs                            |              |                         | 0.00         | Total DSEs                                                  |         |                  | 0.00              |                           |
| Gross Receipts First Gro              | oup          | \$ 24,096,              | 815.85       | Gross Receipts Second                                       | d Group | \$               | 0.00              |                           |
| Base Rate Fee First Gro               | oup          | \$                      | 0.00         | Base Rate Fee Second                                        | d Group | \$               | 0.00              |                           |
|                                       | THIRD        | SUBSCRIBER GROU         | Р            |                                                             | FOURTH  | SUBSCRIBER GROUP |                   |                           |
| COMMUNITY/ AREA                       |              |                         | 0            | COMMUNITY/ AREA                                             |         |                  | 0                 |                           |
| CALL SIGN                             | DSE          | CALL SIGN               | DSE          | CALL SIGN                                                   | DSE     | CALL SIGN        | DSE               |                           |
|                                       |              |                         |              |                                                             |         |                  |                   |                           |
|                                       |              | -                       |              |                                                             |         |                  |                   |                           |
|                                       |              |                         |              |                                                             |         |                  |                   |                           |
|                                       |              | -                       |              |                                                             |         |                  |                   |                           |
|                                       |              | -                       |              |                                                             |         |                  |                   |                           |
|                                       |              | -                       |              |                                                             |         |                  |                   |                           |
|                                       |              | -                       |              |                                                             |         |                  |                   |                           |
|                                       |              |                         |              |                                                             |         |                  |                   |                           |
|                                       |              | -                       |              |                                                             |         |                  |                   |                           |
|                                       |              |                         |              |                                                             |         |                  |                   |                           |
|                                       |              |                         |              |                                                             |         |                  |                   |                           |
| Total DSEs                            |              |                         | 0.00         | Total DSEs                                                  |         |                  | 0.00              |                           |
|                                       |              |                         | 0.00         | Gross Receipts Fourth                                       | Group   | \$               | 0.00              |                           |
|                                       |              |                         |              |                                                             |         |                  |                   |                           |
| Base Rate Fee Third Gr                | oup          | \$                      | 0.00         | Base Rate Fee Fourth                                        | Group   | \$               | 0.00              |                           |
| Base Rate Fee: Add the                | base rate    | e fees for each subscri | iber group a | s shown in the boxes ab                                     | ove.    |                  | ]                 |                           |
| Enter here and in block 3             | 3, line 1, s | pace L (page 7)         |              |                                                             |         | \$               | 0.00              |                           |

| FORM | SA3E. | PAGE | 19. |
|------|-------|------|-----|
|      |       |      |     |

| LEGAL NAME OF OWNEF                            |         |                 |               |                         |          | S               | 62958 62958 | Name              |
|------------------------------------------------|---------|-----------------|---------------|-------------------------|----------|-----------------|-------------|-------------------|
| BI                                             |         |                 |               | TE FEES FOR EACH        |          |                 |             |                   |
|                                                | FIFTH   | SUBSCRIBER GROU | JP<br>0       | COMMUNITY/ AREA         | SIXTH    | SUBSCRIBER GROU | JP<br>0     | 9                 |
| COMMUNITY/ AREA                                |         |                 | U             | COMMONT I/ AREA         |          |                 | U           | Computation       |
| CALL SIGN                                      | DSE     | CALL SIGN       | DSE           | CALL SIGN               | DSE      | CALL SIGN       | DSE         | of                |
|                                                |         | -               |               |                         |          |                 |             | Base Rate Fee     |
|                                                |         |                 |               |                         |          |                 |             | and<br>Syndicated |
|                                                |         |                 |               |                         |          |                 |             | Exclusivity       |
|                                                |         |                 |               |                         |          |                 |             | Surcharge         |
|                                                |         |                 |               |                         |          |                 |             | for<br>Partially  |
|                                                |         | -               |               |                         |          |                 |             | Distant           |
|                                                |         | -               |               |                         |          |                 |             | Stations          |
|                                                |         |                 |               |                         |          |                 |             |                   |
|                                                |         |                 |               |                         |          |                 |             |                   |
|                                                |         |                 |               |                         |          |                 |             |                   |
|                                                |         |                 |               |                         |          |                 |             |                   |
| Total DSEs                                     | 1       |                 | 0.00          | Total DSEs              |          |                 | 0.00        |                   |
| Gross Receipts First Gro                       | oup     | \$              | 0.00          | Gross Receipts Secon    | nd Group | \$              | 0.00        |                   |
|                                                |         |                 |               |                         |          |                 |             |                   |
| Base Rate Fee First Gro                        | -       | \$              | 0.00          | Base Rate Fee Secon     | -        | \$              | 0.00        |                   |
|                                                | SEVENTH | SUBSCRIBER GROU | JP<br>0       |                         | EIGHTH   | SUBSCRIBER GROU | JP<br>0     |                   |
| COMMUNITY/ AREA                                |         |                 | U             | COMMUNITY/ AREA         |          |                 | U           |                   |
| CALL SIGN                                      | DSE     | CALL SIGN       | DSE           | CALL SIGN               | DSE      | CALL SIGN       | DSE         |                   |
|                                                |         |                 |               |                         |          |                 |             |                   |
|                                                |         |                 |               |                         |          |                 |             |                   |
|                                                |         |                 |               |                         |          |                 |             |                   |
|                                                |         |                 |               |                         |          |                 |             |                   |
|                                                |         | -               |               |                         |          |                 |             |                   |
|                                                |         | -               |               |                         |          |                 |             |                   |
|                                                |         |                 |               |                         |          |                 |             |                   |
|                                                |         | -               |               |                         |          |                 |             |                   |
|                                                |         |                 |               |                         |          |                 |             |                   |
|                                                |         |                 |               |                         |          |                 |             |                   |
|                                                |         |                 |               |                         |          |                 |             |                   |
| Total DSEs                                     | 1       |                 | 0.00          | Total DSEs              |          | 11              | 0.00        |                   |
| Gross Receipts Third G                         | roup    | \$              | 0.00          | Gross Receipts Fourth   | n Group  | \$              | 0.00        |                   |
|                                                |         |                 |               |                         |          |                 |             |                   |
| Base Rate Fee Third G                          | roup    | \$              | 0.00          | Base Rate Fee Fourth    | n Group  | \$              | 0.00        |                   |
|                                                |         |                 |               |                         |          |                 |             |                   |
| Base Rate Fee: Add the Enter here and in block |         |                 | riber group : | as shown in the boxes a | ibove.   | \$              |             |                   |

# FORM SA3E. PAGE 19.

# Nonpermitted 3.75 Stations

| LEGAL NAME OF OWNER     |              |                 |                 |                         |          | S               | YSTEM ID#<br>62958      | Name                      |
|-------------------------|--------------|-----------------|-----------------|-------------------------|----------|-----------------|-------------------------|---------------------------|
| В                       | LOCK A:      | COMPUTATION OF  | BASE RA         | TE FEES FOR EACH        | SUBSCR   | IBER GROUP      |                         |                           |
|                         | FIRST        | SUBSCRIBER GROU | IP              |                         | SECOND   | SUBSCRIBER GROU | P                       | 9                         |
| COMMUNITY/ AREA 0       |              |                 | COMMUNITY/ AREA |                         |          | 0               | <b>3</b><br>Computation |                           |
| CALL SIGN               | DSE          | CALL SIGN       | DSE             | CALL SIGN               | DSE      | CALL SIGN       | DSE                     | of                        |
|                         |              |                 |                 |                         |          |                 |                         | Base Rate Fee             |
|                         |              |                 |                 |                         |          |                 |                         | and                       |
|                         |              |                 |                 |                         |          | +               |                         | Syndicated<br>Exclusivity |
|                         |              |                 |                 |                         |          |                 |                         | Surcharge                 |
|                         |              |                 |                 |                         |          |                 |                         | for                       |
|                         |              |                 |                 |                         |          | -               |                         | Partially                 |
|                         |              |                 |                 |                         |          | -               |                         | Distant                   |
|                         |              |                 |                 |                         |          |                 |                         | Stations                  |
|                         |              |                 |                 |                         |          |                 |                         |                           |
|                         |              | -               |                 |                         |          |                 |                         |                           |
|                         |              |                 |                 |                         |          |                 |                         |                           |
|                         |              |                 |                 |                         |          |                 |                         |                           |
|                         |              |                 |                 |                         |          |                 |                         |                           |
| Total DSEs              |              |                 | 0.00            | Total DSEs              |          |                 | 0.00                    |                           |
| Gross Receipts First Gr | oup          | \$ 24,096       | 815.85          | Gross Receipts Secor    | nd Group | \$              | 0.00                    |                           |
| Base Rate Fee First Gr  | oup          | \$              | 0.00            | Base Rate Fee Secor     | nd Group | \$              | 0.00                    |                           |
|                         | THIRD        | SUBSCRIBER GROU | IP              |                         | FOURTH   | SUBSCRIBER GROU | P                       |                           |
| COMMUNITY/ AREA         |              |                 | 0               | COMMUNITY/ AREA         |          |                 | 0                       |                           |
| CALL SIGN               | DSE          | CALL SIGN       | DSE             | CALL SIGN               | DSE      | CALL SIGN       | DSE                     |                           |
|                         |              |                 |                 |                         |          | -               |                         |                           |
|                         |              |                 |                 |                         |          | -               |                         |                           |
|                         |              | -               |                 |                         |          | -               |                         |                           |
|                         |              |                 |                 |                         |          |                 |                         |                           |
|                         |              |                 |                 |                         |          |                 |                         |                           |
|                         |              |                 |                 |                         |          |                 |                         |                           |
|                         |              |                 |                 |                         |          | -               |                         |                           |
|                         |              |                 |                 |                         |          |                 |                         |                           |
|                         |              |                 |                 |                         |          |                 |                         |                           |
|                         |              |                 |                 |                         |          |                 |                         |                           |
|                         |              |                 |                 |                         |          |                 |                         |                           |
|                         |              |                 |                 |                         |          |                 |                         |                           |
| Total DSEa              |              |                 | 0.00            | Total DSEs              |          |                 | 0.00                    |                           |
| Total DSEs 0.00         |              |                 |                 |                         |          |                 |                         |                           |
| Gross Receipts Third G  | roup         | \$              | 0.00            | Gross Receipts Fourth   | h Group  | <u>\$</u>       | 0.00                    |                           |
| Base Rate Fee Third G   | roup         | \$              | 0.00            | Base Rate Fee Fourth    | h Group  | \$              | 0.00                    |                           |
| Base Rate Fee: Add the  |              |                 | iber group      | as shown in the boxes a | above.   |                 |                         |                           |
| Enter here and in block | 3, line 1, s | pace L (page 7) |                 |                         |          | \$              | 0.00                    |                           |

# FORM SA3E. PAGE 19.

# Nonpermitted 3.75 Stations

| LEGAL NAME OF OWNE<br>Southwestern Bell            |         |                 |             |                         |         | S          | YSTEM ID#<br>62958 | Name             |
|----------------------------------------------------|---------|-----------------|-------------|-------------------------|---------|------------|--------------------|------------------|
| В                                                  |         |                 |             | ATE FEES FOR EACH       | SUBSCR  | IBER GROUP |                    |                  |
| FIFTH SUBSCRIBER GROUP       COMMUNITY/ AREA     0 |         |                 |             | SIXTH SUBSCRIBER GROUP  |         |            |                    | 9                |
|                                                    |         |                 |             | COMMUNITY/ AREA         |         |            | 0                  | Computation      |
| CALL SIGN                                          | DSE     | CALL SIGN       | DSE         | CALL SIGN               | DSE     | CALL SIGN  | DSE                | of               |
|                                                    | 202     |                 |             |                         | 201     |            | 502                | Base Rate Fee    |
|                                                    |         |                 |             |                         |         |            |                    | and              |
|                                                    |         |                 |             |                         |         | -          |                    | Syndicated       |
|                                                    |         |                 |             |                         |         | -          |                    | Exclusivity      |
|                                                    |         |                 |             |                         |         |            |                    | Surcharge<br>for |
|                                                    |         |                 |             |                         |         |            |                    | Partially        |
|                                                    |         |                 |             |                         |         |            |                    | Distant          |
|                                                    |         |                 |             |                         |         | -          |                    | Stations         |
|                                                    |         |                 |             |                         |         |            |                    |                  |
|                                                    |         |                 |             |                         |         | -          |                    |                  |
|                                                    |         |                 |             |                         |         |            |                    |                  |
|                                                    |         |                 |             |                         |         |            |                    |                  |
|                                                    |         |                 |             |                         |         |            |                    |                  |
| Total DSEs                                         |         |                 | 0.00        | Total DSEs              |         |            | 0.00               |                  |
| Gross Receipts First Gr                            | oup     | \$              | 0.00        | Gross Receipts Secon    | d Group | \$         | 0.00               |                  |
| Base Rate Fee First Gr                             | oup     | \$              | 0.00        | Base Rate Fee Secon     | d Group | \$         | 0.00               |                  |
|                                                    | SEVENTH | SUBSCRIBER GROU | JP          |                         |         |            |                    |                  |
| COMMUNITY/ AREA                                    |         |                 | 0           | COMMUNITY/ AREA         |         |            | 0                  |                  |
| CALL SIGN                                          | DSE     | CALL SIGN       | DSE         | CALL SIGN               | DSE     | CALL SIGN  | DSE                |                  |
|                                                    |         |                 |             |                         |         |            |                    |                  |
|                                                    |         |                 |             |                         |         | -          |                    |                  |
|                                                    |         |                 |             |                         |         | -          |                    |                  |
|                                                    |         |                 |             |                         |         |            |                    |                  |
|                                                    |         |                 |             |                         |         |            |                    |                  |
|                                                    |         |                 |             |                         |         | -          |                    |                  |
|                                                    |         |                 |             |                         |         | -          |                    |                  |
|                                                    |         |                 |             |                         |         |            |                    |                  |
|                                                    |         |                 |             |                         |         |            |                    |                  |
|                                                    |         |                 |             |                         |         |            |                    |                  |
|                                                    |         |                 |             |                         |         |            |                    |                  |
|                                                    |         |                 |             |                         |         |            |                    |                  |
| Total DSEs                                         |         | 11              | 0.00        | Total DSEs              |         |            | 0.00               |                  |
|                                                    |         |                 | 0.00        | Gross Receipts Fourth   | Group   | \$         | 0.00               |                  |
|                                                    | . 349   | \$              |             |                         | Joup    | ·          |                    |                  |
| Base Rate Fee Third G                              | roup    | \$              | 0.00        | Base Rate Fee Fourth    | Group   | \$         | 0.00               |                  |
|                                                    |         |                 |             |                         |         |            |                    |                  |
| Base Rate Fee: Add th<br>Enter here and in block   |         |                 | riber group | as shown in the boxes a | bove.   | \$         |                    |                  |

|                                                                                                    | FORM SA3E. PAGE 20.                                                                                                    |
|----------------------------------------------------------------------------------------------------|----------------------------------------------------------------------------------------------------|
| LEGAL NAME OF OWNER OF CABLE SYSTEM:                                                                                                    | SYSTEM ID#                                                                                                    |
| Southwestern Bell Telephone Company                                                                                                    | 62958                                                                                                    |
| BLOCK B: COMPUTATION OF SYNDICATED EXCLUS<br>If your cable system is located within a top 100 television market and<br>Syndicated Exclusivity Surcharge. Indicate which major television market<br>by section 76.5 of FCC rules in effect on June 24, 1981:                                                                                                    | · · ·                                                                                                    |
| <ul> <li>First 50 major television market</li> <li>INSTRUCTIONS:</li> <li>Step 1: In line 1, give the total DSEs by subscriber group for commenties schedule.</li> <li>Step 2: In line 2, give the total number of DSEs by subscriber group Exempt DSEs in block C, part 7 of this schedule. If none en</li> <li>Step 3: In line 3, subtract line 2 from line 1. This is the total number</li> <li>Step 4: Compute the surcharge for each subscriber group using the</li> </ul> | o for the VHF Grade B contour stations that were classified as<br>iter zero.<br>of DSEs used to compute the surcharge.                                                                                                    |
| schedule. In making this computation, use gross receipts fig<br>your actual calculations on this form.                                                                                                    | gures applicable to the particular group. You do not need to show                                                                                                    |
| FIRST SUBSCRIBER GROUP                                                                                                    | SECOND SUBSCRIBER GROUP                                                                                                    |
| Line 1: Enter the VHF DSEs                                                                                                    | Line 1: Enter the VHF DSEs                                                                                                    |
| Line 2: Enter the Exempt DSEs<br>Line 3: Subtract line 2 from line 1<br>and enter here. This is the<br>total number of DSEs for<br>this subscriber group<br>subject to the surcharge<br>computation                                                                                                    | Line 2: Enter the Exempt DSEs<br>Line 3: Subtract line 2 from line 1<br>and enter here. This is the<br>total number of DSEs for<br>this subscriber group<br>subject to the surcharge<br>computation                                                                                                    |
| THIRD SUBSCRIBER GROUP                                                                                                    | FOURTH SUBSCRIBER GROUP                                                                                                    |
| Line 1: Enter the VHF DSEs<br>Line 2: Enter the Exempt DSEs<br>Line 3: Subtract line 2 from line 1<br>and enter here. This is the<br>total number of DSEs for<br>this subscriber group<br>subject to the surcharge                                                                                                    | Line 1: Enter the VHF DSEs                                                                                                    |
| SYNDICATED EXCLUSIVITY SURCHARGE Third Group                                                                                                    | SYNDICATED EXCLUSIVITY SURCHARGE Fourth Group                                                                                                    |
| SYNDICATED EXCLUSIVITY SURCHARGE: Add the surcharge for<br>in the boxes above. Enter here and in block 4, line 2 of space L (page                                                                                                    | each subscriber group as shown<br>e 7)                                                                                                    |
|                                                                                                    | If your cable system is located within a top 100 television market and<br>Syndicated Exclusivity Surcharge. Indicate which major television market<br>by section 76.5 of FCC rules in effect on June 24, 1981:<br>First 50 major television market<br>INSTRUCTIONS:<br>Step 1: In line 1, give the total DSEs by subscriber group for communities schedule.<br>Step 2: In line 3, give the total number of DSEs by subscriber group Exempt DSEs in block C, part 7 of this schedule. If none er<br>Step 3: In line 3, subtract line 2 from line 1. This is the total number<br>Step 4: Compute the surcharge for each subscriber group using the<br>schedule. In making this computation, use gross receipts fill<br>your actual calculations on this form.<br>FIRST SUBSCRIBER GROUP<br>Line 1: Enter the VHF DSEs |

| LEGAL NAME OF OWNER OF CABLE SYSTEM:                                                                                                    | SYSTEM ID                                                                                                    |  |  |  |  |  |  |  |
|----------------------------------------------------------------------------------------------------|----------------------------------------------------------------------------------------------------|--|--|--|--|--|--|--|
| Southwestern Bell Telephone Company                                                                                                    | 62958                                                                                                    |  |  |  |  |  |  |  |
| BLOCK B: COMPUTATION OF SYNDICATED EXCLUSIVITY SURCHARGE FOR EACH SUBSCRIBER GROUP                                                                                                    |                                                                                                    |  |  |  |  |  |  |  |
|                                                                                                    | n market and the station is not exempt in Part 7, you mustalso compute a television market any portion of your cable system is located in as defined                                |  |  |  |  |  |  |  |
| First 50 major television market                                                                                                    | Second 50 major television market                                                                                                    |  |  |  |  |  |  |  |
| INSTRUCTIONS:<br>Step 1: In line 1, give the total DSEs by subscriber group for commercial VHF Grade B contour stations listed in block A, part 9 of                                                                                                    |                                                                                                    |  |  |  |  |  |  |  |
| <ul> <li>Step 2: In line 2, give the total number of DSEs by subscriber group for the VHF Grade B contour stations that were classified as Exempt DSEs in block C, part 7 of this schedule. If none enter zero.</li> <li>Step 3: In line 3, subtract line 2 from line 1. This is the total number of DSEs used to compute the surcharge.</li> </ul> |                                                                                                    |  |  |  |  |  |  |  |
|                                                                                                    | oup using the formula outlined in block D, section 3 or 4 of part 7 of this<br>as receipts figures applicable to the particular group. You do not need to show                      |  |  |  |  |  |  |  |
| FIFTH SUBSCRIBER GROUP                                                                                                    | SIXTH SUBSCRIBER GROUP                                                                                                    |  |  |  |  |  |  |  |
| Line 1: Enter the VHF DSEs                                                                                                    | Line 1: Enter the VHF DSEs                                                                                                    |  |  |  |  |  |  |  |
| Line 2: Enter the Exempt DSEs                                                                                                    |                                                                                                    |  |  |  |  |  |  |  |
| Line 3: Subtract line 2 from line 1<br>and enter here. This is the<br>total number of DSEs for<br>this subscriber group<br>subject to the surcharge                                                                                                    | Line 3: Subtract line 2 from line 1<br>and enter here. This is the<br>total number of DSEs for<br>this subscriber group<br>subject to the surcharge                                 |  |  |  |  |  |  |  |
| computation                                                                                                    | computation                                                                                                    |  |  |  |  |  |  |  |
| SYNDICATED EXCLUSIVITY SURCHARGE First Group                                                                                                    | SYNDICATED EXCLUSIVITY SURCHARGE Second Group                                                                                                    |  |  |  |  |  |  |  |
| SEVENTH SUBSCRIBER GROUP                                                                                                    | EIGHTH SUBSCRIBER GROUP                                                                                                    |  |  |  |  |  |  |  |
| Line 1: Enter the VHF DSEs                                                                                                    | Line 1: Enter the VHF DSEs                                                                                                    |  |  |  |  |  |  |  |
| Line 2: Enter the Exempt DSEs                                                                                                    | Line 2: Enter the Exempt DSEs                                                                                                    |  |  |  |  |  |  |  |
| Line 3: Subtract line 2 from line 1<br>and enter here. This is the<br>total number of DSEs for<br>this subscriber group                                                                                                    | Line 3: Subtract line 2 from line 1<br>and enter here. This is the<br>total number of DSEs for<br>this subscriber group                                                             |  |  |  |  |  |  |  |
| subject to the surcharge computation                                                                                                    | computation                                                                                                    |  |  |  |  |  |  |  |
| SYNDICATED EXCLUSIVITY SURCHARGE Third Group                                                                                                    | SYNDICATED EXCLUSIVITY SURCHARGE Fourth Group                                                                                                    |  |  |  |  |  |  |  |
| SYNDICATED EXCLUSIVITY SURCHARGE: Add the si<br>in the boxes above. Enter here and in block 4, line 2 of s                                                                                                    |                                                                                                    |  |  |  |  |  |  |  |
|                                                                                                    | If your cable system is located within a top 100 television<br>Syndicated Exclusivity Surcharge. Indicate which major t<br>by section 76.5 of FCC rules in effect on June 24, 1981: |  |  |  |  |  |  |  |